- 1.件名:国立研究開発法人日本原子力研究開発機構原子力科学研究所の原子炉 施設(STACY(定常臨界実験装置)施設)の変更に係る設計及び 工事の計画の認可申請に係るヒアリング (1)
- 2.日時:令和4年11月29日(火)16時05分~18時30分
- 3.場所:原子力規制庁10階会議室(TV会議により実施)
- 4.出席者:

原子力規制庁

- 原子力規制部 審査グループ 研究炉等審査部門 金子安全規制調整官、立元管理官補佐、島村主任安全審査官、 井上安全審査専門職、三好技術参与
- 国立研究開発法人日本原子力研究開発機構 原子力科学研究所 臨界ホット試験技術部 臨界技術第1課 臨界技術第1課長 他3名 安全・核セキュリティ統括本部 安全管理部 施設保安管理課 技術副主幹 他1名
- 5.自動文字起こし結果

別紙のとおり

- ※音声認識ソフトによる自動文字起こし結果をそのまま掲載しています。 発言者による確認はしていません。
- 6.配布資料
	- 資料1:STACY施設設工認(実験用装荷物の製作及びデブリ模擬炉心 の新設)
	- 資料2:STACY運転再開予定の見直しとスケジュール公表について

## 別紙

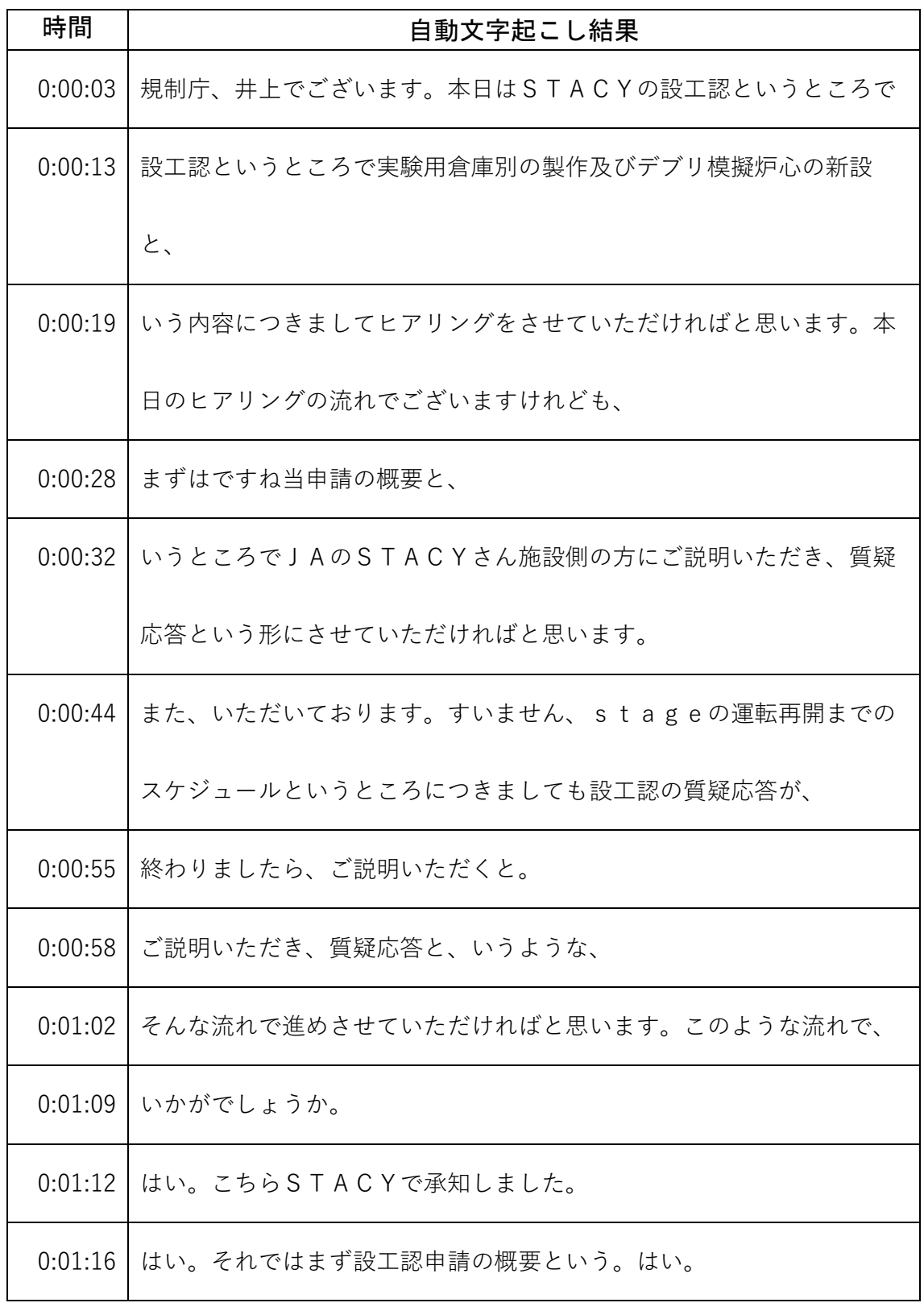

<sup>※1</sup> 音声認識ソフトによる自動文字起こし結果をそのまま掲載しています。

発言者による確認はしていません。

<sup>※2</sup> 時間は会議開始からの経過時間を示します。

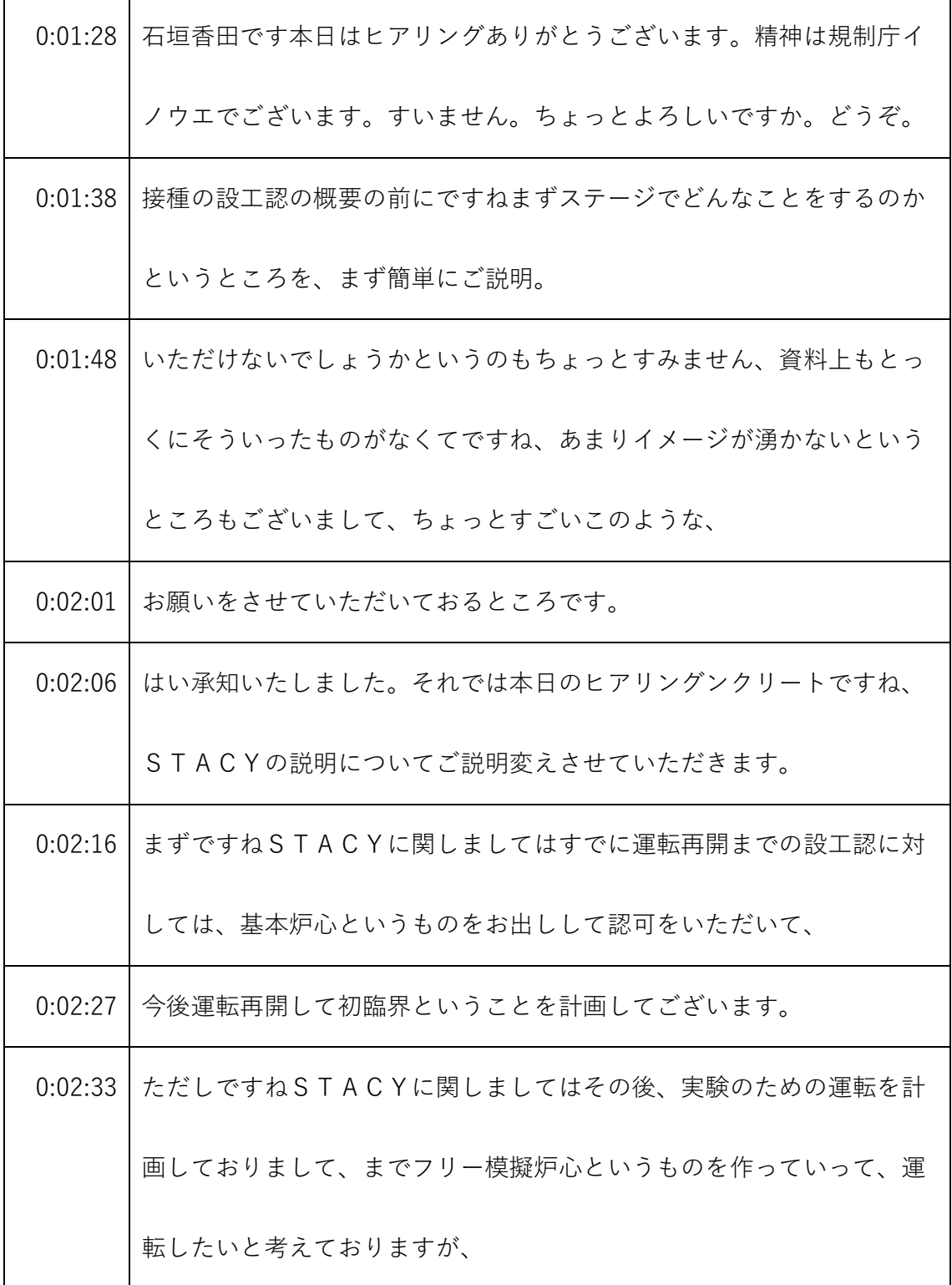

- ※1 音声認識ソフトによる自動文字起こし結果をそのまま掲載しています。 発言者による確認はしていません。
- ※2 時間は会議開始からの経過時間を示します。

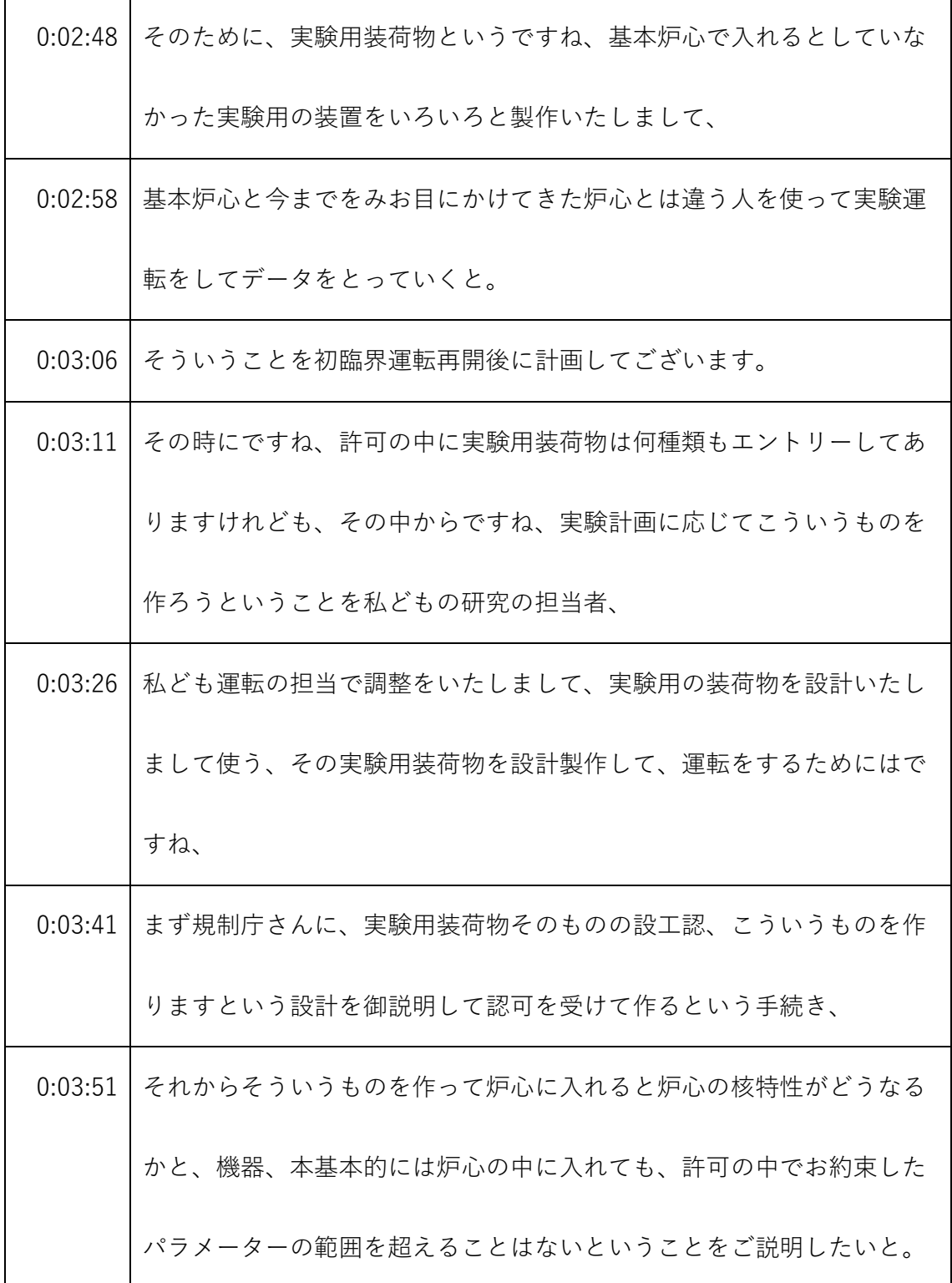

<sup>※1</sup> 音声認識ソフトによる自動文字起こし結果をそのまま掲載しています。 発言者による確認はしていません。

<sup>※2</sup> 時間は会議開始からの経過時間を示します。

|         | 0:04:07 そういうことでございます。本日通から始まるこの設工認の趣旨といた |
|---------|------------------------------------------|
|         | しましては、これから私どもがどういう実験用の装置を作っていくか、         |
|         | そしてその実験の装置を使ってどういう炉心を作って運転していくかと         |
|         | いうことをご説明して、認可をちょうだいしたいと。                 |
| 0:04:26 | こういう流れになります。それで、このSTACY施設の設工認実験予         |
|         | 想貨物の製作及びレベル模擬炉心の新設という設工認を製作、作りまし         |
|         | て、申請させていただきました。                          |
| 0:04:39 | これが概要でございまして、それでは背景がわかっていただきましたと         |
|         | ころで内容を説明しますが1回背景について質疑されますか。             |
| 0:04:52 | 今回、今回使える人を使ってどういうふうに、                    |
| 0:04:57 | その辺規制庁イノウエでございます。もう1回実験をされるということ         |
|         | なんですけども今回つくるようつくるものが何個かあるかと思うんです         |
|         | けども、                                     |
| 0:05:08 | これを使ってどのような実験をやっていくのか、そういったところをち         |
|         | ょっと教えていただけないでしょうか。                       |
| 0:05:15 | はい。まずですね、私どもは次、研究計画として、東京電力さんのいわ         |
|         | ゆる1Fの燃料デブリの核特性解析を核特性を知るということを、           |

<sup>※1</sup> 音声認識ソフトによる自動文字起こし結果をそのまま掲載しています。 発言者による確認はしていません。

<sup>※2</sup> 時間は会議開始からの経過時間を示します。

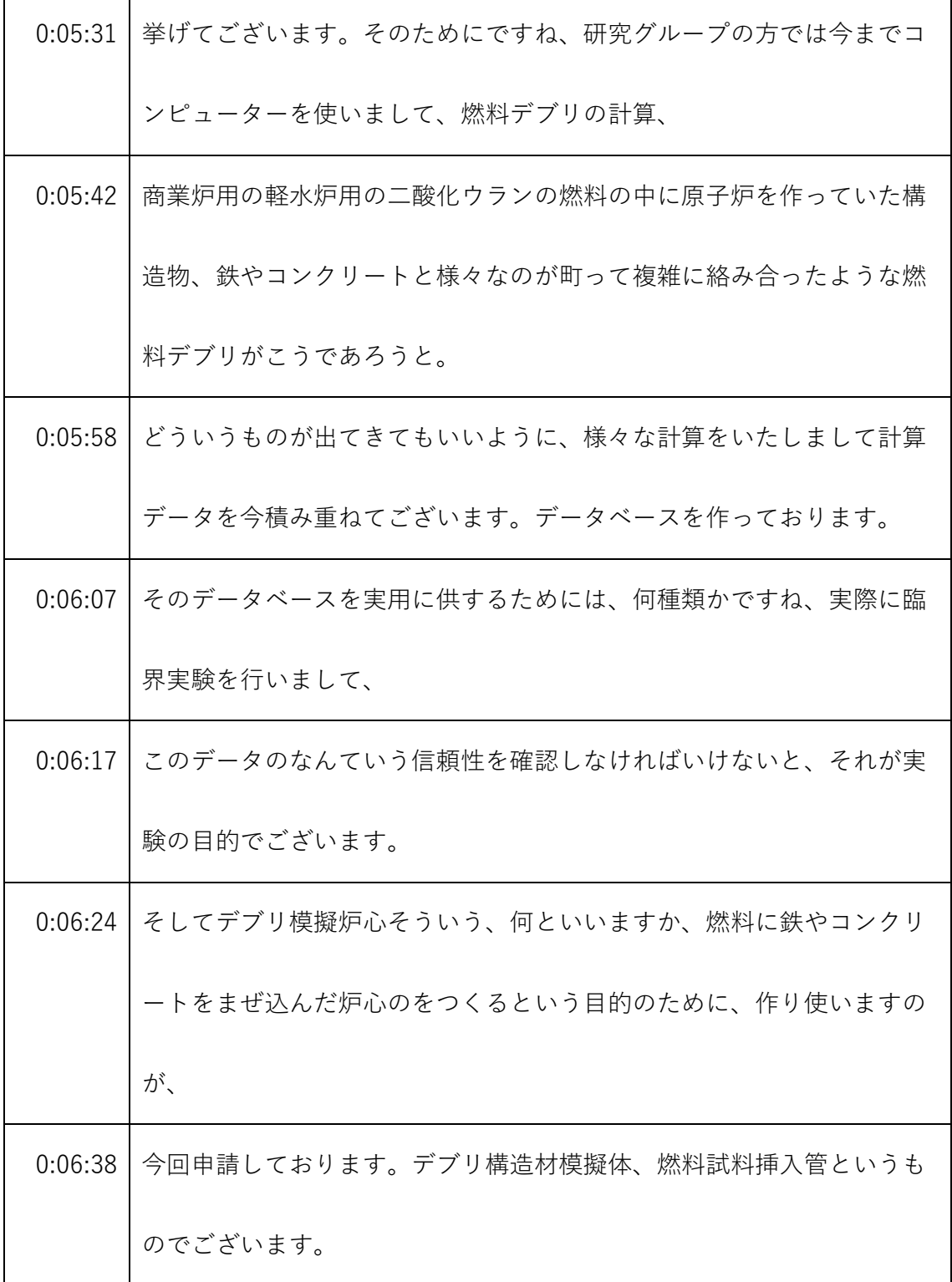

- ※1 音声認識ソフトによる自動文字起こし結果をそのまま掲載しています。 発言者による確認はしていません。
- ※2 時間は会議開始からの経過時間を示します。

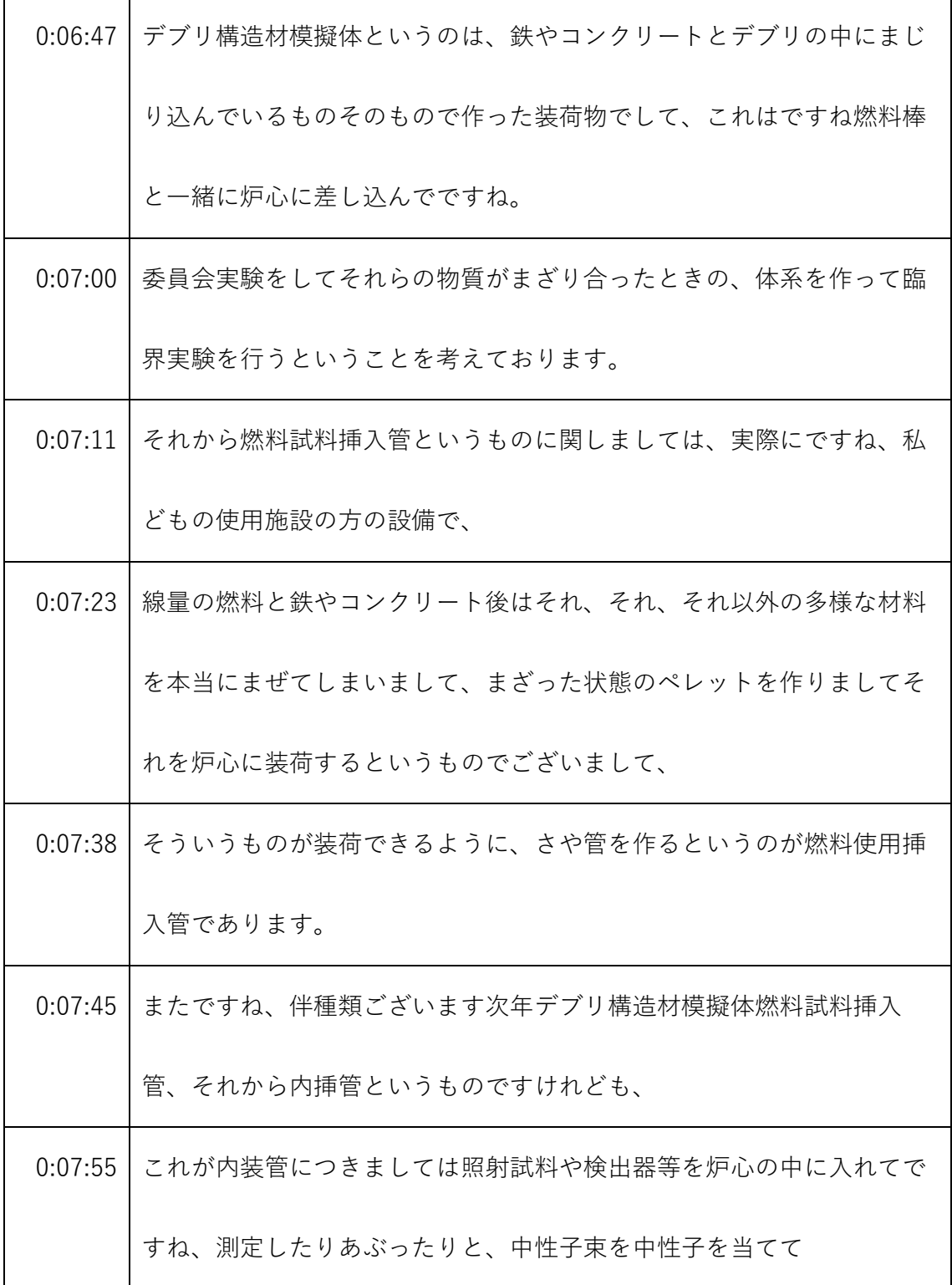

<sup>※1</sup> 音声認識ソフトによる自動文字起こし結果をそのまま掲載しています。 発言者による確認はしていません。

<sup>※2</sup> 時間は会議開始からの経過時間を示します。

| 0:08:09 | ダブったりということができるように炉心の中に試料や測定器を差し込   |
|---------|------------------------------------|
|         | むという、そういう、                         |
| 0:08:16 | 体感でございます。平たく言えば内装化については実は只野、片方が閉   |
|         | じちゃって、布田でございまして、その管を炉心の中に入れて管の中    |
|         | に、資料です。そのような実験を、                   |
| 0:08:30 | 実験というか測定のためにそのようなことを行うというものでございま   |
|         | す。                                 |
| 0:08:35 | これは大体その具体的に何をやろうかとしていることの概要でございま   |
|         | す。                                 |
| 0:08:43 | はい。規制庁、井上でございます。ご説明ありがとうございます。燃料   |
|         | 試料を入れるというところの、これは                  |
| 0:08:52 | 同じ原価計の中の修設から常設で作ったものを入れるというところで、   |
|         | 実際に                                |
| 0:09:02 | 何て言いますか、福島第一原子力発電所から取ってきたもの、これを入   |
|         | れるとか、そういったことではないと、そんな理解でしょうか。      |
| 0:09:10 | 名刺の聞こえないですはいご理解の通りであくまで模擬的に、私どもの   |
|         | 手元で作った資料を入れるものでございまして 1F のデブリを直接入れ |

<sup>※1</sup> 音声認識ソフトによる自動文字起こし結果をそのまま掲載しています。

発言者による確認はしていません。

<sup>※2</sup> 時間は会議開始からの経過時間を示します。

|         | るということは考えてございません。それはちょっと困難でございま            |
|---------|--------------------------------------------|
|         | す。                                         |
| 0:09:34 | 規制庁、井上でございます。模擬体でちょっと考えているのがあって、           |
|         | テストコンクリートというところかと思いますけども、                  |
| 0:09:43 | なぜこの二つの材料選ばれてる、おるんでしょうか。はい。原子力機構           |
|         | 井田です。まず、ジルコニウム等もございます。それから説明に関しま           |
|         | してはもう何といいますか非常に量が多いということそれが主、主とし           |
|         | て存在するという理由でございまして、                         |
| 0:10:03 | コンクリートに関しましては、研究の方でですね、水に触れた場合の減           |
|         | 速効果が思ったよりあると。                              |
|         | 0:10:14   いうことと、それから中に入ってるカルシウム等の成分の中で、きちん |
|         | と突き詰めて研究する必要がある核データの制動的にもっと研究する必           |
|         | 要があるという、                                   |
| 0:10:27 | 意見が出ておりまして、それで私ども選定してございます。                |
| 0:10:36 | 規制庁イノウエでございます。実際にあるものと、影響が大きそうなも           |
|         | の、復興庁について、                                 |
|         | 0:10:44   データを蓄積していきたいと。そういったことかと思います。     |

<sup>※1</sup> 音声認識ソフトによる自動文字起こし結果をそのまま掲載しています。 発言者による確認はしていません。

<sup>※2</sup> 時間は会議開始からの経過時間を示します。

| 0:10:50 | はい。                               |
|---------|-----------------------------------|
| 0:11:05 | すいません。規制庁の井上でございます。では布施志賀で大体何をした  |
|         | いのかということ。はい。ご説明いただきまして、それでは中身、今回  |
|         | の設工認の中身について、                      |
| 0:11:19 | ご説明いただければと思います。                   |
| 0:11:23 | はい。そうしましたらでは担当の方から、今回の治療FT1-1について |
|         | ご説明したいと思います。はい。原子力機構の新垣です。        |
| 0:11:35 | PDFの資料に従って説明をし、いたします。             |
| 0:11:40 | 実験装荷物の製作及びグリコ技師の新設ということになります。     |
| 0:11:47 | 本申請をするイシイを用いる実験層厚物及びデブリの病診を新設するた  |
|         | めに申請するものです。編としては第1編第2編、あります。第1編に  |
|         | ついてはその他試験研究用と原子炉室、                |
| 0:12:01 | 附属施設のうち、実験設備に関するものです。第2編については原子炉  |
|         | 本体のうち炉心に関するものになっております。            |
| 0:12:11 | まず代弁についてです。                       |
| 0:12:14 | 第1編の構成ですが、その他試験研究用原子炉の附属施設には次の三つ  |
|         | から構成されております。そのうち主要な実験設備が今回の新税の    |

<sup>※1</sup> 音声認識ソフトによる自動文字起こし結果をそのまま掲載しています。 発言者による確認はしていません。

<sup>※2</sup> 時間は会議開始からの経過時間を示します。

| 0:12:27 | 説明になっております。その後、宇宙の実験設備というものは、二つ。         |
|---------|------------------------------------------|
|         | まず、実験用透過物との短縮について発生装置から構成されておりま          |
|         | す。このうちの実験を取った物が今回の申請です。                  |
|         | 0:12:43 さらに、この2の実験用装荷物というものは、これがAからHのもので |
|         | 構成されております。本申請がそのうちに、                     |
|         | 0:12:52 そうですね、椎野デブリ構造醍醐味体と、飯野燃料資料3管理部の外操 |
|         | 作、この三つに関する、                              |
| 0:12:59 | 申請となっております。                              |
| 0:13:02 | まず、設計条件です。設計条件につきましては、これら三つの実験そ設         |
|         | 備について、同じになっておりますのでこちらの一つの表でまとめてお         |
|         | りますが、                                    |
| 0:13:13 | まず機器種別はアノンプラスになります。耐震クラスはB、最高使用圧         |
|         | 力は、静水頭 2.0 メートルで最高使用温度 80 度となっております。     |
| 0:13:25 | 続きまして5ページですが、設計仕様に移ります。設計仕様につきまし         |
|         | ては、先ほど質問ありましたがベリーフォーが右田様、鉄とコンクリー         |
|         | トの2種類製作をします。                             |
| 0:13:38 | それぞれ棒状形状のもので、直径9点を回っております。いえ。            |

<sup>※1</sup> 音声認識ソフトによる自動文字起こし結果をそのまま掲載しています。 発言者による確認はしていません。

<sup>※2</sup> 時間は会議開始からの経過時間を示します。

| 0:13:45 | 別の方については、休日の⑤になっておりまして、こちら全長1000、           |
|---------|---------------------------------------------|
| 0:13:51 | フォアークミートであと、材料としてはさっきの頑張りを用いていま             |
|         | す。共通としては70分。                                |
| 0:13:58 | で、コンクリートの方につきましては、こちらの被覆管になっておりま            |
|         | して、内径にぜひ7点を、全長は欠損が 1500 です。被覆管。             |
| 0:14:09 | OB常務丹 1000 株男性についてはアルミニウム合金で製作を行いま          |
|         | す。本数については鉄と同じ70本になっております。                   |
| 0:14:19 | 続きまして、                                      |
| 0:14:21 | 燃料資料挿入管の設計仕様ですので燃料資料挿入管の設計仕様ですが、            |
|         | こちらも外径被覆管劇や9.5 被覆管内規については、                  |
| 0:14:32 | 8.36 で下部単線 14.7 全長 1500 t で、材料については被覆管各河川等に |
|         | 出るか類等を用います、上部体制については 304 で本数は 25 本となっ       |
|         | ております。                                      |
| 0:14:47 | 続きまして7ページ、内挿管の仕様です。内挿管にしろ磯野っぽいもの            |
|         | と、そういうものを製作します。                             |
| 0:14:55 | 細いものは、外径 9.5 内規 8.36 つで現状は、先ほどより少し短く 1495   |
|         | 人と、                                         |

<sup>※1</sup> 音声認識ソフトによる自動文字起こし結果をそのまま掲載しています。 発言者による確認はしていません。

<sup>※2</sup> 時間は会議開始からの経過時間を示します。

| 0:15:05 | 材料はジルカロイを用いますで製作の 30 本内挿管の太い方について   |
|---------|-------------------------------------|
|         | は、外径 28.8、内径 27.0。                  |
| 0:15:15 | 全長 1495 で材料アルミニウム合金でこちらの内挿管太い方はアルミ2 |
|         | mで製作するということ                         |
| 0:15:25 | タイプが大きいということで、水中に入れた時に浮いてしまう。       |
| 0:15:31 | ということで、                             |
| 0:15:32 | 伺いために鉛を入れて、伺うように鉛を入れます。             |
| 0:15:37 | 製作本数が3本となっております。                    |
| 0:15:41 | 続きまして8ページです。8ページの方。                 |
| 0:15:45 | まず、デブリ交付合議体の鉄に関する構造図でして、            |
| 0:15:50 | 見ていただいた通り、もう浜野丸中立棒になってまして先ほどの寸法、    |
|         | このような、                              |
|         | 0:15:57   形状となっております。               |
| 0:16:00 | 続きまして9ページ。                          |
| 0:16:02 | デブリ構造材みたいのコンクリートの構造物になっておりますが、こち    |
|         | らのアルミ合金の被覆管ですね、2 個の下部断線と上部断線がありま    |
|         | す。その中にコンクリートペレットを充填します。             |

<sup>※1</sup> 音声認識ソフトによる自動文字起こし結果をそのまま掲載しています。 発言者による確認はしていません。

<sup>※2</sup> 時間は会議開始からの経過時間を示します。

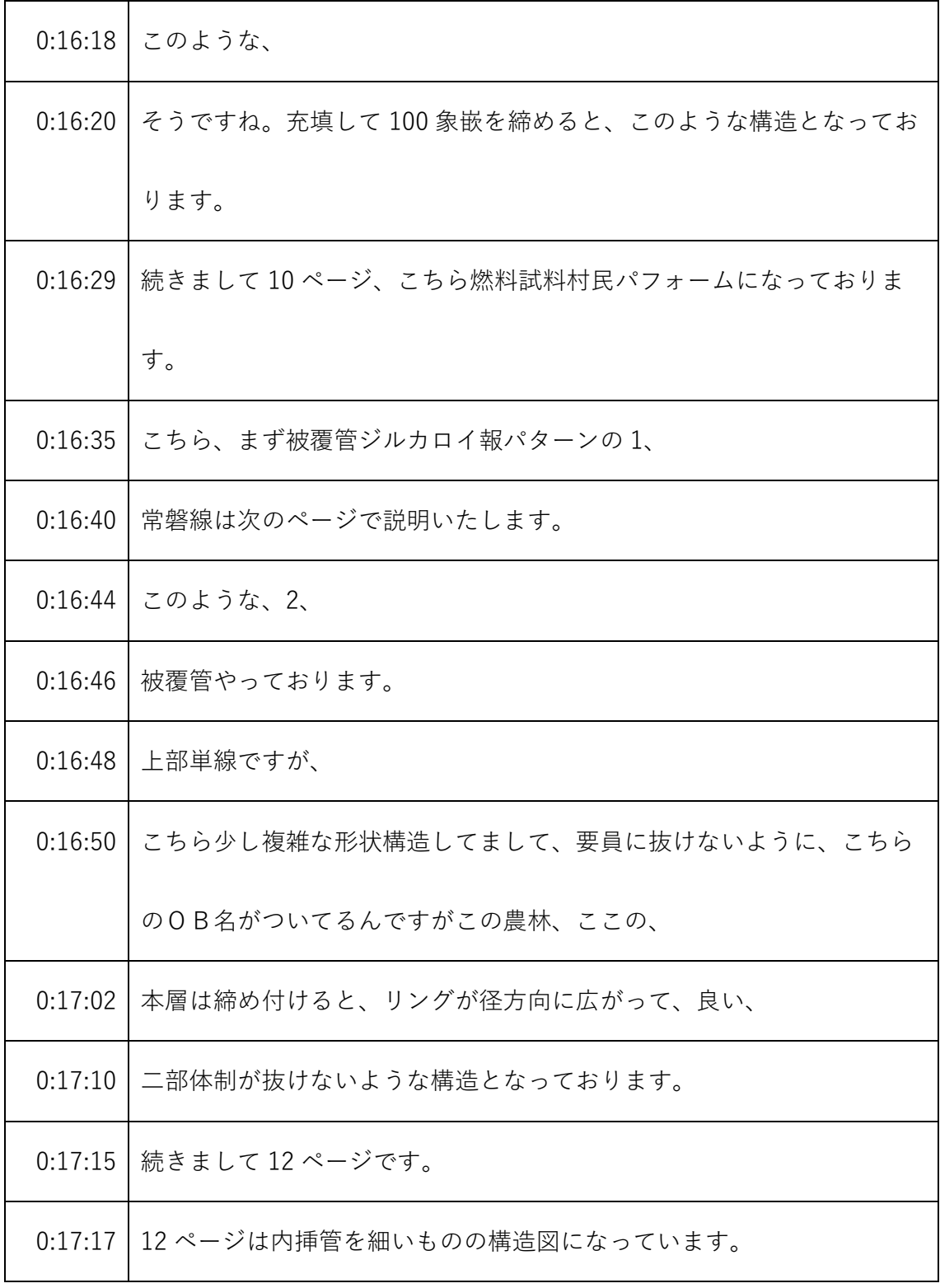

- ※1 音声認識ソフトによる自動文字起こし結果をそのまま掲載しています。
	- 発言者による確認はしていません。
- ※2 時間は会議開始からの経過時間を示します。

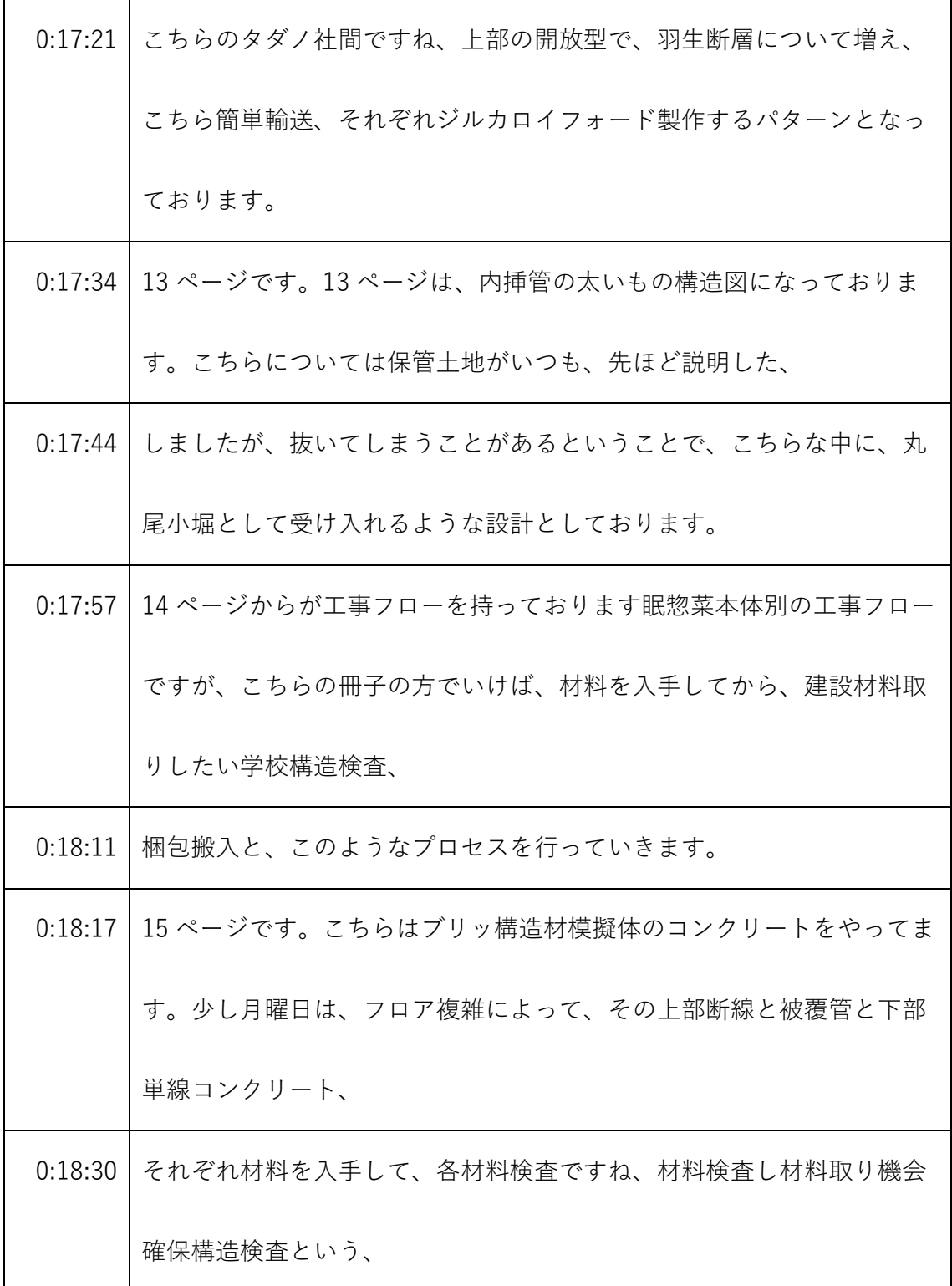

- ※1 音声認識ソフトによる自動文字起こし結果をそのまま掲載しています。 発言者による確認はしていません。
- ※2 時間は会議開始からの経過時間を示します。

| 0:18:39 | 加古丹線と被覆管を組み立ててそこにコンクリートのペレットを詰めま           |
|---------|--------------------------------------------|
|         | す。                                         |
| 0:18:45 | コンクリートベッドをつけたと上部弾性を閉めて、検査を巻いた寸法            |
|         | 見、                                         |
| 0:18:52 | 提供性確認検査を行いまして着本を現地搬入というふうになっておりま           |
|         | す。                                         |
| 0:18:58 | 続きまして16ページです。16ページ燃料試料挿入管の工事部門になっ          |
|         | ております。                                     |
| 0:19:04 | 後総務課の被覆管とパブた洗浄部完成後のうちの圧から構成されており           |
|         | ます。フローについては先ほどと同じなので割愛いたしますのが材料入           |
|         | 手から、                                       |
| 0:19:15 | 各種検査を行って、梱包搬入となっております。                     |
|         | 0:19:21   内装管の工事フローについても同様です。カンタイと各弾性の材料入試 |
|         | から、材料取引対価構造計算組み立て溶接、                       |
| 0:19:32 | 本項搬入と、このようなフローになっております。                    |
| 0:19:36 | 18 ページは、内挿管法というものの応募工事フローになっております          |
|         | が、内野川、                                     |

<sup>※1</sup> 音声認識ソフトによる自動文字起こし結果をそのまま掲載しています。 発言者による確認はしていません。

<sup>※2</sup> 時間は会議開始からの経過時間を示します。

| 0:19:43 | 艦隊株弾性大森と、この三つについて材料入手から、このようなフロー  |
|---------|-----------------------------------|
|         | で、                                |
| 0:19:49 | 検査を行い現地搬入というふうになっております。           |
| 0:19:54 | はい。続きまして19ページですが、こちら検査項目をまとめておりま  |
|         | す。材料検査、寸法検査外観検査、密封性確認検査、適合性確認検査品  |
|         | 質マネジメントシステム検査と、                   |
| 0:20:07 | あります。材料寸法外観については各設工認でもよくある項目なのでし  |
|         | ょう。説明割愛いたします。こちら、                 |
| 0:20:16 | ですね日本性確認検査については他の設工認とちょっと違いますので説  |
|         | 明いたします。                           |
| 0:20:23 | まず、今回その密封性確認検査としてこのデブリ構造材の板井と、燃料  |
|         | 試料の挿入管というのはその上部単成角田生でこう蓋をして中に水が入  |
|         | らないような、                           |
| 0:20:35 | 方法となっております。本当ね、                   |
| 0:20:40 | 検査の段階でヘリウムリーク法、または発泡法を用いて静水頭に2.0メ |
|         | ートル相当圧力に対して、それ及び変形等の異常がないことを確認しま  |
|         | す。                                |

<sup>※1</sup> 音声認識ソフトによる自動文字起こし結果をそのまま掲載しています。 発言者による確認はしていません。

<sup>※2</sup> 時間は会議開始からの経過時間を示します。

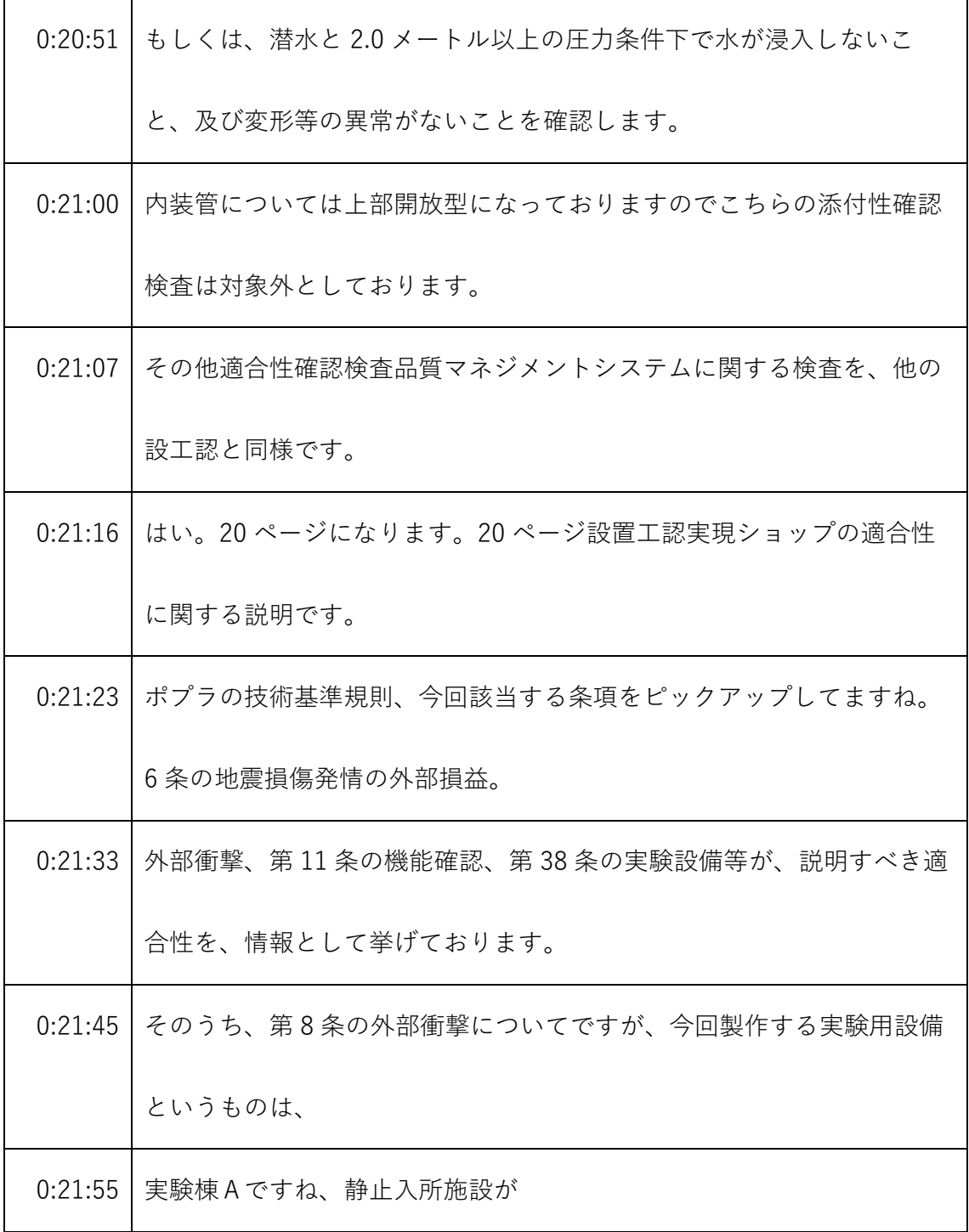

- ※1 音声認識ソフトによる自動文字起こし結果をそのまま掲載しています。 発言者による確認はしていません。
- ※2 時間は会議開始からの経過時間を示します。

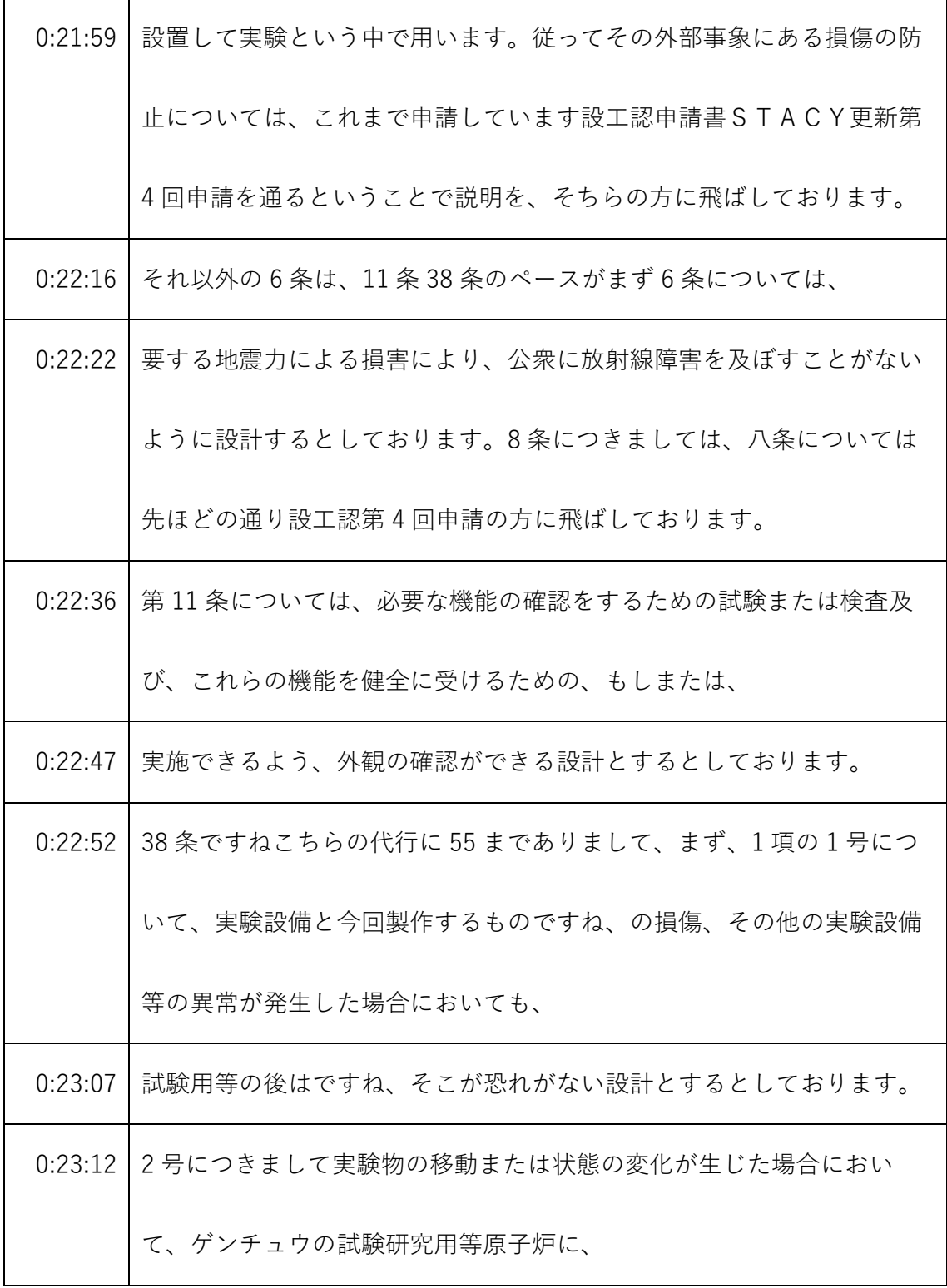

<sup>※1</sup> 音声認識ソフトによる自動文字起こし結果をそのまま掲載しています。

発言者による確認はしていません。

<sup>※2</sup> 時間は会議開始からの経過時間を示します。

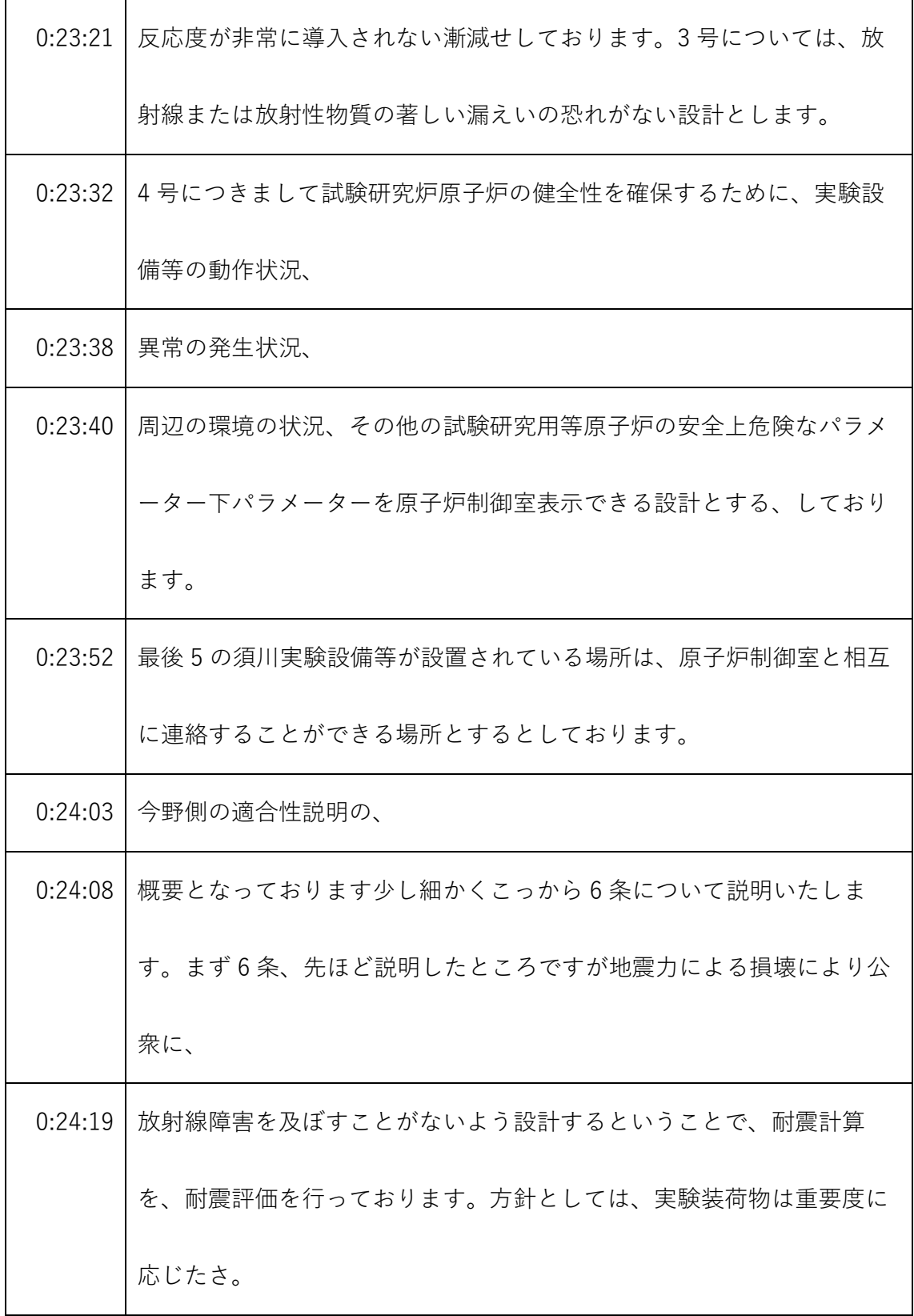

- ※1 音声認識ソフトによる自動文字起こし結果をそのまま掲載しています。 発言者による確認はしていません。
- ※2 時間は会議開始からの経過時間を示します。

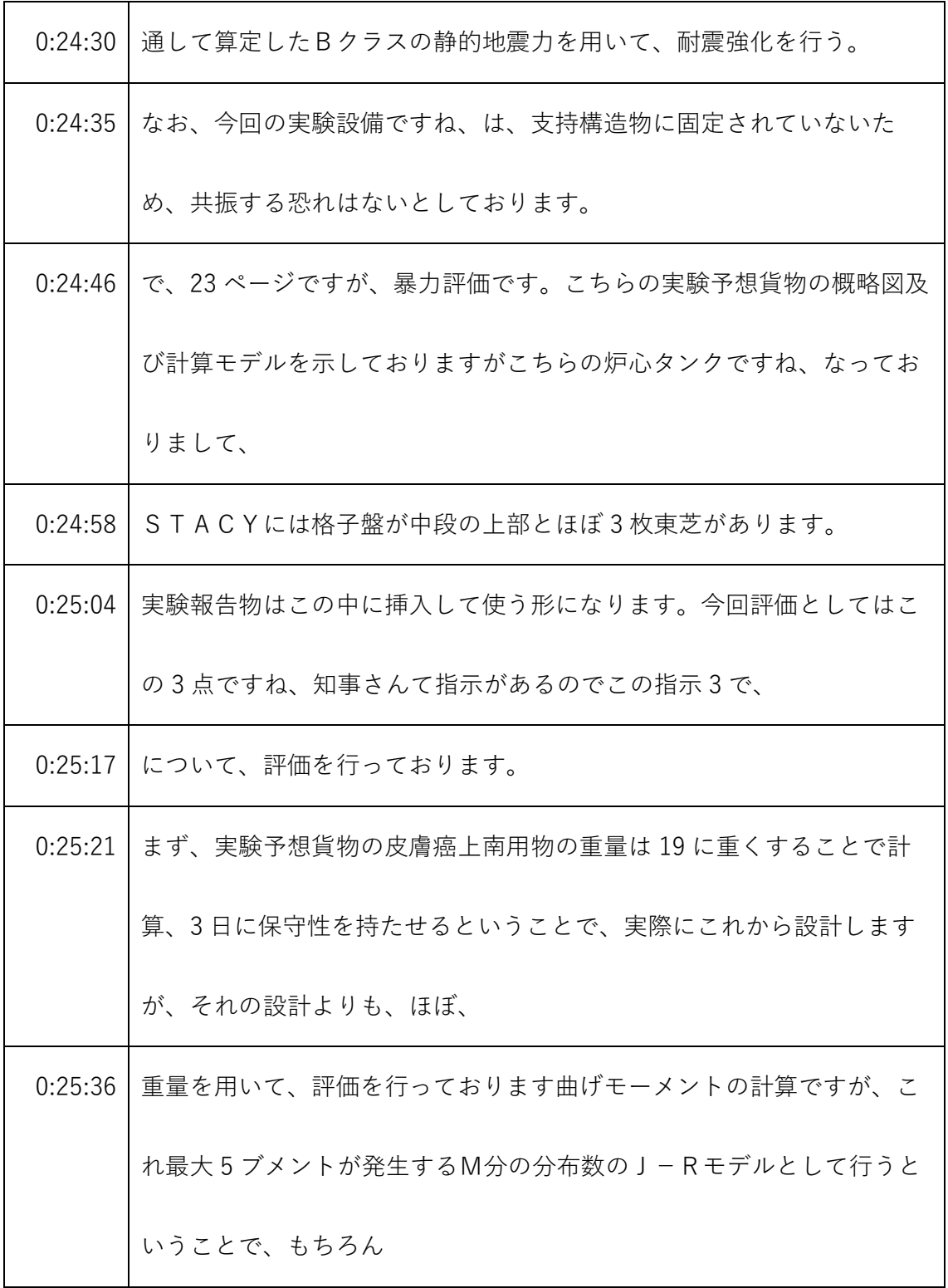

- ※1 音声認識ソフトによる自動文字起こし結果をそのまま掲載しています。 発言者による確認はしていません。
- ※2 時間は会議開始からの経過時間を示します。

|         | 0:25:50 仮に来た時、2ヶ所、曲がるバグが臍帯巻が発生するところAMAGI |
|---------|------------------------------------------|
|         | が発生するところがありますが、こちらし&し積田時にし・パワーの方         |
|         | で、災害モーメントが発生しますので、今回はし湾のこの               |
| 0:26:06 | 仲座 1000mmですね、1000mmのところで計算を行っております。      |
|         | 0:26:11 三つ目のところで大相関については内容図Aの挿入高さ位置が可変であ |
|         | るため、内容物を集中荷重として曲げモーメントを算出し、ブック荷          |
|         | 重、                                       |
| 0:26:23 | で算出した曲げモーメントに加えることとするということで、内装か検         |
|         | 出器等を入れて用います。この検出器等については場所が、              |
| 0:26:35 | 実験によって高さが変わりますので一番具が曲げモーメントが大きくな         |
|         | るの中心部ですね、比留間の中心部に検出器があると。                |
|         | 0:26:44 そうして決算を行ってますその時ここ1軒に集中化時になるように、計 |
|         | 算を行っております。この真鍮パー人と代行磐梯の皮膚癌のルートパス         |
|         | ですね、これを加えて計算を行っております。                    |
| 0:27:01 | 持久走貨物の許容力についてですが、こちらの耐震基準の方見参考に行         |
|         | っておりまして、今回、実験設備は最初に説明しましたが機器種別がノ         |
|         | ンクラスになっております。                            |

<sup>※1</sup> 音声認識ソフトによる自動文字起こし結果をそのまま掲載しています。 発言者による確認はしていません。

<sup>※2</sup> 時間は会議開始からの経過時間を示します。

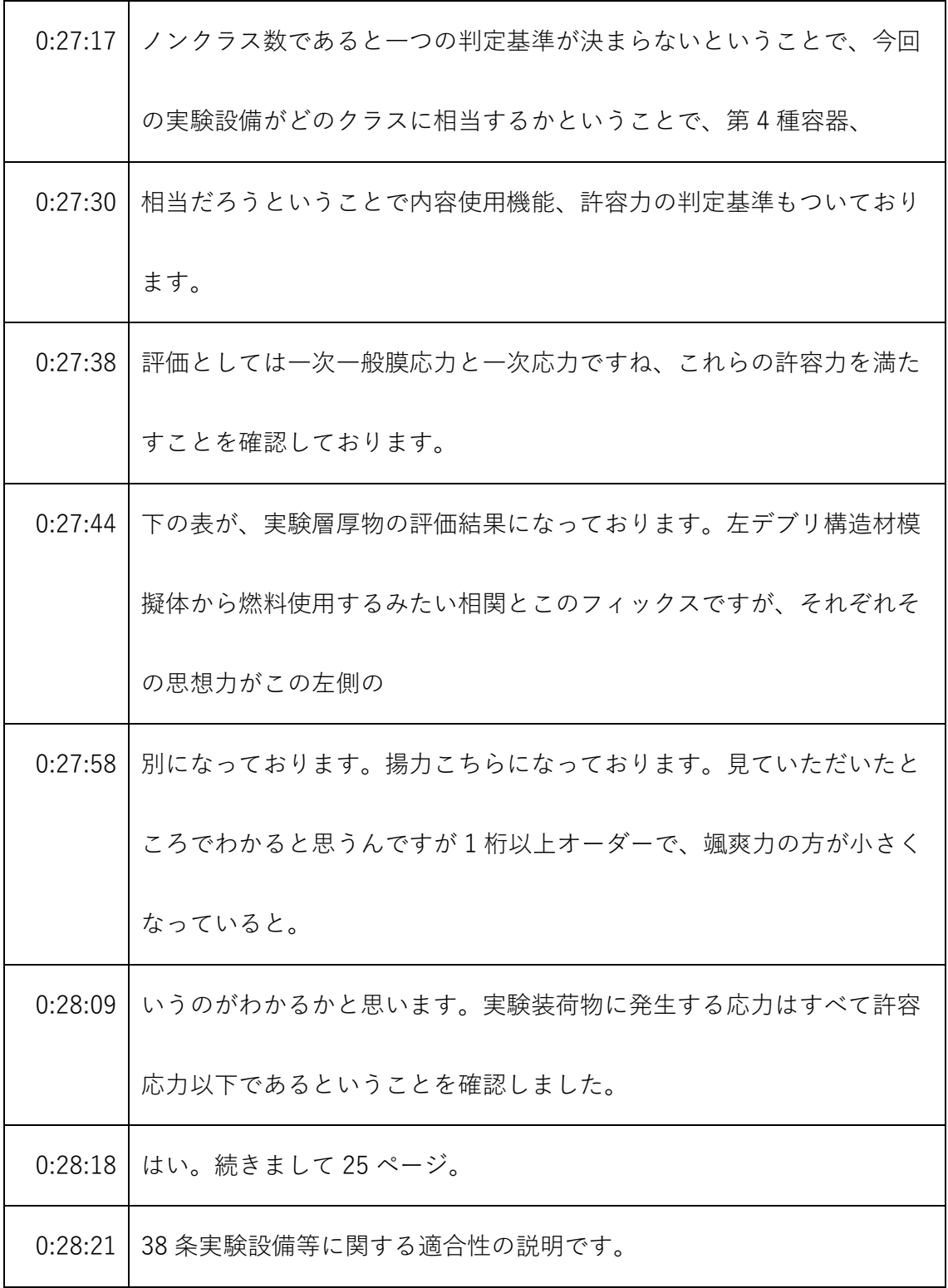

- ※1 音声認識ソフトによる自動文字起こし結果をそのまま掲載しています。
	- 発言者による確認はしていません。
- ※2 時間は会議開始からの経過時間を示します。

| 0:28:26 | 第1号の適合性のところは、耐震強度ですね、耐震強度を有する設計と  |
|---------|-----------------------------------|
|         | するということで、先ほどの6条の説明と同じなんですが、強度を有す  |
|         | る設計としております。                       |
| 0:28:39 | 2号に適合するようということで、2号に適合するように、これら実験  |
|         | 要則物を装荷する際は、本規定に基づき、原則として計算解析を実施   |
|         | し、                                |
| 0:28:50 | 核的制限値や炉心特性判読し有無の確認するとしております。      |
| 0:28:56 | 3号についてですが、燃料資料挿入管は、放射線、また、操作生物の著  |
|         | しい漏えいをするために、上部弾性の取り扱い時に容易に外れず、    |
| 0:29:06 | 水密性を有する、脱着式の単線とすると、また内挿下に、        |
| 0:29:12 | 挿入する核燃料物質及び放射性物質を密封したものとすること下遵守す  |
|         | る。なお、デブリ講座模擬体は、放射性率を含まない。         |
| 0:29:22 | 設計のため法的は不要であるとしております。             |
| 0:29:26 | 26ページです。26ページ、第4号ですが、そんな実験設備は、その効 |
|         | 果増大を制御室からテレビモニターにより監視できる設計とします。   |
| 0:29:36 | 第5号ですが、実験装荷物が、設置性路線ですと、制御室との連絡はペ  |
|         | ージング装置により行うことができる設計。              |

<sup>※1</sup> 音声認識ソフトによる自動文字起こし結果をそのまま掲載しています。 発言者による確認はしていません。

<sup>※2</sup> 時間は会議開始からの経過時間を示します。

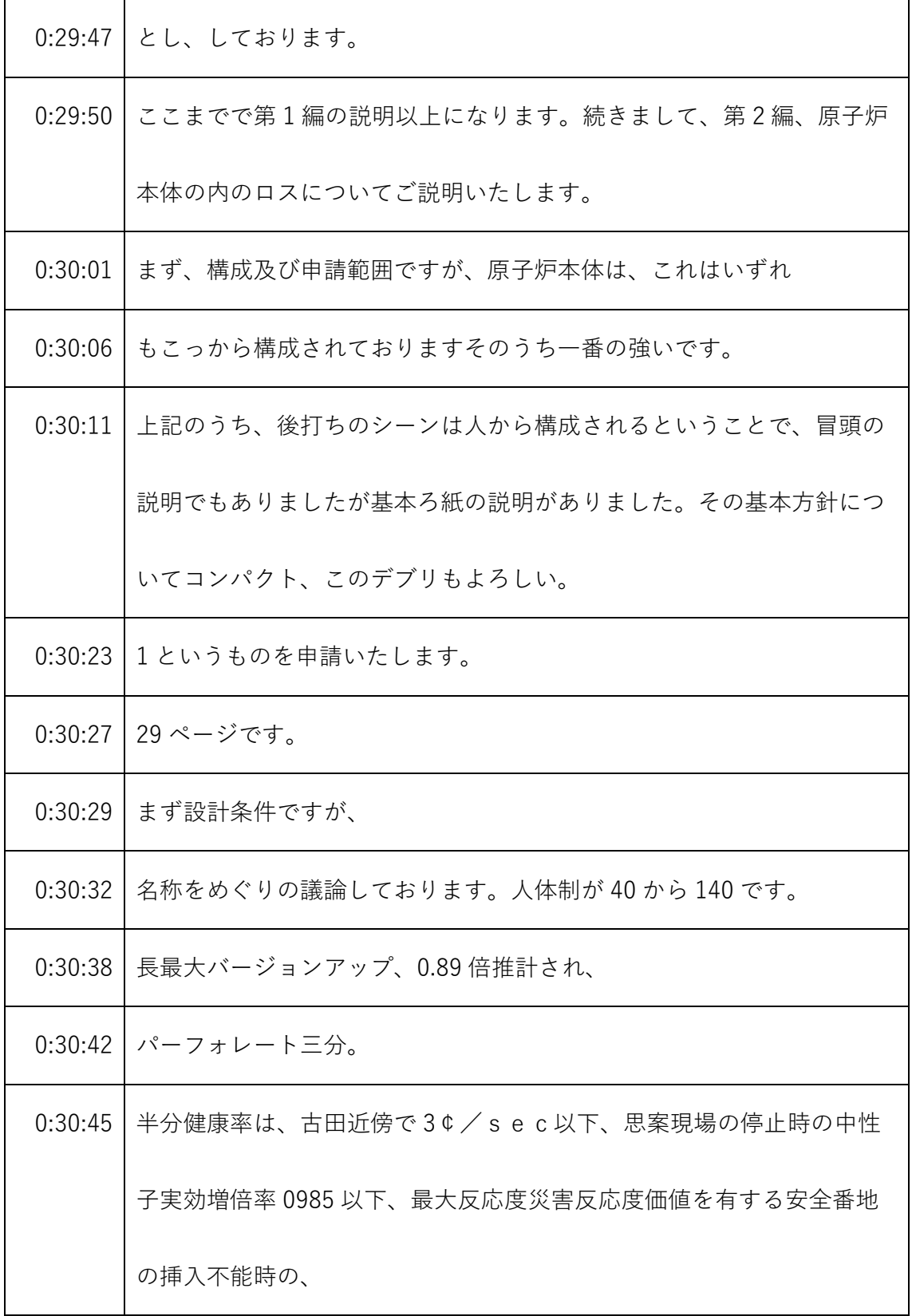

- ※1 音声認識ソフトによる自動文字起こし結果をそのまま掲載しています。 発言者による確認はしていません。
- ※2 時間は会議開始からの経過時間を示します。

| 0:31:01 | 中性子実効増倍率 0.995 以下、減速材は、              |
|---------|--------------------------------------|
| 0:31:06 | 記者材、対燃料ペレット体積がね、9011歳向後が70と。         |
| 0:31:12 | 実験層厚物による災害は、                         |
| 0:31:15 | 結果図 2. 三分としております。いえ。                 |
| 0:31:18 | 設置変更許可申請書に定めた炉心特性範囲の意見を行います。         |
| 0:31:26 | はい。続きまして3ページです。こちらのまず上の表で、核的制限値に     |
|         | 関連する防水特性値で、そういうの件数と、最大反応度添加率相当給水     |
|         | 流量の最大最小値、こちらの箇所に分かれている値となっております。     |
| 0:31:43 | 十河主査、STACYで構成される吉井等の特性情勢ですが、こちらも     |
|         | 減速材温度反応度ケースと、あと減速材ボイド反応度係数、          |
| 0:31:53 | 構造燃料の時計裾は中性子寿命実効遅発中性子なり、それらの最大最小     |
|         | 値が停止しておりますが、こちらも教科書で記載されたものを転記して     |
|         | おります。                                |
| 0:32:07 | はい。続きまして31ページですが、浅見主席、プリプリのミヨシ1の     |
|         | 設計仕様には、                              |
| 0:32:14 | 使用憲法通番のエコースタンド分 15 ミリと 12.7mmになっておりま |
|         | す。一応燃料体については、既設のものを用いますが、            |

<sup>※1</sup> 音声認識ソフトによる自動文字起こし結果をそのまま掲載しています。 発言者による確認はしていません。

<sup>※2</sup> 時間は会議開始からの経過時間を示します。

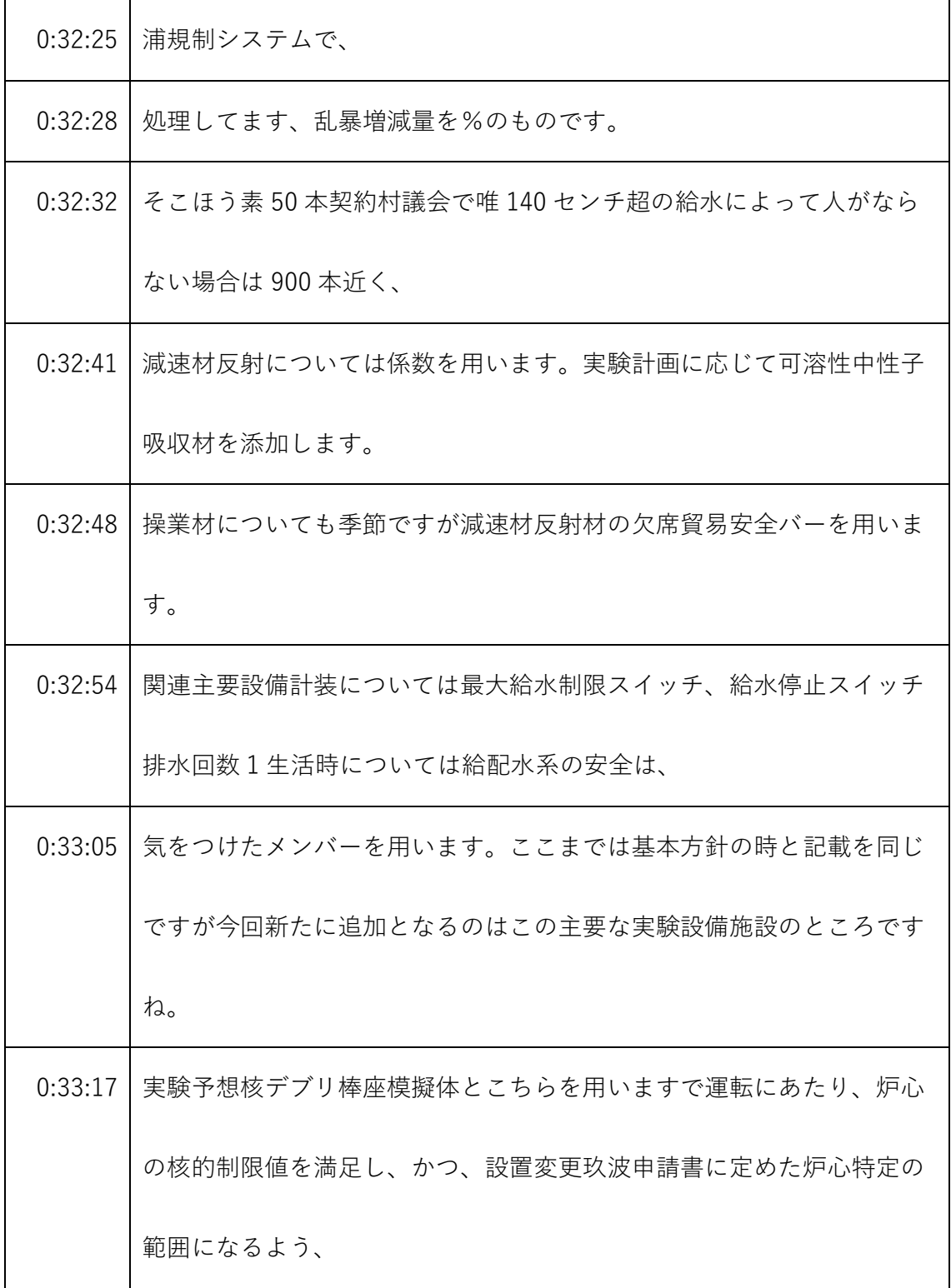

- ※1 音声認識ソフトによる自動文字起こし結果をそのまま掲載しています。 発言者による確認はしていません。
- ※2 時間は会議開始からの経過時間を示します。

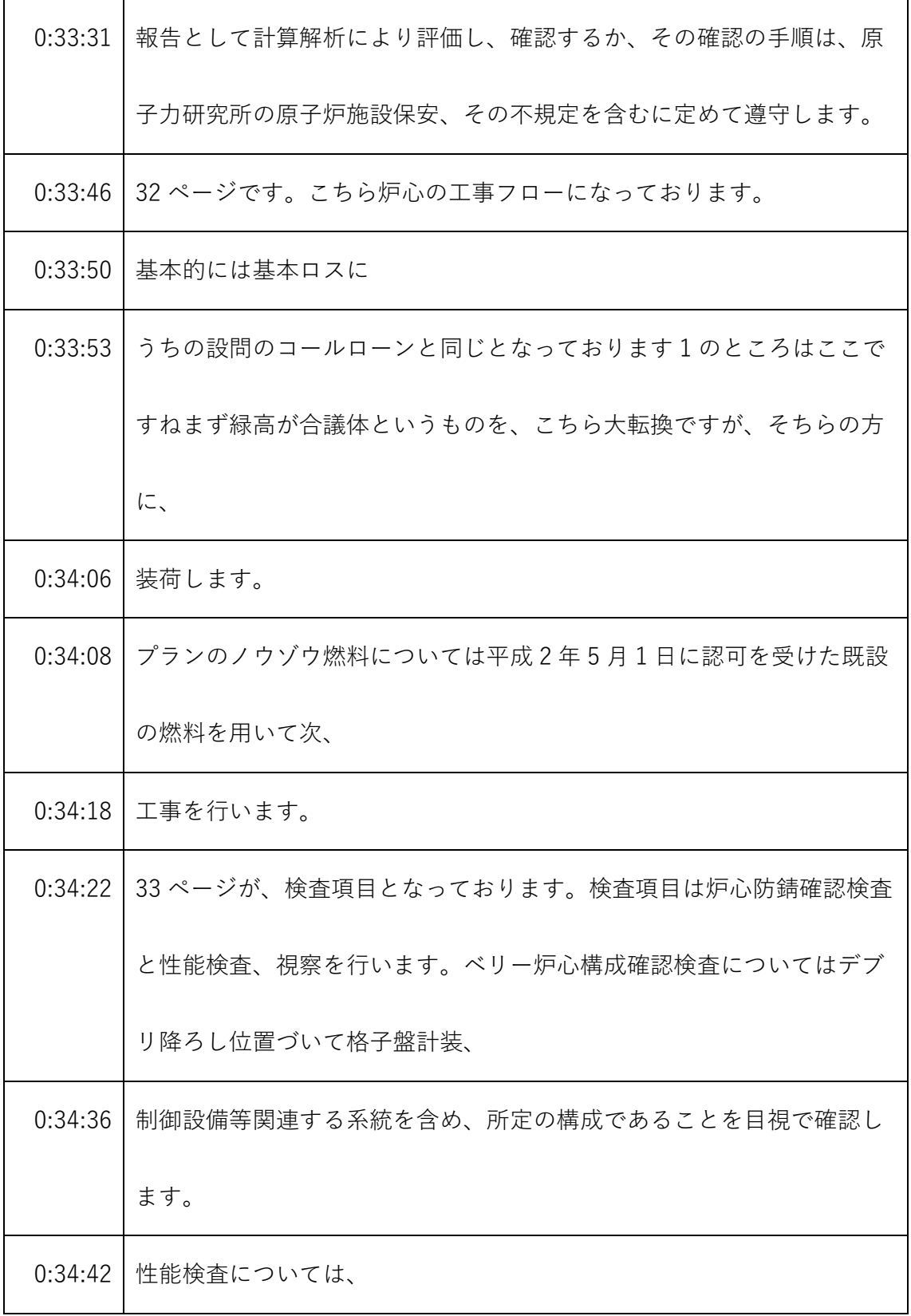

- ※1 音声認識ソフトによる自動文字起こし結果をそのまま掲載しています。
	- 発言者による確認はしていません。
- ※2 時間は会議開始からの経過時間を示します。

| 0:34:45 | ABC三つですねまず初回臨界検査ということで、炉心タンク内に係数   |
|---------|------------------------------------|
|         | を段階的に給水し、水位を上昇させることにより、原子炉が水40セン   |
|         | チから140センチの範囲内で臨界を達成し維持できることを確認しま   |
|         | す。                                 |
|         | 0:35:02   で、二つ目がワンロッドスタックマージン。     |
| 0:35:04 | 検査として、臨時の臨界状態において安全の1枚を残し、残りの現場を   |
|         | 落下させ、中性子実効増倍率を測定し、所定の核的制限値を満足するこ   |
|         | とを確認します。                           |
|         | 0:35:17   三つ目、原子炉停止余裕検査については、      |
| 0:35:21 | 原子炉の臨界状態において、全安全等を落下させ、中性子実効増倍率測   |
|         | 定し、測定の目的制限値を守っていることを確認します。         |
| 0:35:32 | 34 ページが、第2編背の切望に技術基準し、規則等の適合性の説明にな |
|         | っております。                            |
| 0:35:40 | 第2編人増の、2年に関してはこの第10条ですね、が適合性を説明する  |
|         | 条文とする、ピックアップしています。                 |
| 0:35:52 | まず第1項についてですが、推進施設は既設の起動用中性子減用いて原   |
|         | 子炉を起動し、給排水系による水位制御にて原子炉の反応度を整理し、   |

<sup>※1</sup> 音声認識ソフトによる自動文字起こし結果をそのまま掲載しています。

発言者による確認はしていません。

<sup>※2</sup> 時間は会議開始からの経過時間を示します。

| 0:36:04 | 原子核分裂の連鎖反応制御できる能力を有する設計となっております。 |
|---------|----------------------------------|
| 0:36:10 | 二つ目のポツ、下、精神の実験の数が、設置許可を受けた炉心構成、核 |
|         | 的制限値及び炉心特性の範囲内において、実験計画に基づき、     |
| 0:36:23 | 講師坂及び薄井に装荷する機器等を選定し、核的制限値を満足するよう |
|         | に構成すると、また、実験余震を構成する前に、原則として計算解析を |
|         | 実施、核的制限値や炉心特性は言わんということを確認すると。    |
| 0:36:42 | いうことで、この計算解析についてはこの後、どのような計算をするか |
|         | というのは説明いたします。                    |
| 0:36:49 | 設置許可を受けた炉心構成条件の範囲内であれば正の反応度係数の絶対 |
|         | 値の小さい、また、安全保護系及び原子炉停止系による出力性、出力上 |
|         | 昇が制限されることで、総合的な反応度フィードバックが正となる。  |
| 0:37:06 | 炉心を許容できる設計とする。                   |
| 0:37:09 | ステージの練習の温度影響を小さく、事故時でも、温度上昇ちいされる |
|         | ため、炉心を設置許可設置変更許可を受けた炉心特性範囲で構成するこ |
|         | とにより、総合的なフィードバックが正となる。もし、        |
| 0:37:25 | 正となる炉心においても、十分な安全性を有すると。         |
| 0:37:29 | 小峰菅沼、三好市田。                       |

<sup>※1</sup> 音声認識ソフトによる自動文字起こし結果をそのまま掲載しています。 発言者による確認はしていません。

<sup>※2</sup> 時間は会議開始からの経過時間を示します。

| 0:37:32 | セール設備の能力と相まって主要な各適性認知について、          |
|---------|-------------------------------------|
| 0:37:37 | 当県を満足していることに関する評価方法については1個欲しいです。    |
| 0:37:42 | 永年ここからの、                            |
| 0:37:45 | 本規定に基づいて、事前に計算解析をすると説明しましたが、ここから    |
|         | どのような解析をするかという説明になっています。            |
| 0:37:57 | 説明はちょっと変わりまして、原子力機構の吉川の方から説明いたしま    |
|         | す。                                  |
| 0:38:03 | 原子力の吉川です。                           |
| 0:38:06 | まず、先ほどありました通り具体的にはどのように計算するかという     |
|         | と、                                  |
| 0:38:11 | - デブリ模擬炉心の組成として先ほどあった通りコンクリートと鉄を2種  |
|         | 類、                                  |
| 0:38:17 | 荻田えさ性として入れました。そして配列パターンとして、模擬体をど    |
|         | のようには一致するかというパターンとして、今回は金光 5×5 とは多  |
|         | くIVIIVというものを設定しました。                 |
| 0:38:29 | そして電解水は、40センチ70センチ110センチ140センチの4パター |
|         | ンの忍耐水をとります。そこの水位で、                  |

<sup>※1</sup> 音声認識ソフトによる自動文字起こし結果をそのまま掲載しています。 発言者による確認はしていません。

<sup>※2</sup> 時間は会議開始からの経過時間を示します。

|         | 0:38:40   ツイートしました。講師感覚として12.7 ミリ、55 メートル。 |
|---------|--------------------------------------------|
| 0:38:47 | 2点で、25.4 ミリメートルとしました。2 x e v o 0 ミリメートルという |
|         | のは先ほどの河内坂にはなかったんです。長柴野。                    |
| 0:38:56 | 設計条件でなかったんですけど 12.7 実のものに、                 |
| 0:39:00 | あれを一つあけることによって 20、25.4mmとしましたでかく塑性パタ       |
|         | ーン配列パターン臨界水格子間隔で臨界炉心に臨界ボロン濃度を評価し           |
|         | ました。                                       |
| 0:39:12 | 津波最大炉心については、臨界水位ではなく、水没させた時を想定し            |
|         | て、                                         |
| 0:39:19 | 評価しました。                                    |
|         | 0:39:22 で、先ほど言った、時間間隔とは対立パターンのイメージとして、おけ   |
|         | る炉心というのは、                                  |
| 0:39:30 | はい、炉心中央にデブリも構造材もギロチンを、例えば5本ずつ装荷す           |
|         | るパターンです。                                   |
| 0:39:37 | 若井家も誤りが棒状燃料で、白い青い丸が、                       |
| 0:39:43 | デブリ構造材模擬体です。このように中央に555×5を配列しました。          |
|         | そして安全盤スリット未臨界盤Ⅲがその位置に入ります。                 |

<sup>※1</sup> 音声認識ソフトによる自動文字起こし結果をそのまま掲載しています。 発言者による確認はしていません。

<sup>※2</sup> 時間は会議開始からの経過時間を示します。

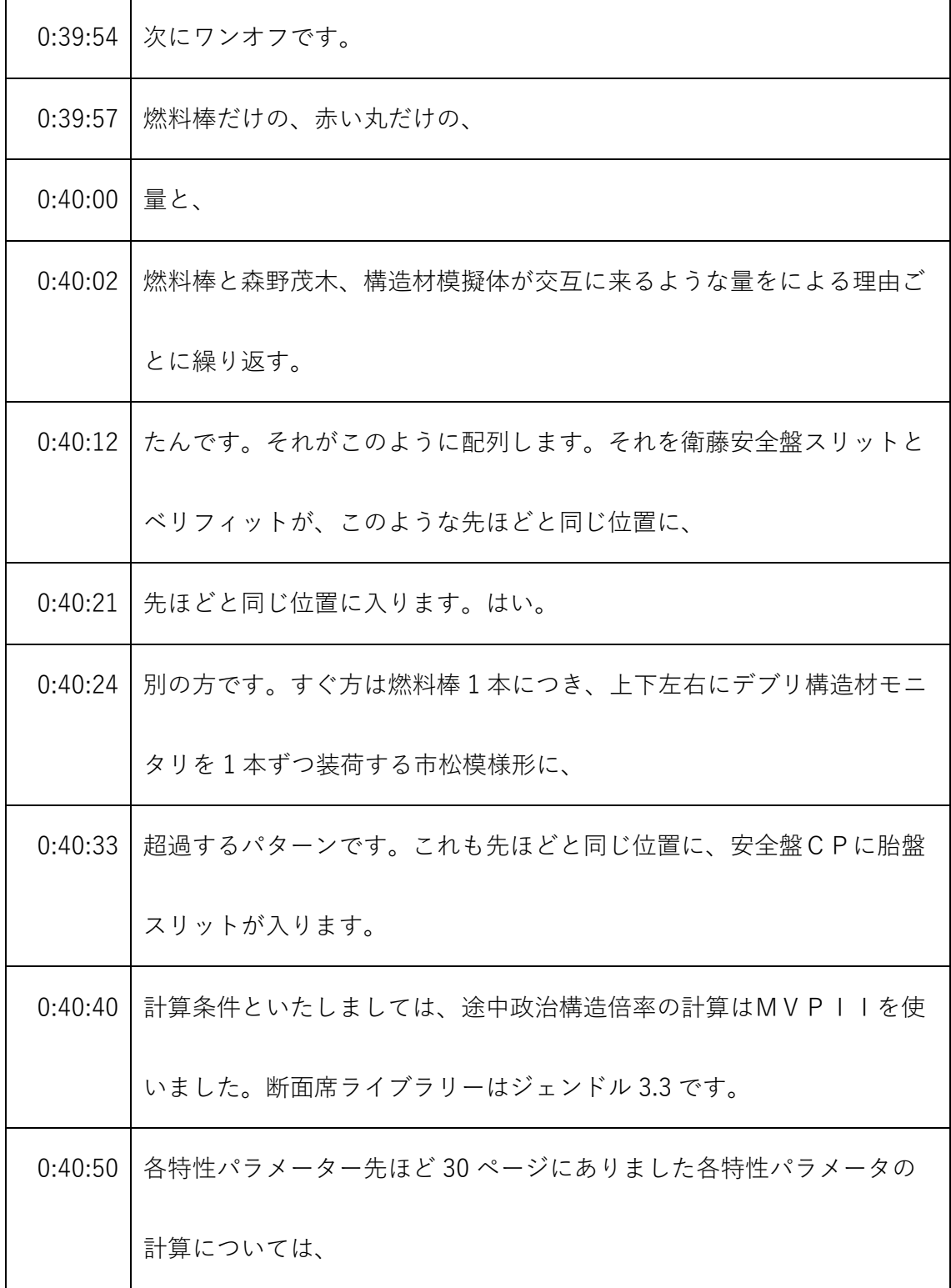

- ※1 音声認識ソフトによる自動文字起こし結果をそのまま掲載しています。 発言者による確認はしていません。
- ※2 時間は会議開始からの経過時間を示します。

| 0:40:56 | 壇とシスと連絡 3.3 を基にした、スラックライブラリー江藤 107 群定数 |
|---------|----------------------------------------|
|         | を宿泊したものを使いました。                         |
| 0:41:07 | どのようにした臨界炉心を計算するかというと、中性子高増倍率が臨界       |
|         | となる棒状燃料本数を評価し、小本数を臨界、                  |
| 0:41:17 | 民間本数としました。それは核種組成配列パターン。               |
| 0:41:23 | 臨界注意深く評価しました。                          |
| 0:41:27 | 暴動燃料が 70 分を超えた場合、                      |
| 0:41:29 | そのパターンは未臨界炉心として扱いました、先ほどあった通り、50本      |
|         | から900本までと、あと燃料棒は94歳としましたので、            |
| 0:41:39 | 90本を超えた場合はそのパターンは、二階堂市としては使えます。        |
| 0:41:43 | この臨海炉心について、                            |
| 0:41:46 | 原子炉停止溶融ワンロッドスタックマージンの安全評価を満足すること       |
|         | を確認しました。満足しない場合は、臨界水位を上げ、臨界本数を下げ       |
|         | ることで、                                  |
| 0:41:57 | その先ほど言った稟議、原子炉停止余裕ワンロッドスタックマージンを       |
|         | 満足している場合、その炉心を臨界流人としました。上記の安全盤の評       |
|         | 価を満足した炉心について核特性、                       |

<sup>※1</sup> 音声認識ソフトによる自動文字起こし結果をそのまま掲載しています。 発言者による確認はしていません。

<sup>※2</sup> 時間は会議開始からの経過時間を示します。

| 0:42:10     | 胸郭特性値を評価し、構成範囲を逸脱しないとできました。離脱した炉     |
|-------------|--------------------------------------|
|             | 心については、構成してはならない炉心として扱いました。          |
| 0:42:20     | 実際にどのような計算をフローかというと、臨界本数をまず探します。     |
|             | その臨界本数の衛藤経営警部今忠実効増倍率が 0.997 臨界、      |
| 0:42:32     | 今回元理事級棚をしたので、. 99 なのかどうかを判定します。0.99。 |
| 0:42:38     | このときに、臨界本数が 900 本を超える、超えてる場合は、       |
| 0:42:42     | 臨界炉心として扱います。ぜひ超えてないときは、そのときは炉心につ     |
|             | いて、安全盤評価を、の、原子炉停止及びワンロッドスタックマージン     |
|             | について評価を行い、                           |
| 0:42:54     | それを逸脱し、超えてしまった場合はⅢを挙げて、もう1回元江藤臨界     |
|             | 本数を探します。                             |
| $0:43:02$ 1 | 一緒に臨界本数を探してまた経理部は、0.097 を超える、        |
|             | 0:43:07   0.97 になるような人を探します。         |
| 0:43:10     | で、衛藤です。安全評価を満たす炉心について臨界炉心としてしまし      |
|             | た。                                   |
| 0:43:18     | 臨界炉心の核特性を評価し、それを逸脱してしまった場合は、厚生省の     |
|             | ない炉心で範囲を満足した場合、炉心は構成できる人としました。       |

<sup>※1</sup> 音声認識ソフトによる自動文字起こし結果をそのまま掲載しています。

発言者による確認はしていません。

<sup>※2</sup> 時間は会議開始からの経過時間を示します。

| 0:43:31 | 次に津波最大炉心及び臨界ボロン濃度の計算方針について説明いたしま     |
|---------|--------------------------------------|
|         | す。                                   |
| 0:43:37 | 実験中炉心が津波より杉本だけを想定し、                  |
| 0:43:41 | 千波水没時に委員会事項にならないことを担保するために、安全また臨     |
|         | 界版を2枚挿入し、そのときの中性子実効増倍率が 0.995 以下になる。 |
| 0:43:53 | 棒状燃料を評価しました。                         |
| 0:43:56 | 50 燃料本数を評価しました。この2個の炉心を積み上げた炉心とし、そ   |
|         | の時の燃料棒本数を制限本数として定めました。               |
| 0:44:05 | この制限本数が、臨界炉心の臨界本数を下回る場合は、            |
| 0:44:11 | 民間与信は公正ではない炉心としては使えます。構成してはならない炉     |
|         | 心については、再評価を行い補正できる。                  |
| 0:44:21 | 委員会炉心を評価しました。これについては、また後程説明いたしま      |
|         | 9。                                   |
| 0:44:26 | 高野瀬中性子吸収材の評価として、ボロン添加実験のため、堤最大炉心     |
|         | の制限本数の少ない炉心について、                     |
| 0:44:36 | 燃料棒本数を制限本数と同じにして、泊パターンで、各パターンで臨界     |
|         | 言語を評価しました臨界となる本を0点。                  |

<sup>※1</sup> 音声認識ソフトによる自動文字起こし結果をそのまま掲載しています。 発言者による確認はしていません。

<sup>※2</sup> 時間は会議開始からの経過時間を示します。
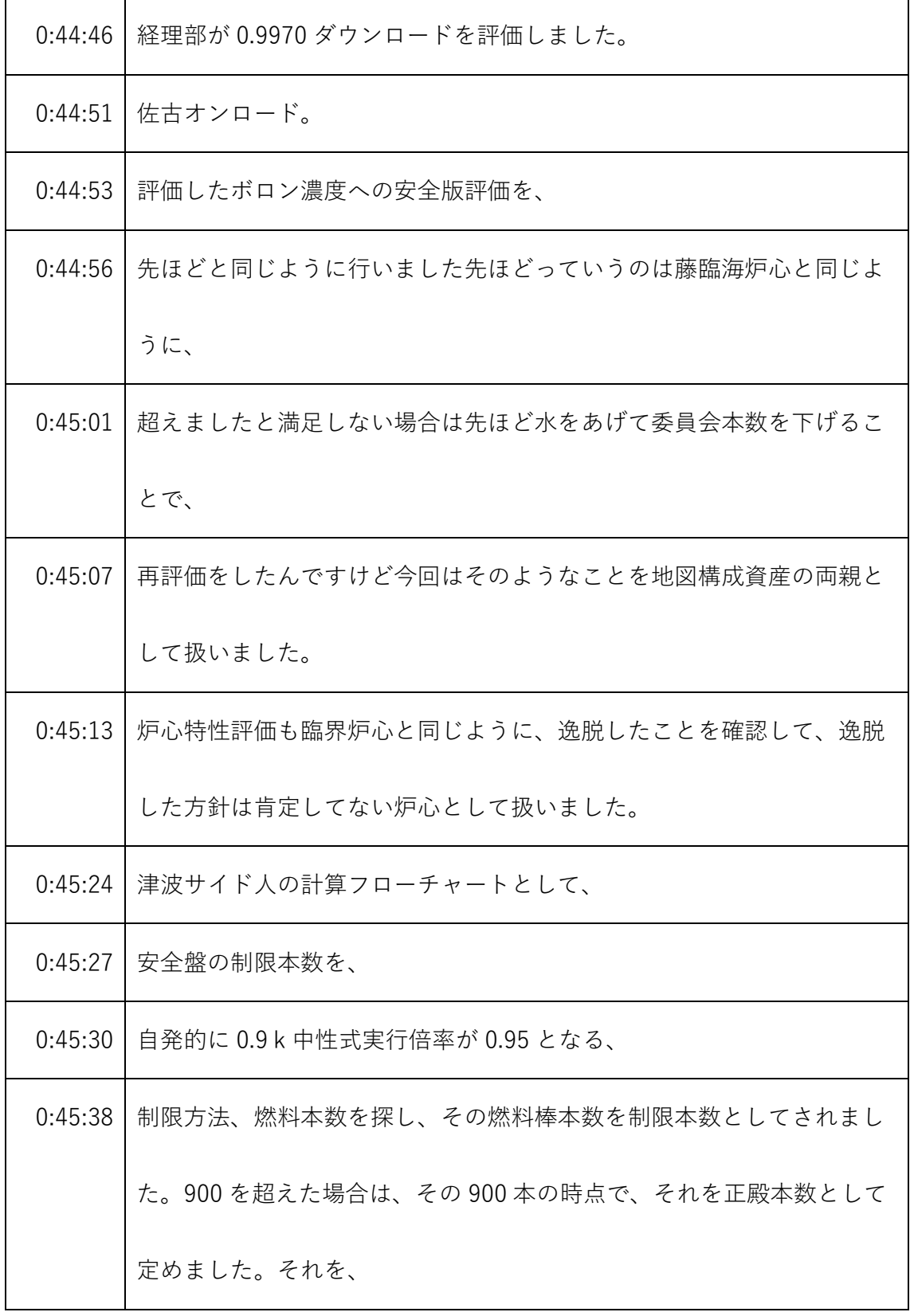

- ※1 音声認識ソフトによる自動文字起こし結果をそのまま掲載しています。 発言者による確認はしていません。
- ※2 時間は会議開始からの経過時間を示します。

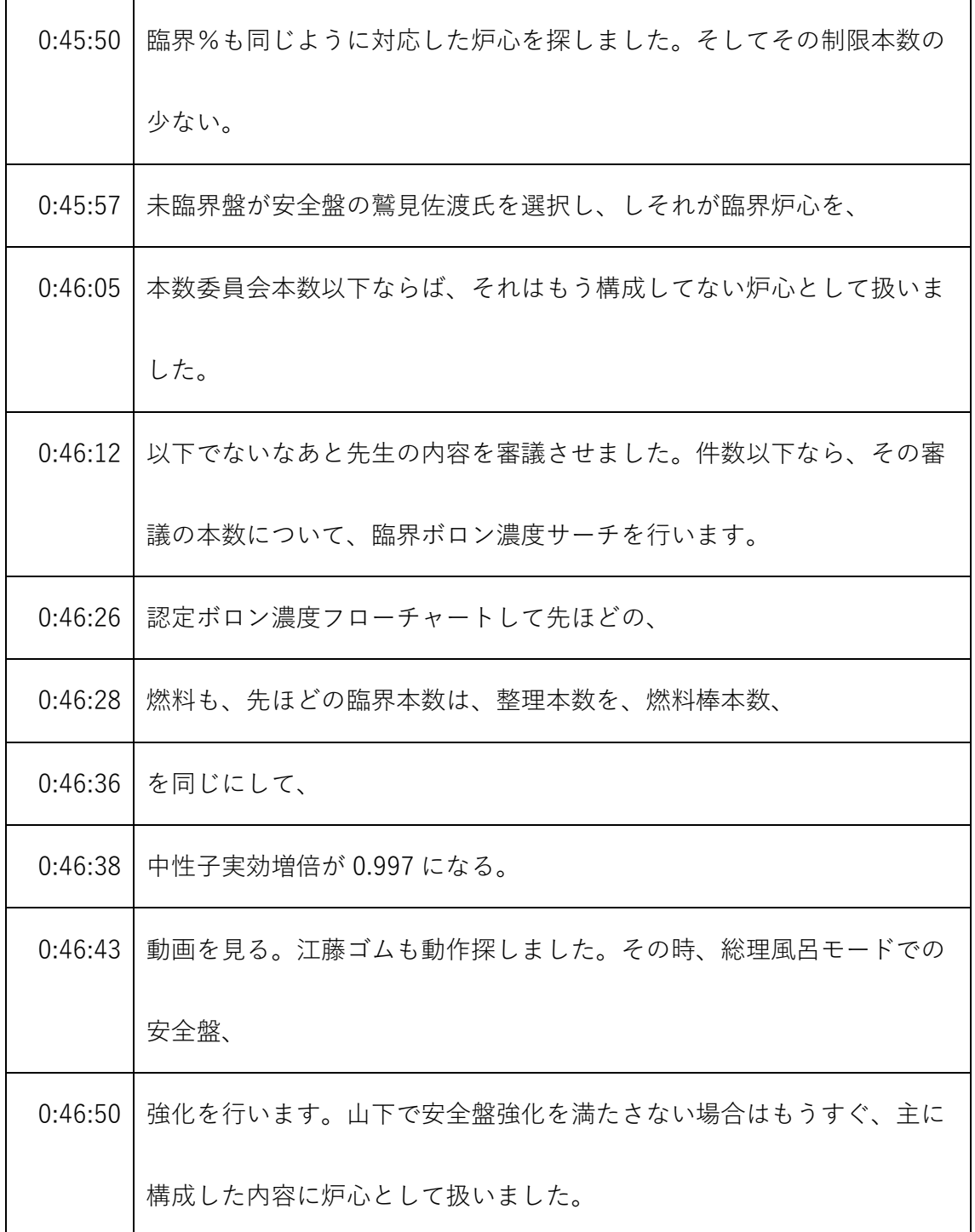

- ※1 音声認識ソフトによる自動文字起こし結果をそのまま掲載しています。
- 発言者による確認はしていません。
- ※2 時間は会議開始からの経過時間を示します。

| 0:46:59 | 安全評価満たす場合は、さらに炉心特性評価を行い、炉心その6人特性 |
|---------|----------------------------------|
|         | 評価を満足する場合は構成できるし、満足しない場合は更正持参ななか |
|         | なか炉心として、                         |
| 0:47:10 | ございました。                          |
| 0:47:12 | 先ほど言った津波最大炉心、                    |
| 0:47:15 | もう厚生省なり、制限本数が、                   |
| 0:47:20 | 全体本数を下回る場合についての、                 |
| 0:47:25 | 増設なミヨシの再強化を行います。                 |
| 0:47:29 | 臨界本数委員会炉心の本数が津波最大炉心の制限本数を超えた炉心につ |
|         | いては、厚生省が両親として示されました。             |
| 0:47:38 | しかし、構成できる不審条件を手配するため、            |
| 0:47:42 | 燃料棒本数を精錬本数と同じにすることで、水にして水位を上昇させる |
|         | ことで、補正できる余震を評価しました。              |
| 0:47:53 | 清先岡下臨海炉心について、                    |
| 0:47:56 | 本体路線と同じように、ワンロッドスタック間へと安全評価を行い、外 |
|         | すことを確認しました。それまで満足しない場合は、臨界炉心とは違  |
|         | い、                               |

<sup>※1</sup> 音声認識ソフトによる自動文字起こし結果をそのまま掲載しています。 発言者による確認はしていません。

<sup>※2</sup> 時間は会議開始からの経過時間を示します。

| 0:48:06 | 後すぐに'流れ炉心としては使えますと。              |
|---------|----------------------------------|
| 0:48:09 | この安全評価満足した炉心について、獲得各6の進徳設置を評価し、構 |
|         | 成者とほぼ構成してはならない人は、                |
| 0:48:20 | 衛藤磯範囲を逸脱しないことを確認し、1冊炉心は交通市長の永吉とし |
|         | て扱いました。                          |
| 0:48:29 | 厚生省は永吉の再評価のフローチャートして、その制限本数が分解本数 |
|         | を下回った臨海炉心について、                   |
| 0:48:38 | 扱います新藤臨海炉心の生臨界炉心について整理本数と、燃料棒本数を |
|         | 同じにして、水、そのときの臨界となる水を探します。        |
| 0:48:50 | 委員会となったときに、ワンロッドスタックマージン及び原子炉停止お |
|         | 湯を満足するかどうかを確認しますしなかった場合は、校正してはなら |
|         | ない炉心としては使えます。満足した場合は、            |
| 0:49:01 | 共振特性の評価を行います炉心特性値の評価を行い、満足した場合は、 |
|         | 下野氏については構成できる炉心として再評価されます。       |
| 0:49:11 | 満足しなかった場合は、造成事業なら炉心として評価されます。    |
| 0:49:17 | 全体とフローチャートとしては、三つの               |
| 0:49:21 | フロアあり、臨界炉心、最初に臨界炉心があって、臨界炉心、     |

<sup>※1</sup> 音声認識ソフトによる自動文字起こし結果をそのまま掲載しています。 発言者による確認はしていません。

<sup>※2</sup> 時間は会議開始からの経過時間を示します。

| 0:49:26 | この委員会本数を探します。これ堤最大炉心の製錬本数、        |
|---------|-----------------------------------|
| 0:49:33 | ガーへと臨界炉心を下回った場合、                  |
| 0:49:37 | あの日触った場合、それは載せん制限本数の本数が限界炉心。      |
| 0:49:44 | 収まった場合に調整した後に行き、壮大な新法人は、          |
| 0:49:49 | 想定できる資金として扱います。で、その部品について、安全評価及び  |
|         | 炉心特性値を満足する場合、                     |
| 0:49:56 | 構成できる欲しいんだ。                       |
| 0:49:58 | なります。ここで撮影した話になってしまった場合、          |
| 0:50:03 | 制限本数と燃料本数を割りにし、水遊佐水をタッチ損水で、       |
| 0:50:11 | 全般評価及び炉心特性値を評価し、そのすべてが満足した場合、蘇生で  |
|         | きる炉心としました。                        |
| 0:50:18 | で、臨界ボロン濃度評価は、機器といった制限本数と燃料を本日同じに  |
|         | し、その方針について、臨界となるれんボロン濃度を探します。     |
| 0:50:28 | その書類、その臨界ボロン濃度での安全評価及び炉心特性評価を満足す  |
|         | る炉心について、                          |
| 0:50:36 | 構成できる方針を明らかにしました。                 |
| 0:50:38 | 以上が今回のHead胆振茂木吉井 (1) の計算具体的な計算です。 |

<sup>※1</sup> 音声認識ソフトによる自動文字起こし結果をそのまま掲載しています。 発言者による確認はしていません。

<sup>※2</sup> 時間は会議開始からの経過時間を示します。

| 0:50:45 | はい。原子力機構アラカキです。この後 48 ページと 49 ページには、今 |
|---------|---------------------------------------|
|         | 回設工認技術基準規則で説明したところの法令化法令の抜粋をつけてお      |
|         | ります。                                  |
| 0:50:58 | 従って、STACYからの説明以上となります。原子力機構井田です。      |
|         | すいませんちょっと後半の方大分ややこしい話になってしまいましたん      |
|         | でちょっと補足をいたしますと、                       |
| 0:51:10 | この話に入る前、直前にですねアラカキの方から、私どもこれから保安      |
|         | 規定に従った手順を踏んで炉心構成して参りますと、具体的に中身を説      |
|         | 明しますと申し上げましたけれども、                     |
| 0:51:24 | すでに保安規定についてはご審議をいただいております。その時に炉心      |
|         | 厚生省炉心証明書というものを作って所内の手続きを定めて、          |
| 0:51:36 | 事業者として安全を確認しながら運転を進めていくという手順をご説明      |
|         | しましたけれども、具体的に炉心構成書作るにあたって、我々がどう考      |
|         | えてどういう解析をしてというのを、                     |
| 0:51:49 | 基本方針の時にもう一度デモンストレーションといいますか、計算書で      |
|         | お目にかけましたけれどもデブリ模擬炉心についても、今回ですね、代      |
|         | 表的なパターンをちょっと書きまして私ども具体的にこのようにやりま      |
|         | すということをご説明するというのが今回の御説明の趣旨になります。      |

<sup>※1</sup> 音声認識ソフトによる自動文字起こし結果をそのまま掲載しています。 発言者による確認はしていません。

<sup>※2</sup> 時間は会議開始からの経過時間を示します。

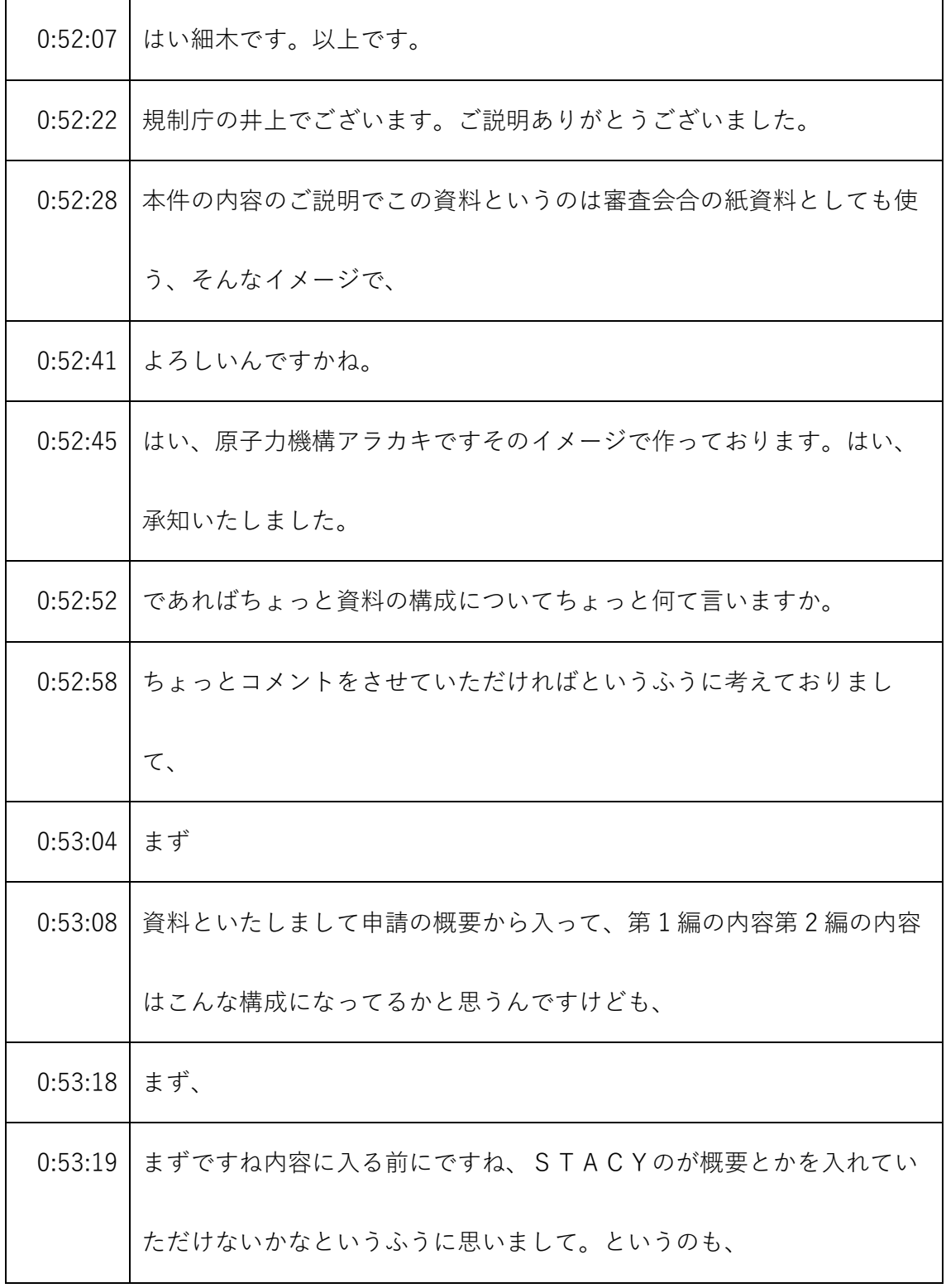

- ※1 音声認識ソフトによる自動文字起こし結果をそのまま掲載しています。
	- 発言者による確認はしていません。
- ※2 時間は会議開始からの経過時間を示します。

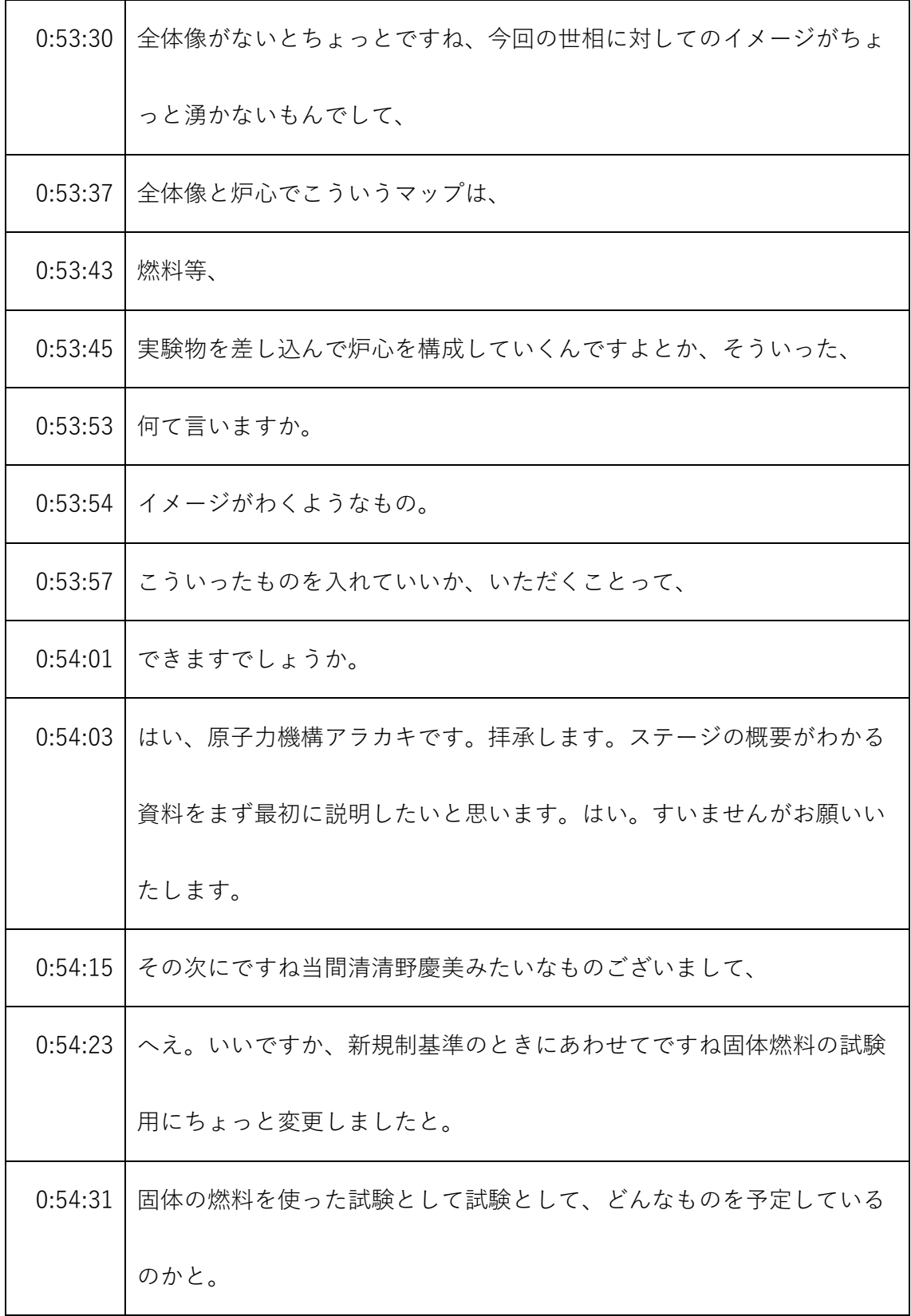

- ※1 音声認識ソフトによる自動文字起こし結果をそのまま掲載しています。 発言者による確認はしていません。
- ※2 時間は会議開始からの経過時間を示します。

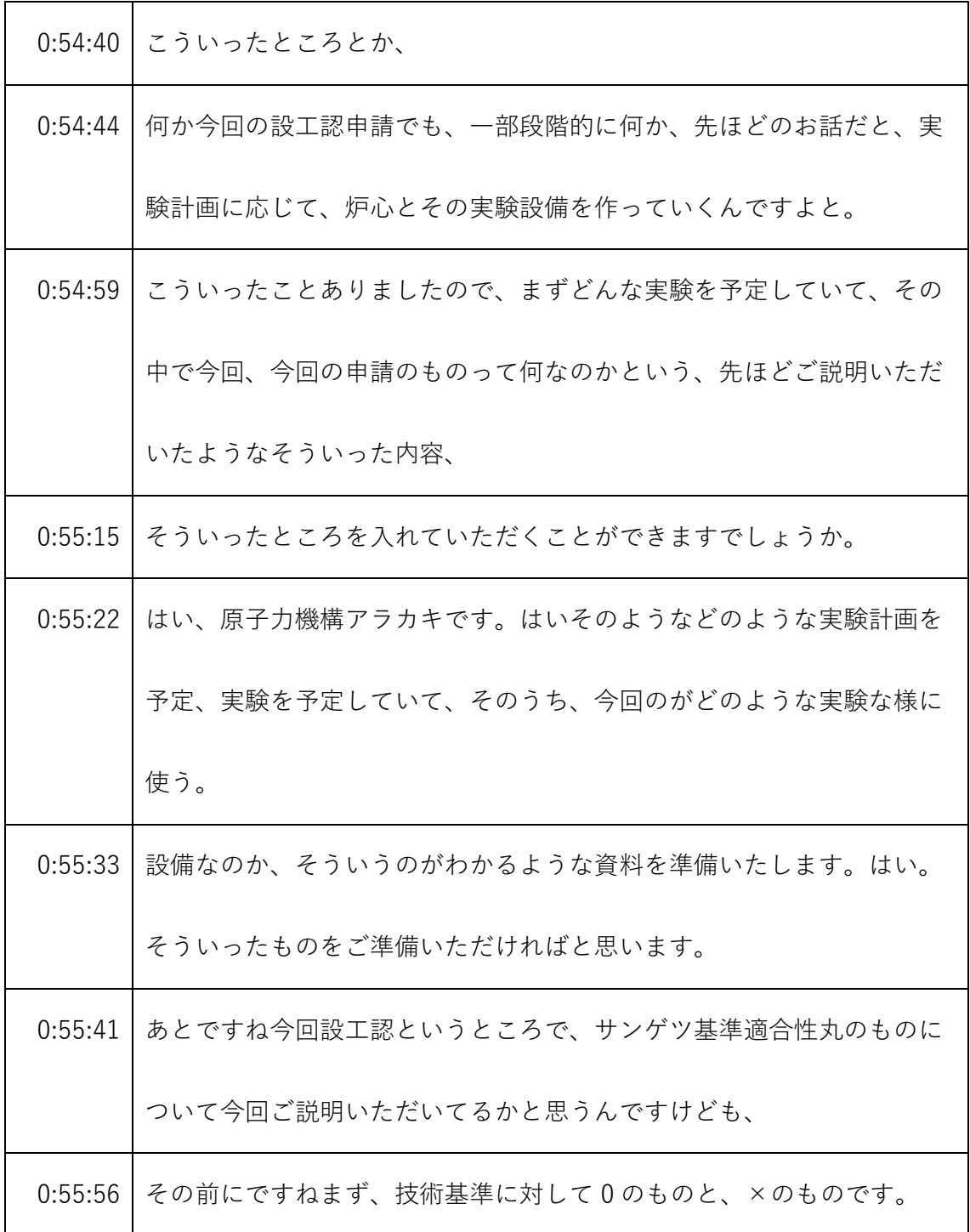

- ※1 音声認識ソフトによる自動文字起こし結果をそのまま掲載しています。
- 発言者による確認はしていません。
- ※2 時間は会議開始からの経過時間を示します。

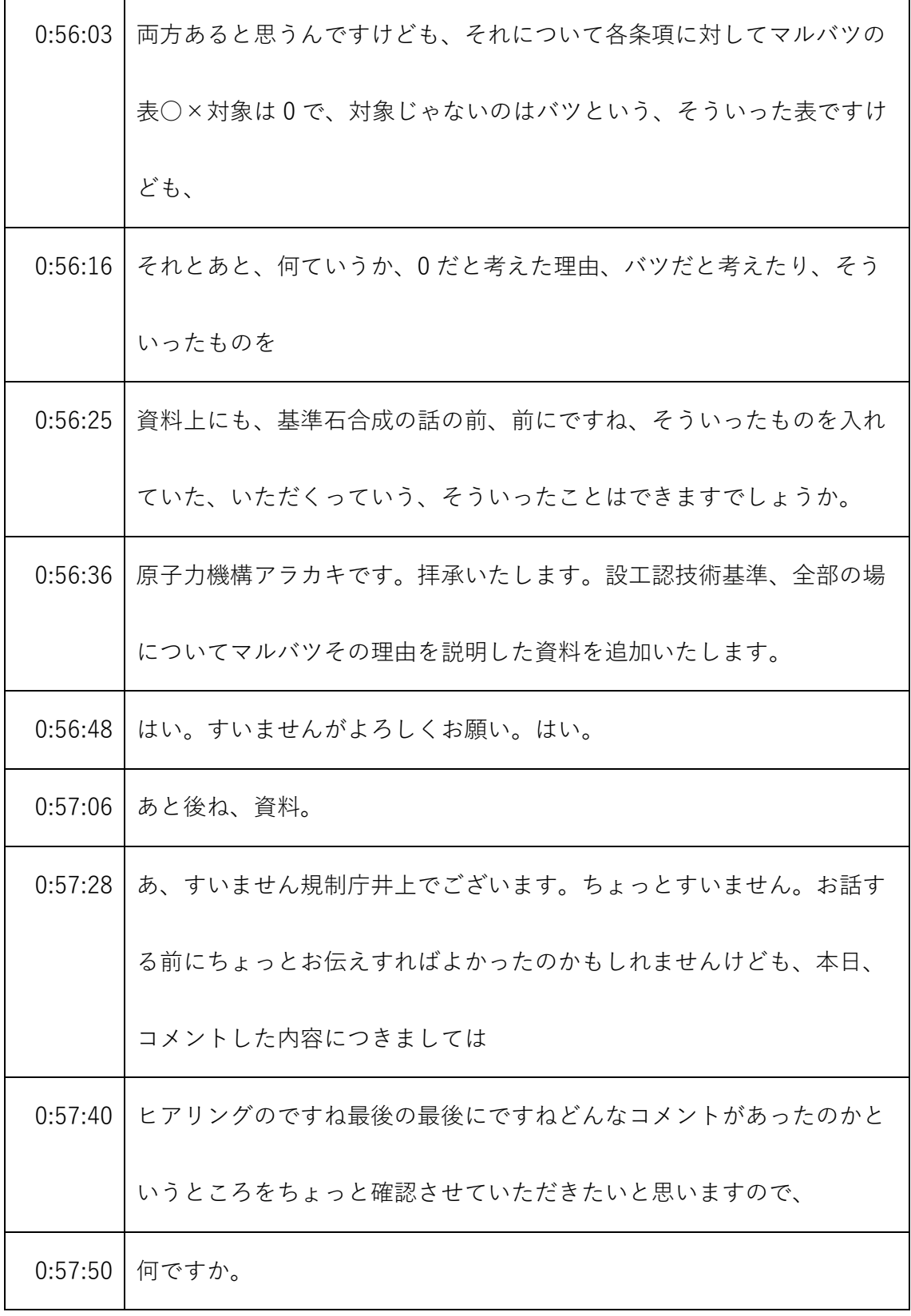

- ※1 音声認識ソフトによる自動文字起こし結果をそのまま掲載しています。 発言者による確認はしていません。
- ※2 時間は会議開始からの経過時間を示します。

| 0:57:52 | ワードとか、そういったものにご整理いただければというふうに思いま |
|---------|----------------------------------|
|         | す。                               |
| 0:57:59 | そうですね                            |
| 0:58:01 | 資料の、                             |
| 0:58:02 | それに対してのコメントというところで、              |
| 0:58:05 | こういった形でマルバツ表作ってくださいといった、先ほどのコメント |
|         | に対して、                            |
| 0:58:13 | どういったものを作るのかというところ、資料のイメージができ上がり |
|         | のイメージがわくようなものはすべては難しいのかもしれませんけど  |
|         | も、                               |
| 0:58:22 | そういったものも                         |
| 0:58:25 | 最後の、                             |
| 0:58:26 | まとめの段階ですね                        |
| 0:58:30 | ご提示いただきながらですね認識のずれがないと言ったところ、確認し |
|         | ながらやっていきたいと、いうふうに考えておりますけども、こういっ |
|         | たことって可能でしょうか。                    |
| 0:58:44 | はい。原子力機構アラカキです。今、枠の方で 1、質問の方を、   |

<sup>※1</sup> 音声認識ソフトによる自動文字起こし結果をそのまま掲載しています。 発言者による確認はしていません。

<sup>※2</sup> 時間は会議開始からの経過時間を示します。

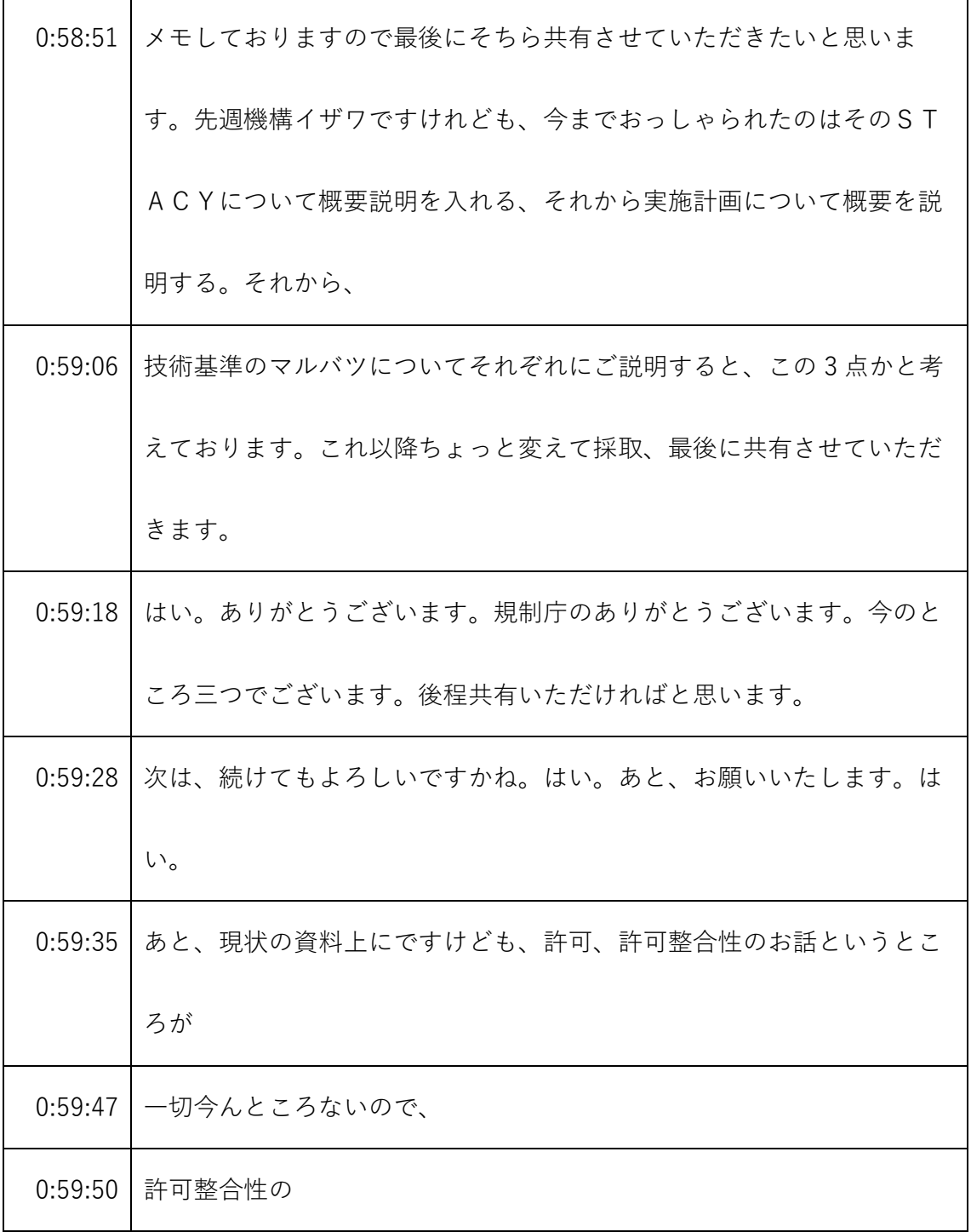

- ※1 音声認識ソフトによる自動文字起こし結果をそのまま掲載しています。 発言者による確認はしていません。
- ※2 時間は会議開始からの経過時間を示します。

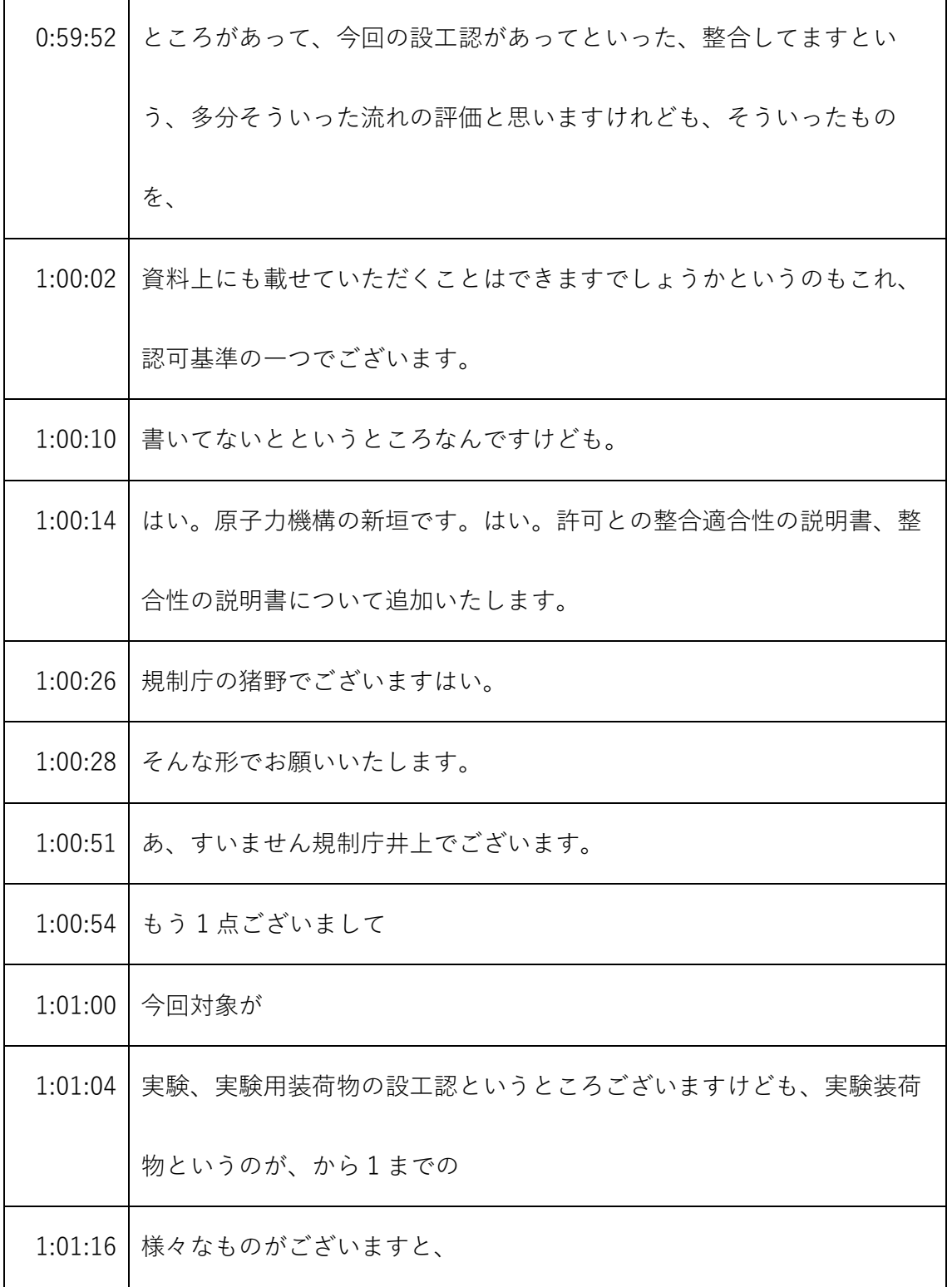

- ※1 音声認識ソフトによる自動文字起こし結果をそのまま掲載しています。
	- 発言者による確認はしていません。
- ※2 時間は会議開始からの経過時間を示します。

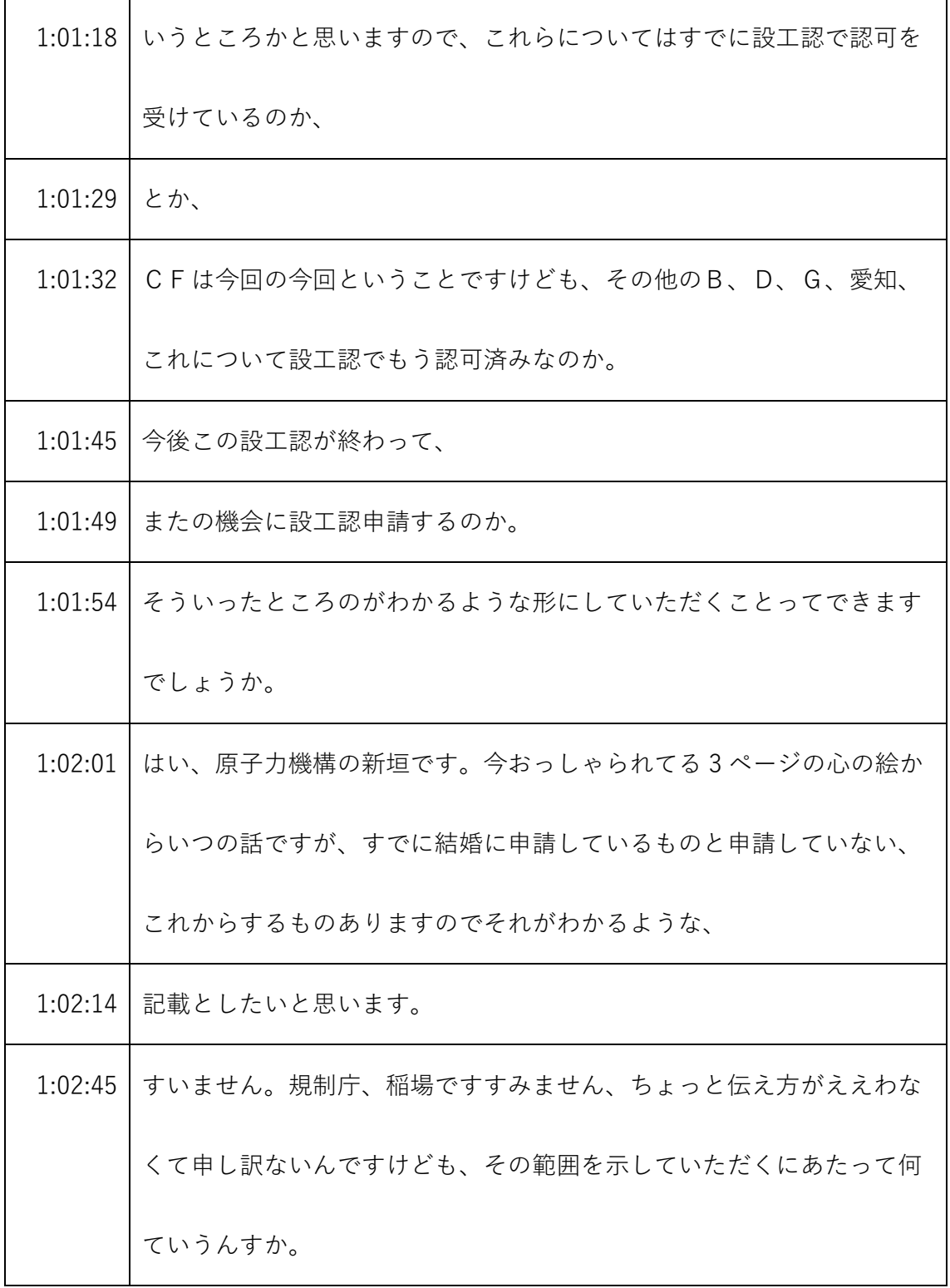

- ※1 音声認識ソフトによる自動文字起こし結果をそのまま掲載しています。 発言者による確認はしていません。
- ※2 時間は会議開始からの経過時間を示します。

| 1:02:57 | 許可で謳ってるなんていいますか、範囲というもの、実験の範囲、実験 |
|---------|----------------------------------|
|         | 設備であったり、その実験の範囲があるかと思いまして、       |
| 1:03:09 | これも全体があって、                       |
| 1:03:12 | その中で、今回の設工認はどうどういった範囲なのか、結局、家認可の |
|         | 設工認では、どういった範囲をやったのか、まだ申請していないもの  |
|         | は、どういった範囲なのか。                    |
| 1:03:26 | 申請していないものについてはいつごろ、申請したいと考えているの  |
|         | か。                               |
| 1:03:35 | そういった形の整理をしてたことでできますでしょうか。       |
| 1:03:51 | そうです。                            |
|         | 1:04:07 はい、原子力機構の新垣です。           |
| 1:04:10 | 現段階で、例えばなんですが固定吸収体とかをいつ、用いた実験を行う |
|         | かというのは明確な時期はまだ決まっておりません。         |
| 1:04:20 | なので、ばくっとした時期、令和6年度7年度とかもファクト下敷きで |
|         | よければ記載できるんですが、いかがでしょうか。          |
| 1:04:39 | 規制庁イノウエでございます。時期についてはそのような形で問題ござ |
|         | いません。先ほどの全体像の                    |

<sup>※1</sup> 音声認識ソフトによる自動文字起こし結果をそのまま掲載しています。 発言者による確認はしていません。

<sup>※2</sup> 時間は会議開始からの経過時間を示します。

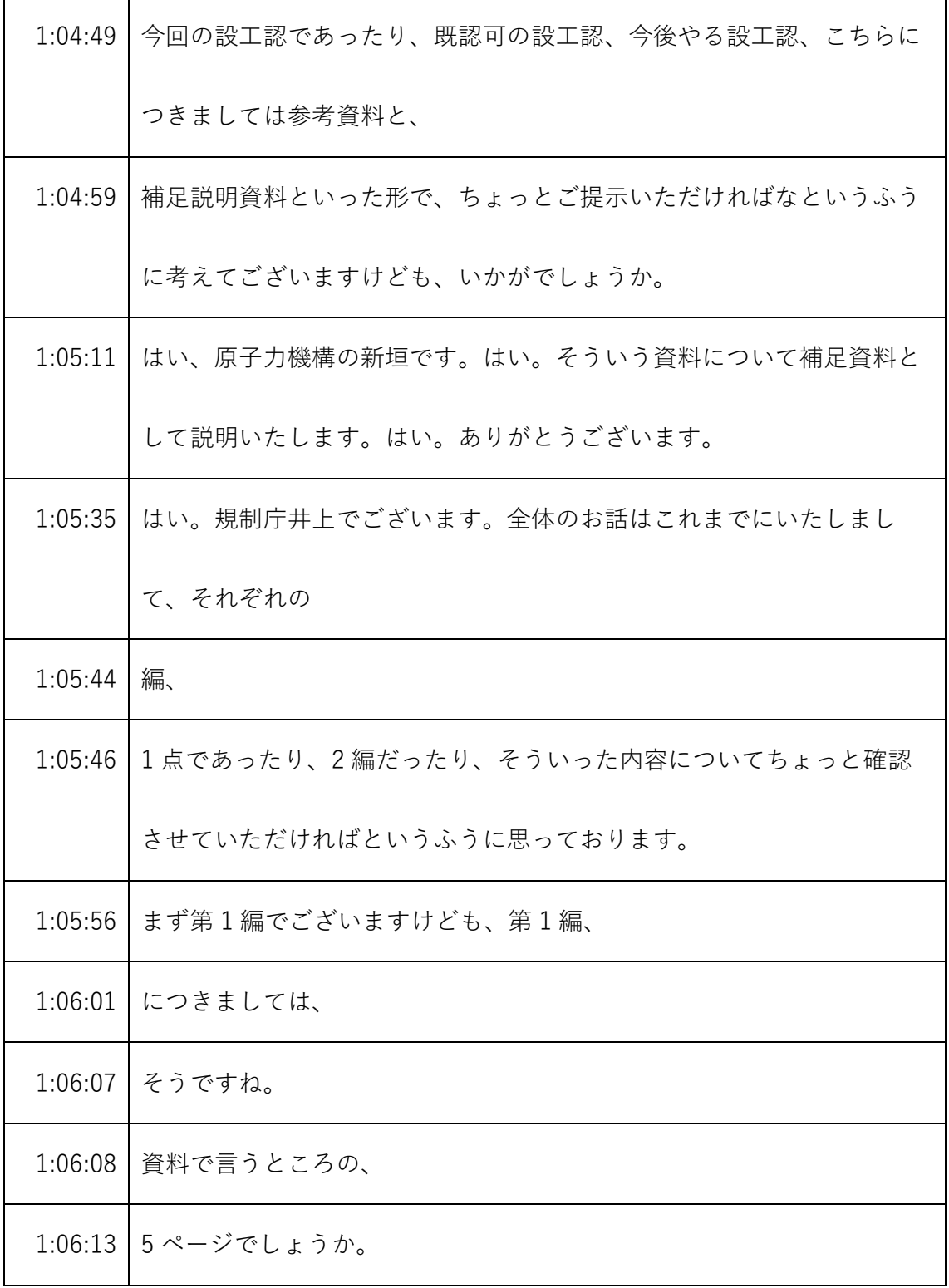

- ※1 音声認識ソフトによる自動文字起こし結果をそのまま掲載しています。 発言者による確認はしていません。
- ※2 時間は会議開始からの経過時間を示します。

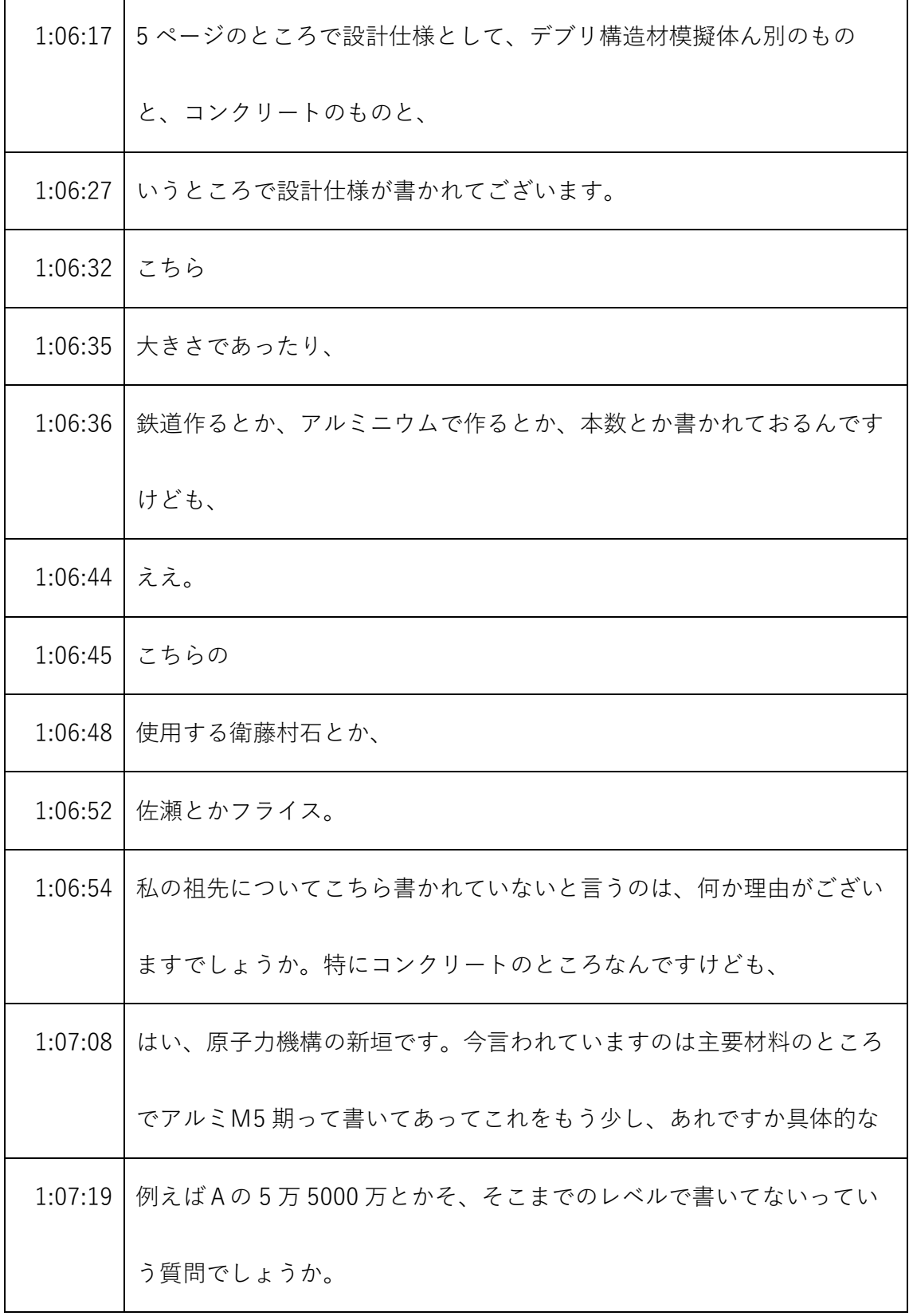

- ※1 音声認識ソフトによる自動文字起こし結果をそのまま掲載しています。 発言者による確認はしていません。
- ※2 時間は会議開始からの経過時間を示します。

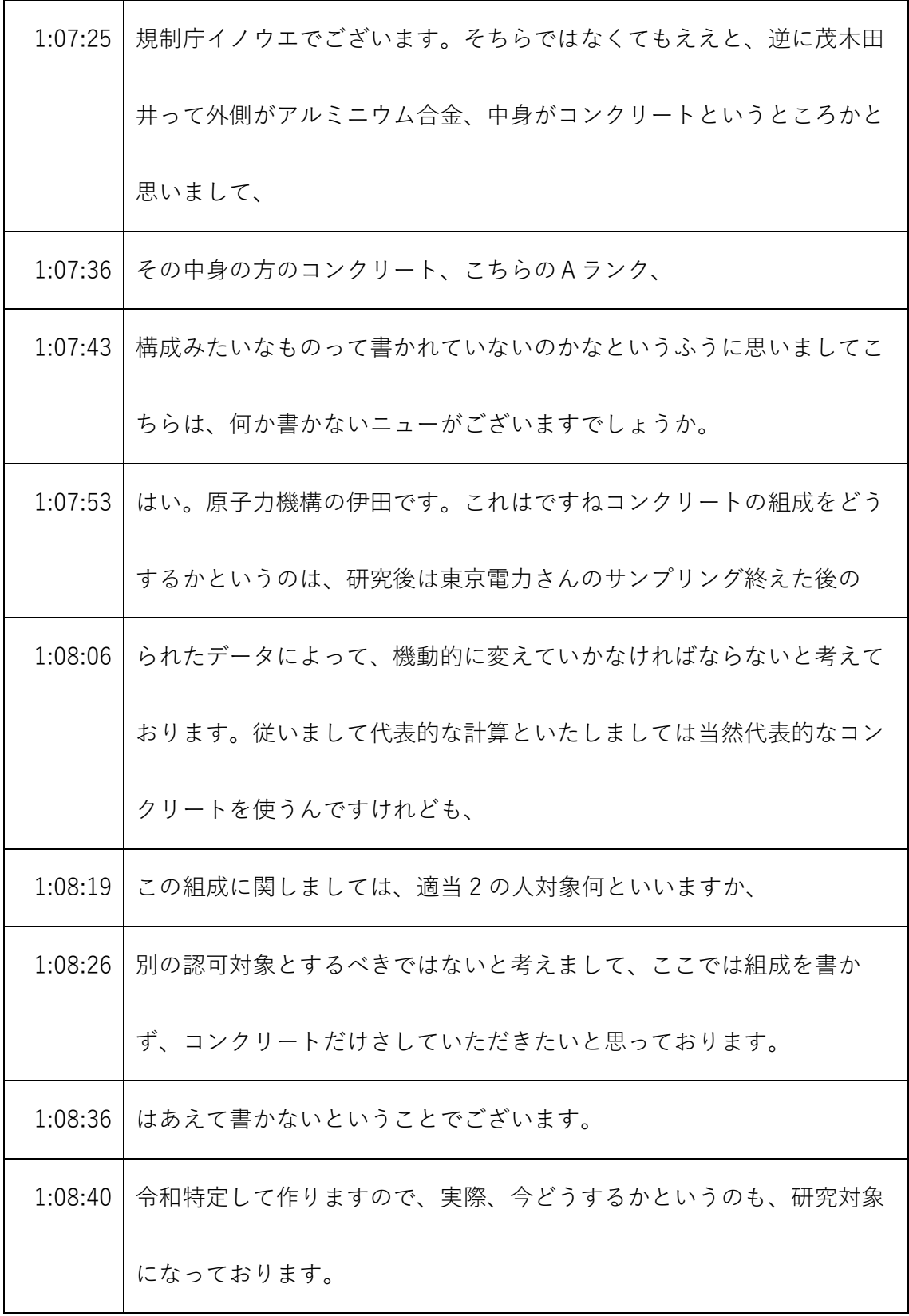

- ※1 音声認識ソフトによる自動文字起こし結果をそのまま掲載しています。 発言者による確認はしていません。
- ※2 時間は会議開始からの経過時間を示します。

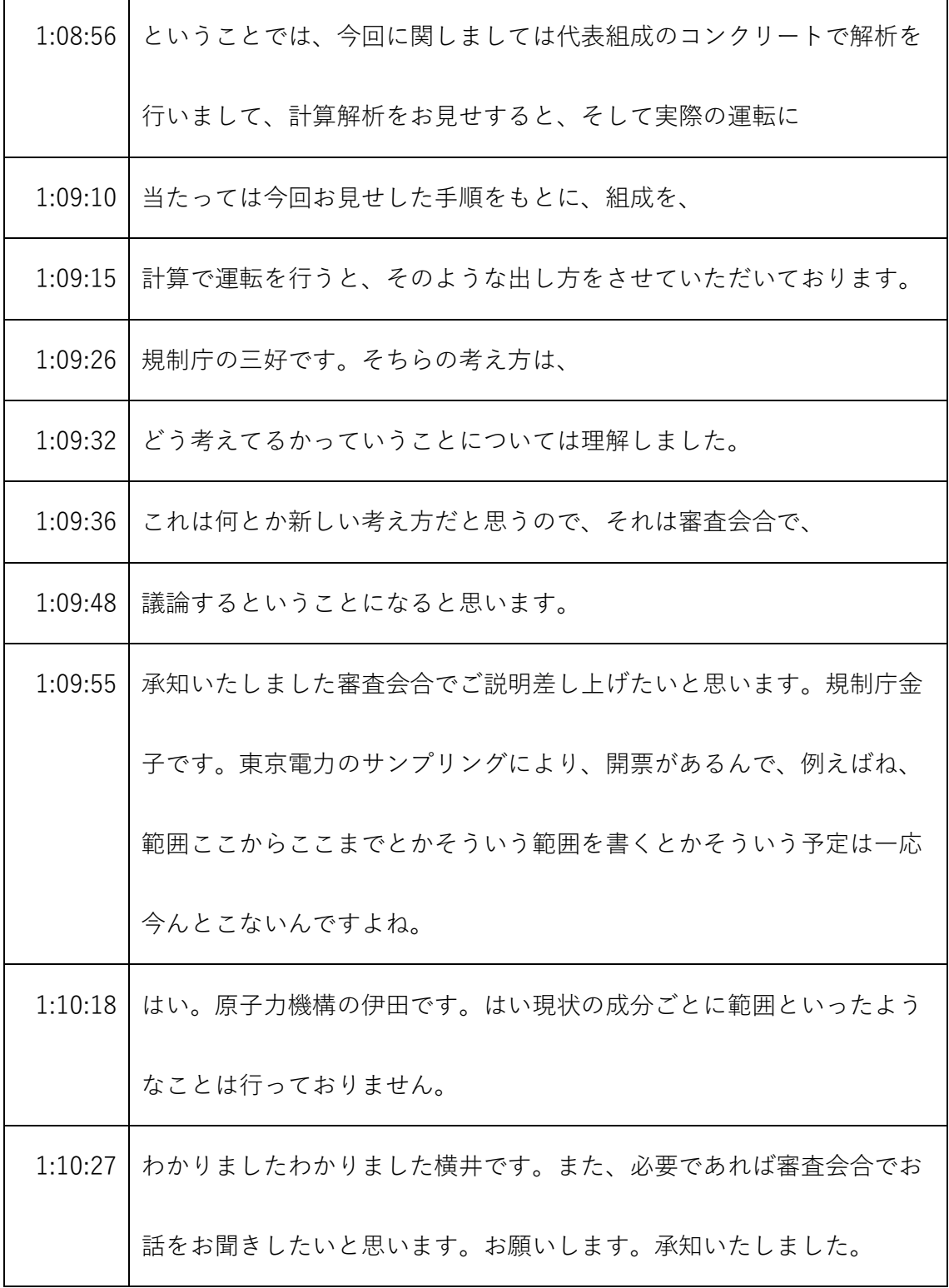

<sup>※1</sup> 音声認識ソフトによる自動文字起こし結果をそのまま掲載しています。 発言者による確認はしていません。

<sup>※2</sup> 時間は会議開始からの経過時間を示します。

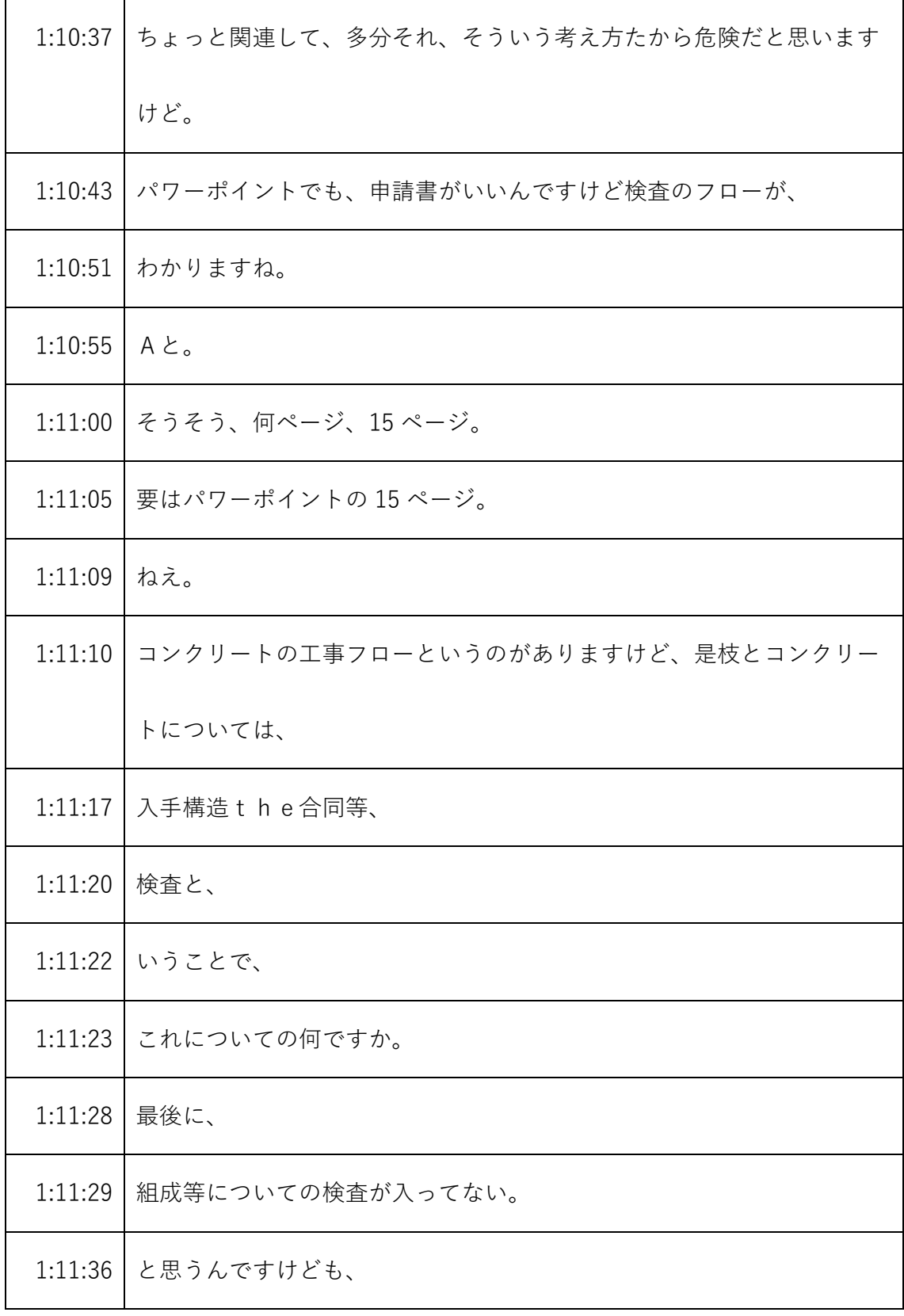

※1 音声認識ソフトによる自動文字起こし結果をそのまま掲載しています。

発言者による確認はしていません。

※2 時間は会議開始からの経過時間を示します。

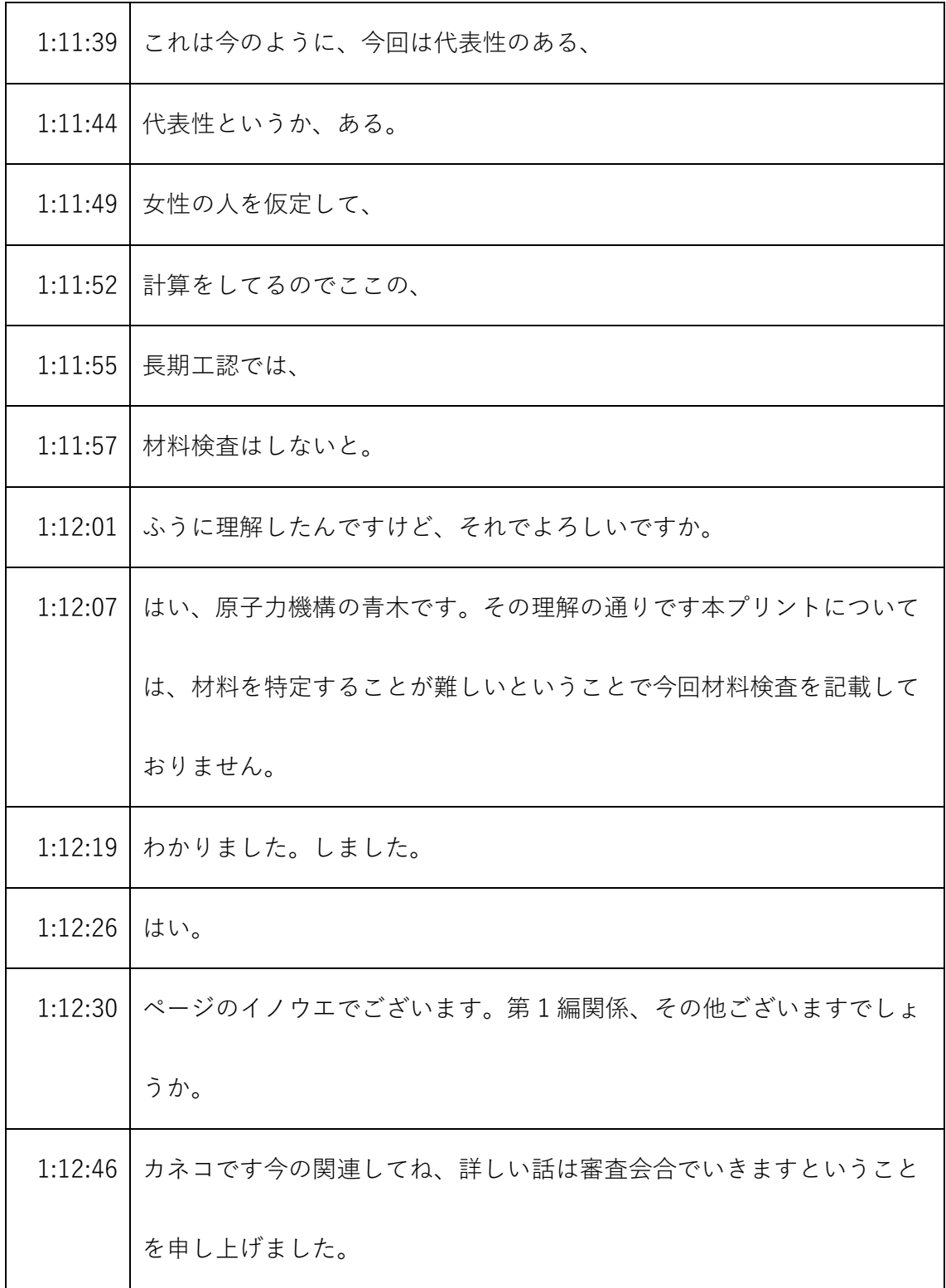

- ※1 音声認識ソフトによる自動文字起こし結果をそのまま掲載しています。 発言者による確認はしていません。
- ※2 時間は会議開始からの経過時間を示します。

| 1:12:54 | 例えば、東京電力からのサンプリングのデータをもって作るんですとい |
|---------|----------------------------------|
|         | うことだったので、それを待ってると、やっぱ都合悪いとかそういう理 |
|         | 由があるんですよね。要は今説明しなくていいですけども、何かそうい |
|         | う理由はあるんですよね。                     |
| 1:13:10 | 原子力機構、段数、すいません東京電力さんのサンプリングというのは |
|         | ちょっとたとえでありまして、緊急シャーがばあば田井関井したり、  |
|         | 1:13:22 して、今興味のある組成を決めておりますので、   |
| 1:13:28 | それを、それをもっていろいろ機動的にやっていきたいということでご |
|         | ざいます。                            |
| 1:13:34 | やっぱりそれを待って、設工認取るのは遅くて、           |
| 1:13:38 | 設工認取ってからそういう研究者の興味があるものをやるっていうそう |
|         | いう考えということですね。                    |
| 1:13:48 | はいそうです。実際作る時に決定したいと考えてございます。わかりま |
|         | したわかりました。はい。                     |
| 1:14:00 | はい規制庁、おはようございます。はい。ありがとうございます。   |
| 1:14:04 | それでは第1点よろしいですかね。                 |
| 1:14:08 | 要は第2編に入っていきたいと思うんですね、閉炉心の評価のところ。 |

<sup>※1</sup> 音声認識ソフトによる自動文字起こし結果をそのまま掲載しています。 発言者による確認はしていません。

<sup>※2</sup> 時間は会議開始からの経過時間を示します。

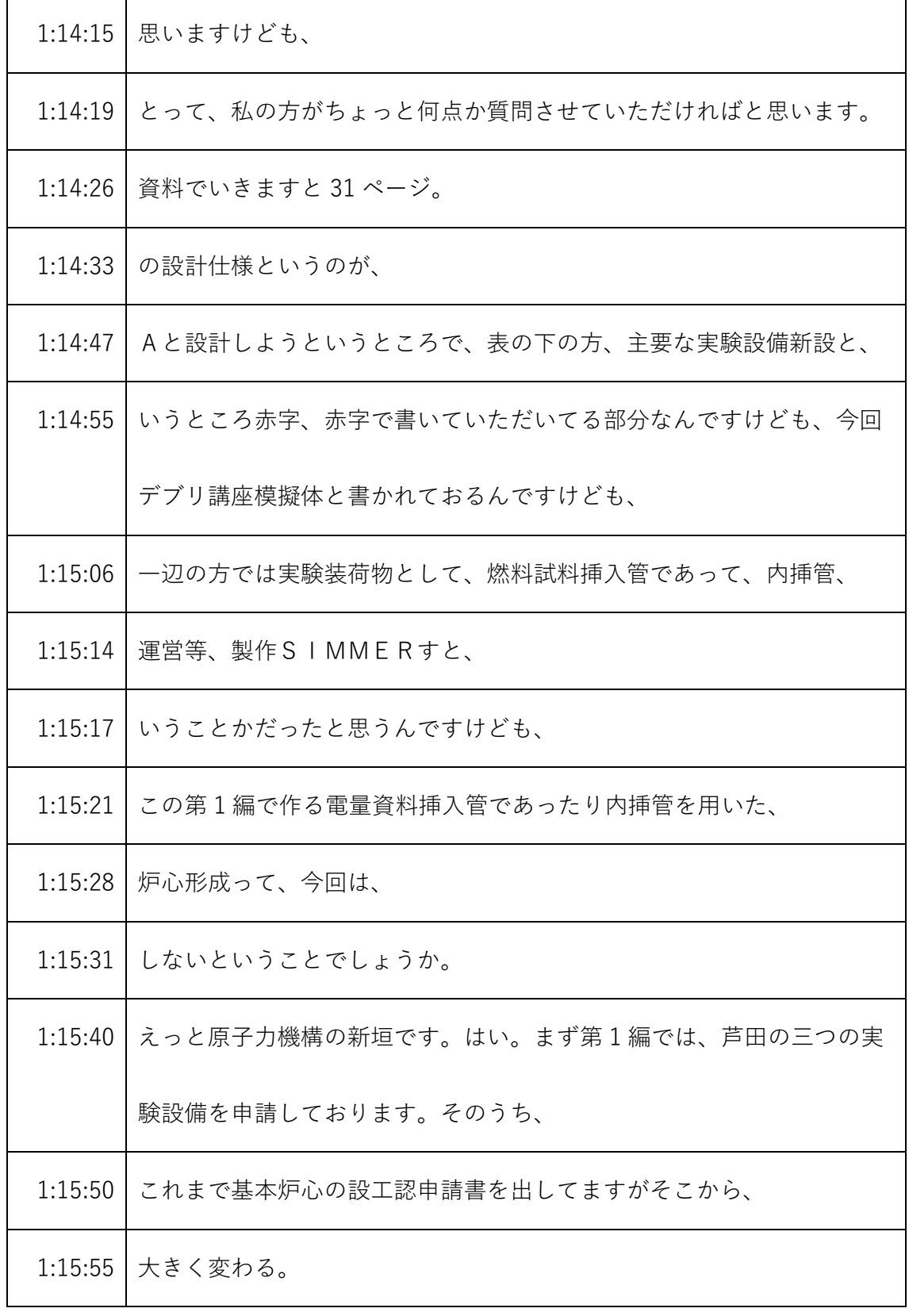

- ※1 音声認識ソフトによる自動文字起こし結果をそのまま掲載しています。 発言者による確認はしていません。
- ※2 時間は会議開始からの経過時間を示します。

| 1:15:57 | 実験内容としては、今回やっぱりデブリ茂木小堀構造材模擬体の血とコ           |
|---------|--------------------------------------------|
|         | ンクリートを炉C装荷したものが、基本炉心から大きく、                 |
| 1:16:06 | 原子炉特性が変わるものと考えております。                       |
| 1:16:11 | それ、それにつきまして今回、李防災協議体を装荷したものを、まず、           |
|         | デモンストレーションのような形で計算の結果を示しております。             |
|         | 1:16:21   で、他に、燃料資料挿入管でございますがそれについては中空の中から |
|         | の下の中に、                                     |
| 1:16:33 | デブリを模擬した燃料、コンクリートと混ぜ合わせたものを入れるもの           |
|         | なので、このデブリ構造材模擬体の                           |
| 1:16:41 | 炉心よりは背基本方針と離れていないかなと。デブリ小麦、                |
| 1:16:48 | 体の写真を見ておけば問題ないかと考えております。三つ目の大相関に           |
|         | つきましては、中に                                  |
| 1:16:56 | その眠りのようなもの入れるものではなく、検出器等、その入れるつ入           |
|         | れて使うものでありますのでこちらについても、特に改めてここで計算           |
|         | のデモンストレーションを示す。                            |
| 1:17:09 | ではなく、また内装化については、基本炉心の性能を大きく変化させる           |
|         | ものではないと考えておりまして説明を省略しております。                |

<sup>※1</sup> 音声認識ソフトによる自動文字起こし結果をそのまま掲載しています。 発言者による確認はしていません。

<sup>※2</sup> 時間は会議開始からの経過時間を示します。

| 1:17:20 | はい。規制庁井上でございます。なので基本炉心から変わる部分。   |
|---------|----------------------------------|
| 1:17:29 | について着目してやったと。だから燃料使用挿入患者って内挿管は実際 |
|         | に使うん。                            |
| 1:17:36 | 使っていきます。                         |
| 1:17:38 | ただ、解析の代表条件としては、                  |
| 1:17:43 | 大きく変わるデブリ構造。                     |
| 1:17:45 | 構造材も期待をやっておけばいいであろうと。            |
| 1:17:50 | そそういったことでしょうか。                   |
| 1:17:53 | はい。原子炉機構飯田です。おっしゃる通りです。このデブリ模擬炉心 |
|         | というのを、特徴づける実験装荷物がデブリ構造材みたいであるという |
|         | 意味で、このような記載となっております。             |
| 1:18:08 | はい。規制庁の三吉です。ちょっと今のあれに関連して確認させてくだ |
|         | さい。ちょっと最後に質問まとめるということなんで、        |
| 1:18:19 | 先ほどの1辺のことについて、1. のところではコンクリートの、  |
| 1:18:24 | 材料検査がない理由を説明してもらいたいっていうそういう形でまとめ |
|         | といてもらう。                          |
| 1:18:30 | それから、今のお話ですけど、要するにどういう炉心で、       |

<sup>※1</sup> 音声認識ソフトによる自動文字起こし結果をそのまま掲載しています。 発言者による確認はしていません。

<sup>※2</sup> 時間は会議開始からの経過時間を示します。

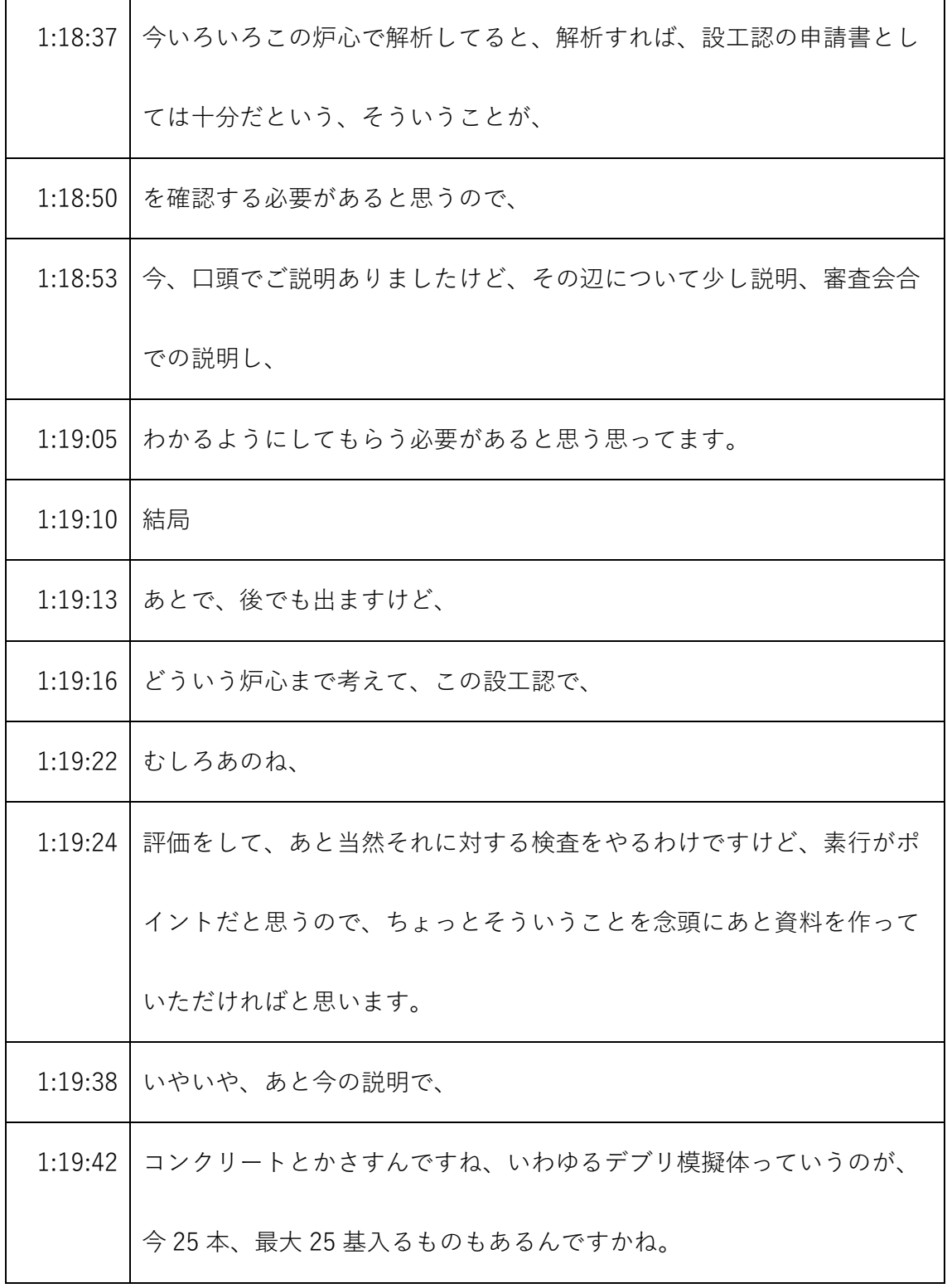

- ※1 音声認識ソフトによる自動文字起こし結果をそのまま掲載しています。
- 発言者による確認はしていません。
- ※2 時間は会議開始からの経過時間を示します。

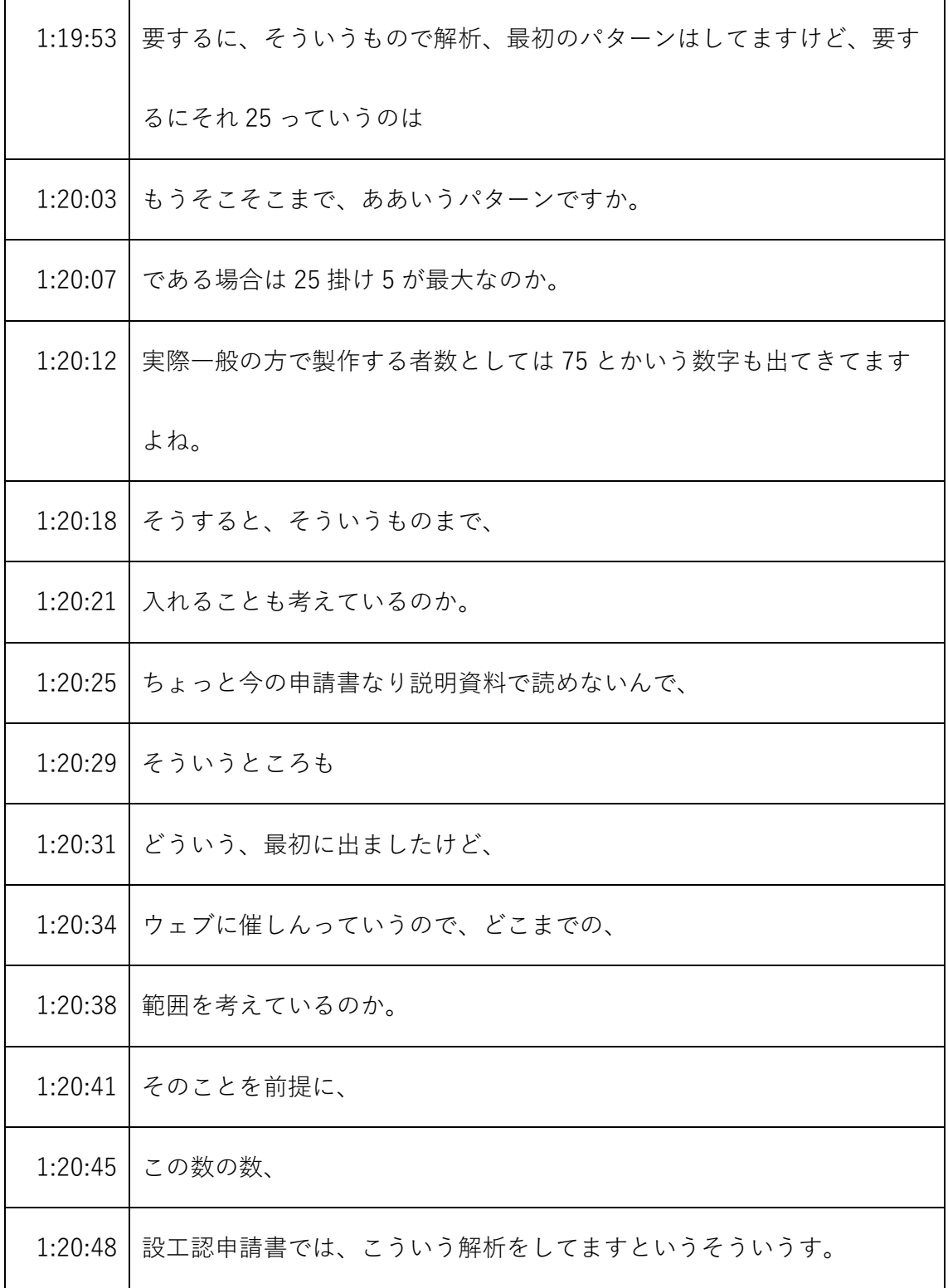

- ※1 音声認識ソフトによる自動文字起こし結果をそのまま掲載しています。
	- 発言者による確認はしていません。
- ※2 時間は会議開始からの経過時間を示します。

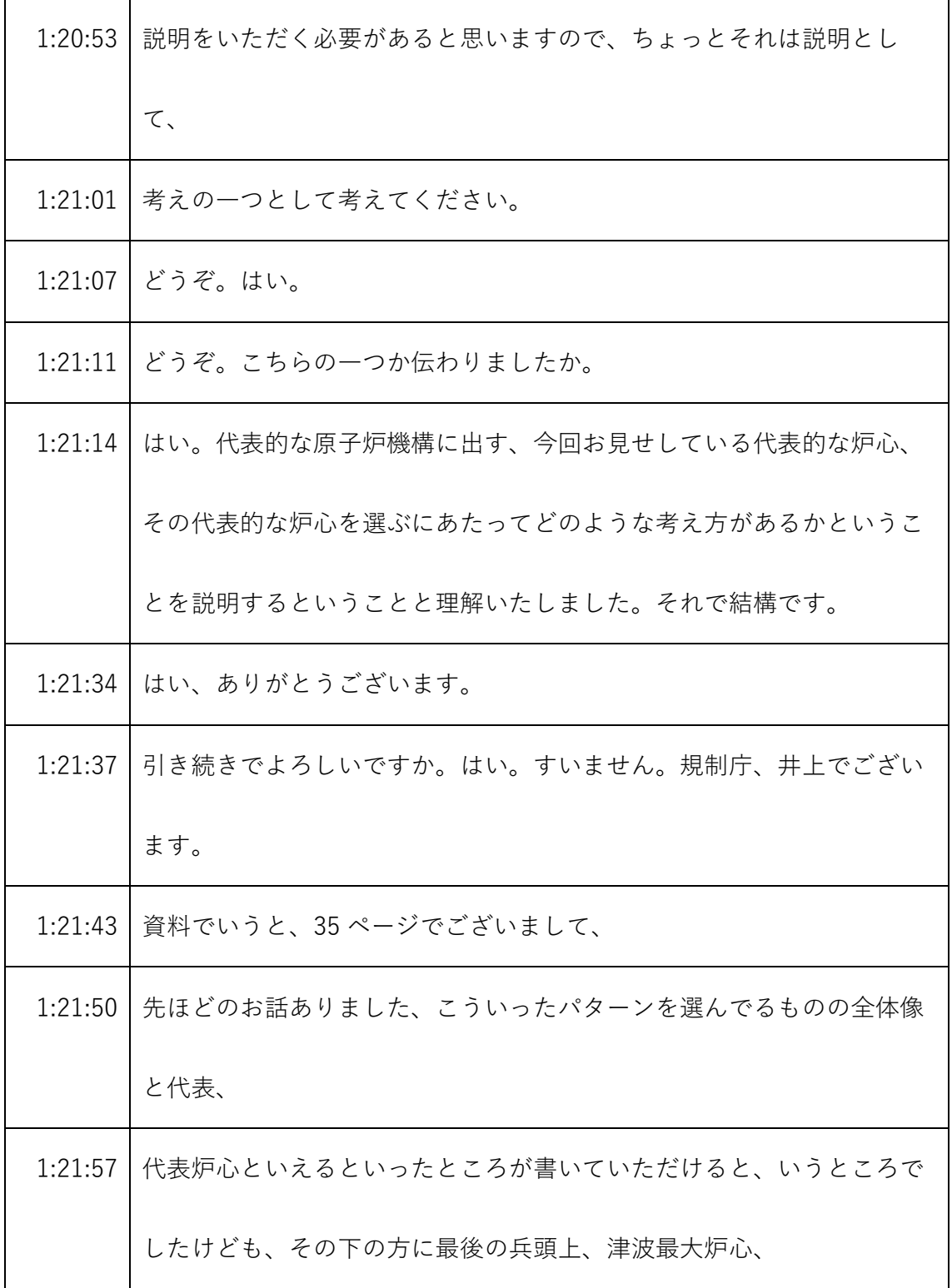

- ※1 音声認識ソフトによる自動文字起こし結果をそのまま掲載しています。 発言者による確認はしていません。
- ※2 時間は会議開始からの経過時間を示します。

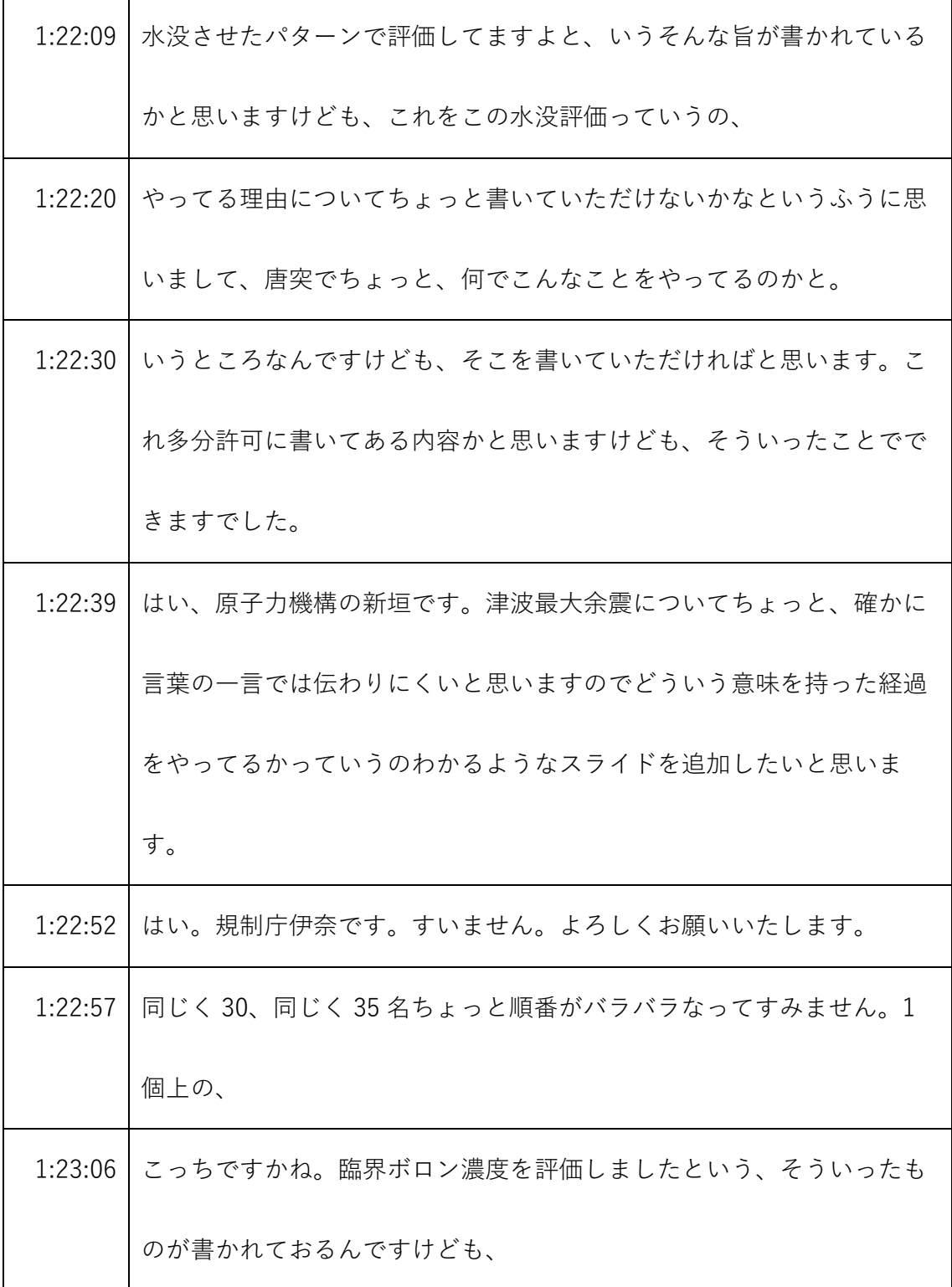

- ※1 音声認識ソフトによる自動文字起こし結果をそのまま掲載しています。 発言者による確認はしていません。
- ※2 時間は会議開始からの経過時間を示します。

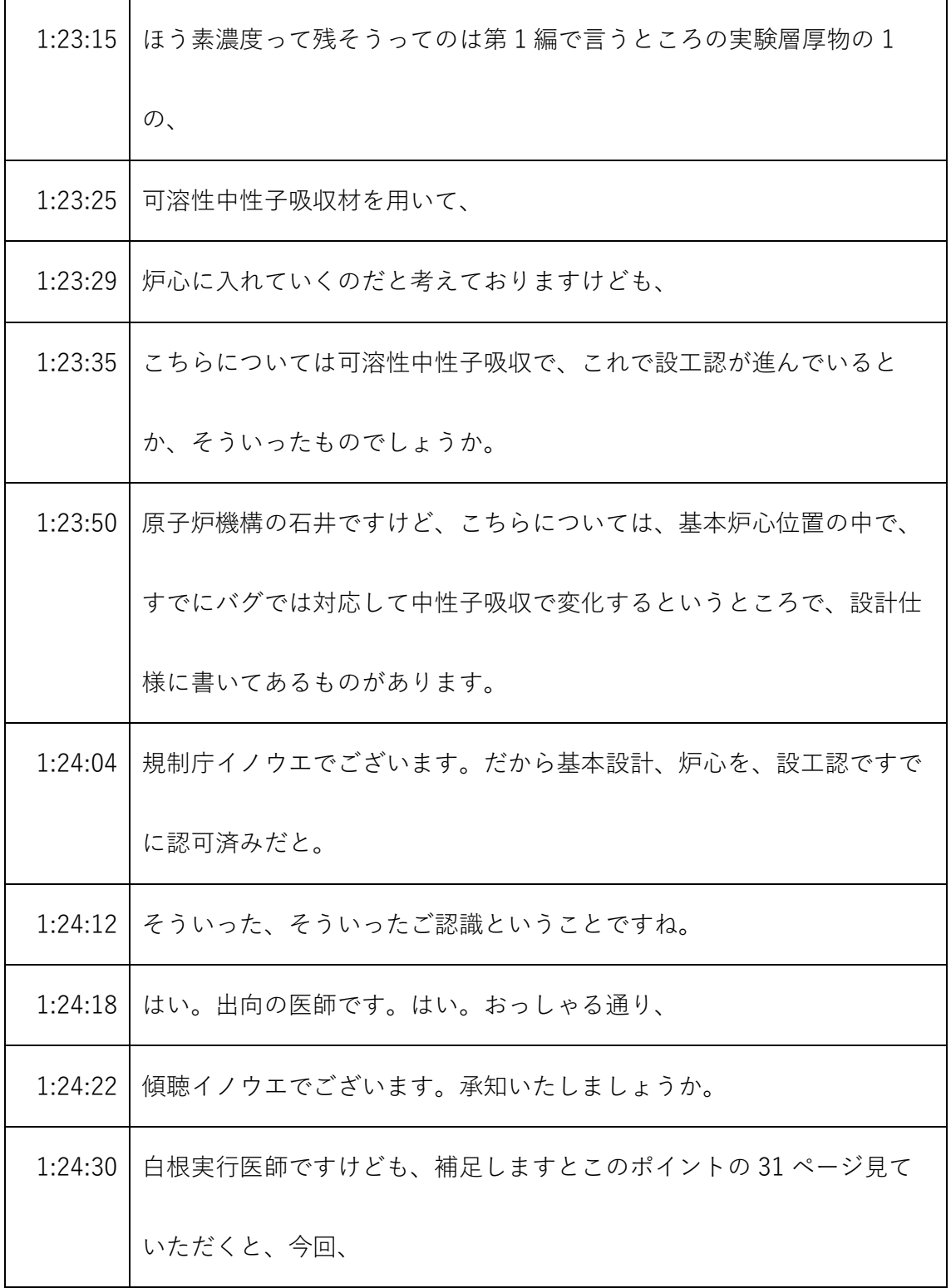

- ※1 音声認識ソフトによる自動文字起こし結果をそのまま掲載しています。 発言者による確認はしていません。
- ※2 時間は会議開始からの経過時間を示します。

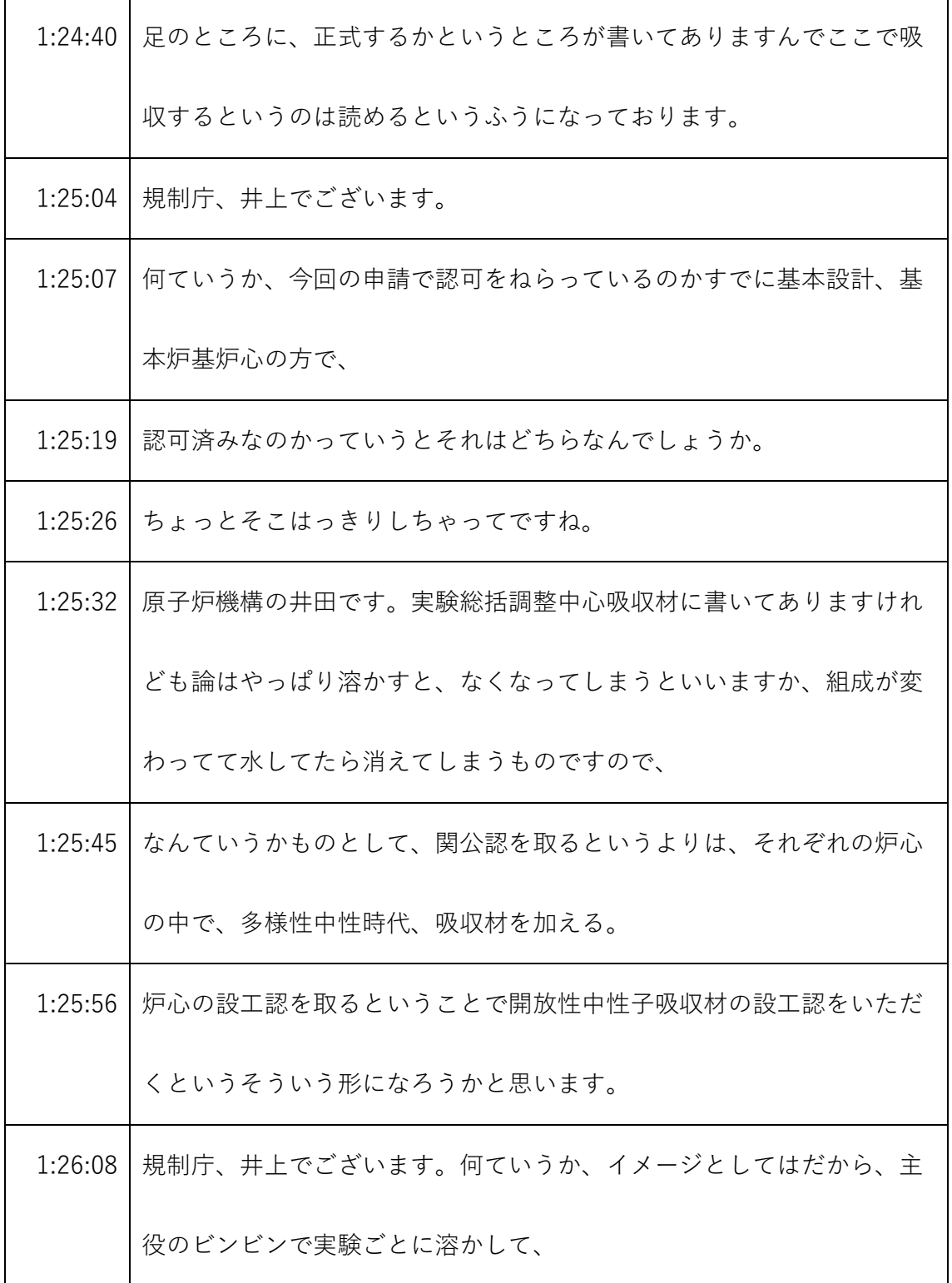

- ※1 音声認識ソフトによる自動文字起こし結果をそのまま掲載しています。 発言者による確認はしていません。
- ※2 時間は会議開始からの経過時間を示します。

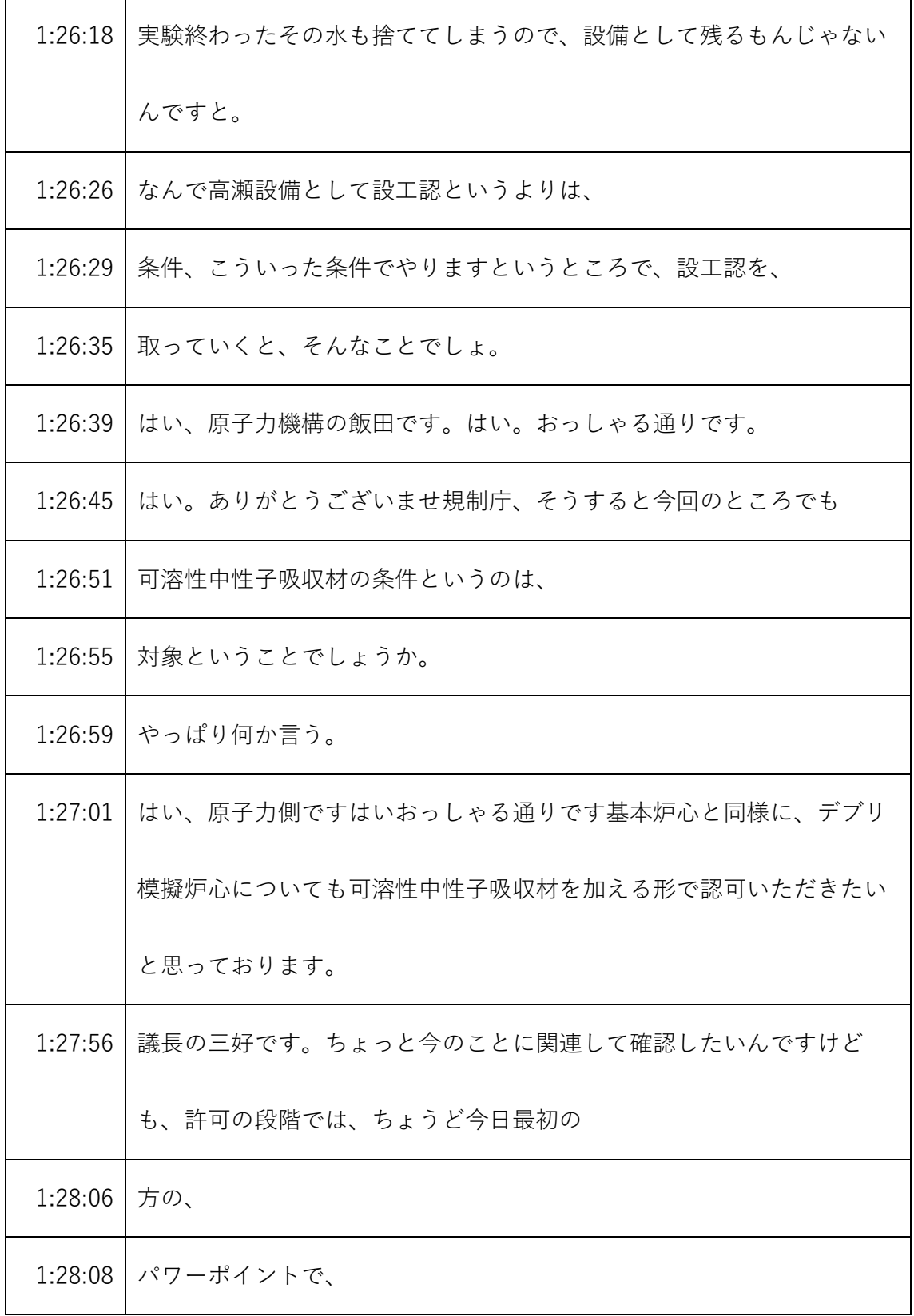

- ※1 音声認識ソフトによる自動文字起こし結果をそのまま掲載しています。 発言者による確認はしていません。
- ※2 時間は会議開始からの経過時間を示します。

| 1:28:10 | どういう実験予想か物を使うかっていう、              |
|---------|----------------------------------|
| 1:28:13 | その中に、                            |
| 1:28:15 | 可溶性中性子吸収材っていうのがあって、              |
| 1:28:19 | これは、                             |
| 1:28:20 | 基本炉心でも、これを使ったときに、                |
| 1:28:24 | どういう炉心が含めてとかいうそういう評価があったと思いますけど、 |
|         | それと同じように、                        |
| 1:28:31 | 今回も、                             |
| 1:28:35 | 堀井。                              |
| 1:28:36 | に関係したものを挿入したものにプラス、              |
| 1:28:41 | 介護請求書対ボロンのボロン濃度を入れたときにどうなるかと、そうい |
|         | う形で、記載しているという。                   |
| 1:28:50 | そういう理解でよろしいですか。はい。原子力伊田です。おっしゃる通 |
|         | りです。ご理解の通りと思います。                 |
| 1:29:02 | だからそれで基本的にボロンとかガドリでもそうだけど、要介護に対し |
|         | て何分の1とか当然そういう制限は、はい。はい。入るわけで、    |
| 1:29:13 | そ令和許可ではそういう数字って入ってたと思ったんですけど。    |

<sup>※1</sup> 音声認識ソフトによる自動文字起こし結果をそのまま掲載しています。 発言者による確認はしていません。

<sup>※2</sup> 時間は会議開始からの経過時間を示します。

| 1:29:20 | 要するにここでの並んでる数字は、当然制限を満たしている数字になっ |
|---------|----------------------------------|
|         | てると、そういう理解でよろしいですか。              |
| 1:29:31 | はい、原子力機構の新垣です。はいその理解の通り許可を満足する。  |
| 1:29:36 | ように設定いたします。                      |
| 1:29:42 | 規制庁のミセスですから書いてある内容と、             |
| 1:29:47 | 求め方については一応理解しましたけど、              |
| 1:29:50 | 先ほどの                             |
| 1:29:53 | 議論で、どういう炉心でのその評価が必要かっていうことについては、 |
|         | 本当は議論になるん。                       |
| 1:30:02 | 審査会合で、                           |
| 1:30:04 | 示していただければと思います。                  |
| 1:30:09 | はい、原子力機構の新垣です。承知いたしました。          |
| 1:30:14 | あ、規制庁カネコ例数今関連して、ちょうど、            |
| 1:30:18 | 3ページに、                           |
| 1:30:23 | 実験用装荷物は次の設備から構成される、なんちゃらかんちゃらちゃら |
|         | かんちゃらで1で下岩瀬中性子吸収材ということで、         |
| 1:30:34 | 設備ですっていう、エントリーをしているように見えるんですよね。  |

<sup>※1</sup> 音声認識ソフトによる自動文字起こし結果をそのまま掲載しています。

発言者による確認はしていません。

<sup>※2</sup> 時間は会議開始からの経過時間を示します。

| 1:30:38 | なので、許可に関する設工認がすべて出されたのかという整理をすると            |
|---------|---------------------------------------------|
|         | きに、1 はもう出されたという認識でいいんですか。                   |
|         | 1:30:49   これから出るんですか。                       |
|         | 1:30:52   Facebook戸井田です。はい。1 種はでたという意味では出され |
|         | たと申し上げられるかと思います。ただ評価の中で想定されている中性            |
|         | 子吸収材は何種類ありまして今先ほど三好参与が、                     |
| 1:31:10 | 打ち出されたようなガドリニウム等ですね、今後それらが出ることもあ            |
|         | り得るということでございます。一つ出たという意味ではすでに出され            |
|         | ております。                                      |
| 1:31:21 | 規制庁金子です。1がさらに言えば、分けることができるってことかし            |
|         | ら。                                          |
| 1:31:28 | はい原子力リーダーはいおっしゃる通り、現地の中に複数種類ございま            |
|         | してそれは今後対応、複数種類でき想定し得るものでございます。              |
| 1:31:41 | あとHの中の一部はすでに出てるけど、残りのうちの幾つかはまだこれ            |
|         | から出てくるってそういう整理ですか。うん。                       |
| 1:31:51 | 阿部新保伊田です。はい。出てき得ると考えております。                  |
| 1:31:59 | んとね、申請。                                     |

<sup>※1</sup> 音声認識ソフトによる自動文字起こし結果をそのまま掲載しています。 発言者による確認はしていません。

<sup>※2</sup> 時間は会議開始からの経過時間を示します。

| 1:32:03 | 漏れっていうことを考えるとね、出てきてるのが出てこないんだが、よ |
|---------|----------------------------------|
|         | くわかんないとねこっち困るんですよね。              |
|         | 1:32:10 そこはちゃんと整理できますよね。         |
| 1:32:17 | 原子炉協議会です。挙カーの段階である程度何といいますか、将来の運 |
|         | 用を見据えて枠取りのようなところはございます。従って、もうこれで |
|         | 出てこないのかと言うことはなかなかご説明しにくいのかなと考えてご |
|         | ざいますが、                           |
| 1:32:39 | とりあえず今の感触はわかりました。また、整理します。       |
| 1:32:58 | 経営者は成長イノウエでございます。                |
| 1:33:02 | 今回デブリ模擬炉心に対してですね沖積地増倍率の評価をしていただい |
|         | てるかと思いますけども、こちらの計算モデルについてちょっと    |
| 1:33:14 | 資料上ですねと。                         |
| 1:33:18 | あまり触れていないように思いまして、               |
| 1:33:26 | なんですがこちらの計算モデルの体系とか、             |
| 1:33:33 | なんかさ、中性子の反射条件とか、                 |
| 1:33:37 | そういったものがわかるように記載していただくことってできますでし |
|         | ょうか。                             |

<sup>※1</sup> 音声認識ソフトによる自動文字起こし結果をそのまま掲載しています。 発言者による確認はしていません。

<sup>※2</sup> 時間は会議開始からの経過時間を示します。
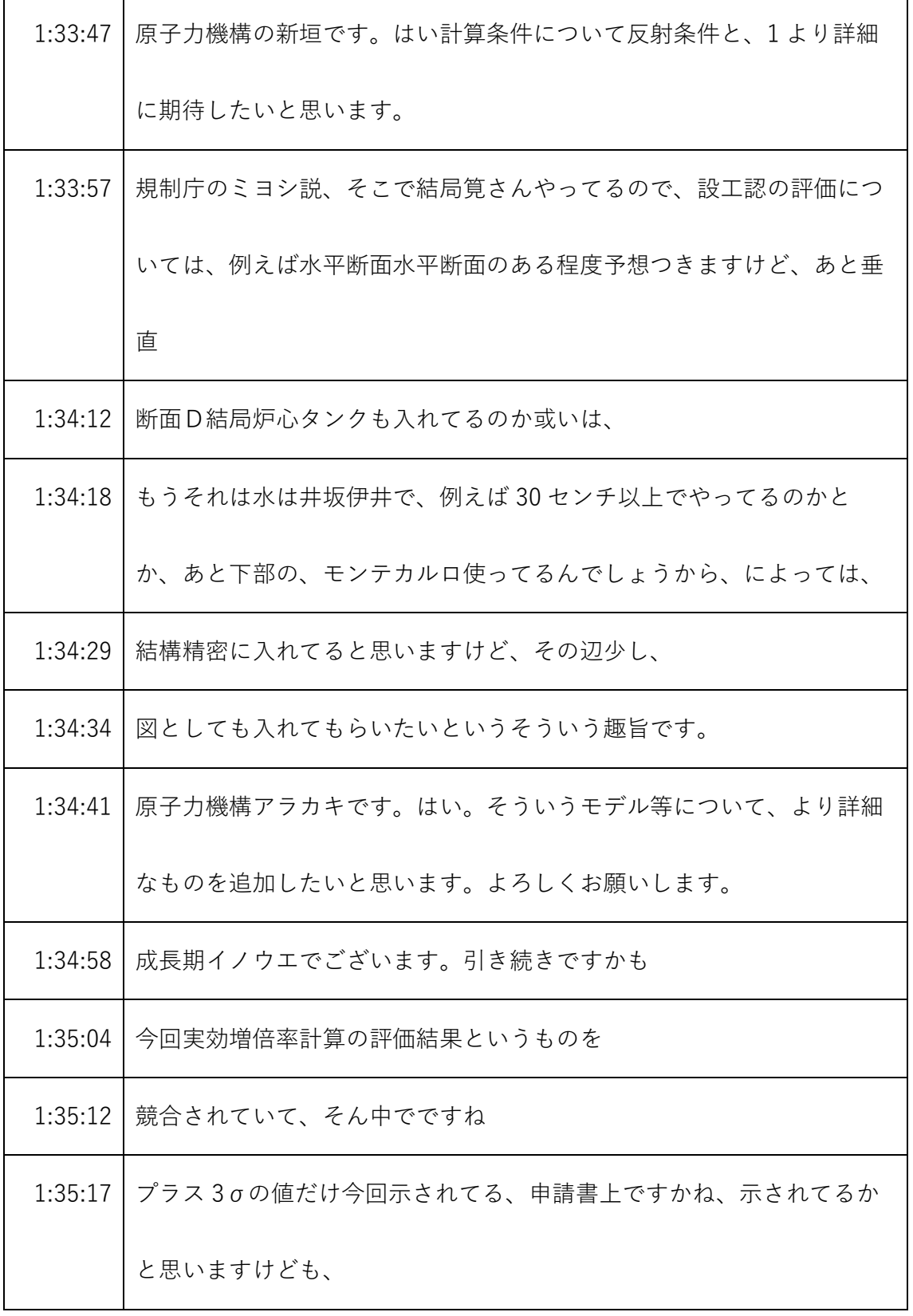

- ※1 音声認識ソフトによる自動文字起こし結果をそのまま掲載しています。 発言者による確認はしていません。
- ※2 時間は会議開始からの経過時間を示します。

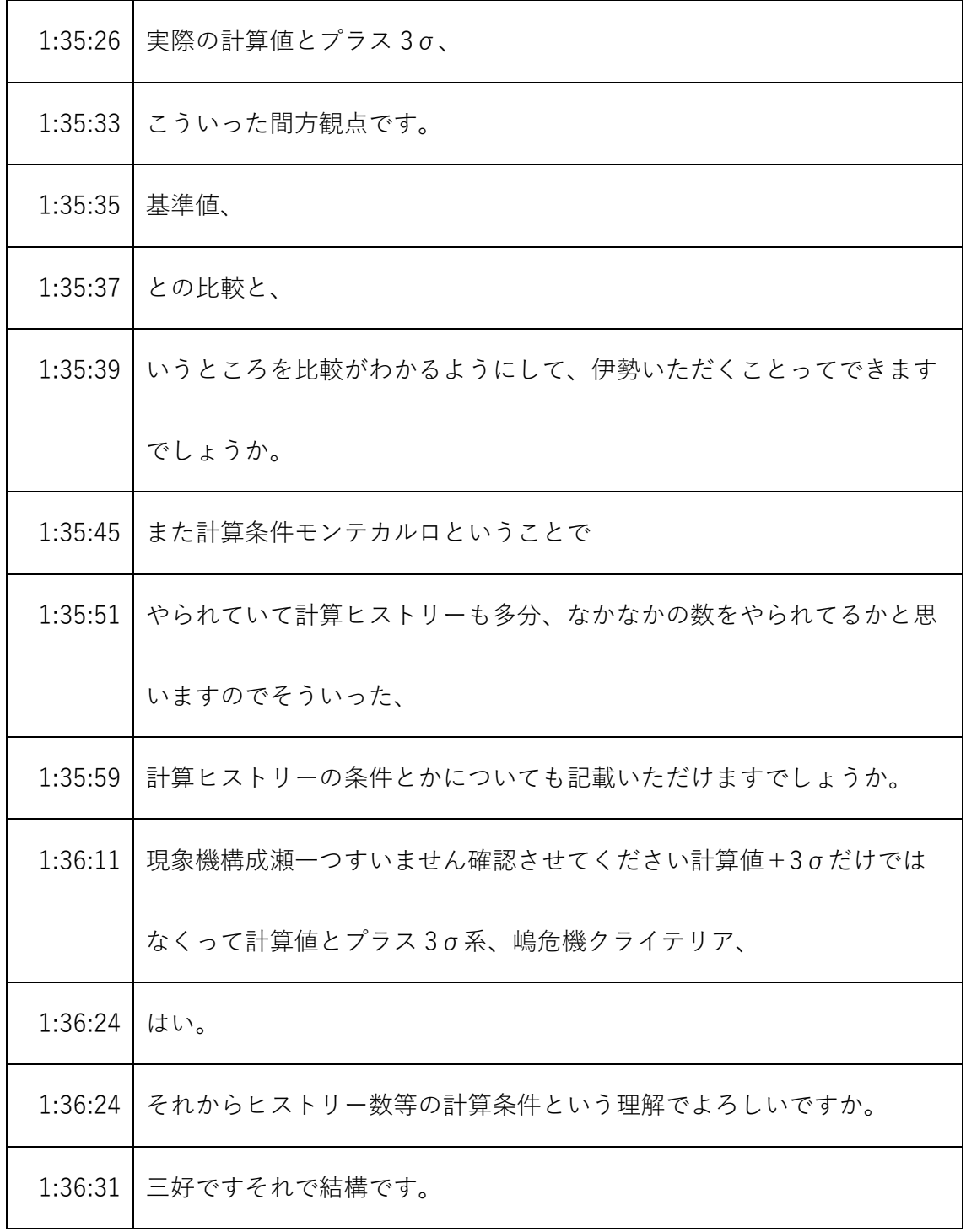

- ※1 音声認識ソフトによる自動文字起こし結果をそのまま掲載しています。
- 発言者による確認はしていません。
- ※2 時間は会議開始からの経過時間を示します。

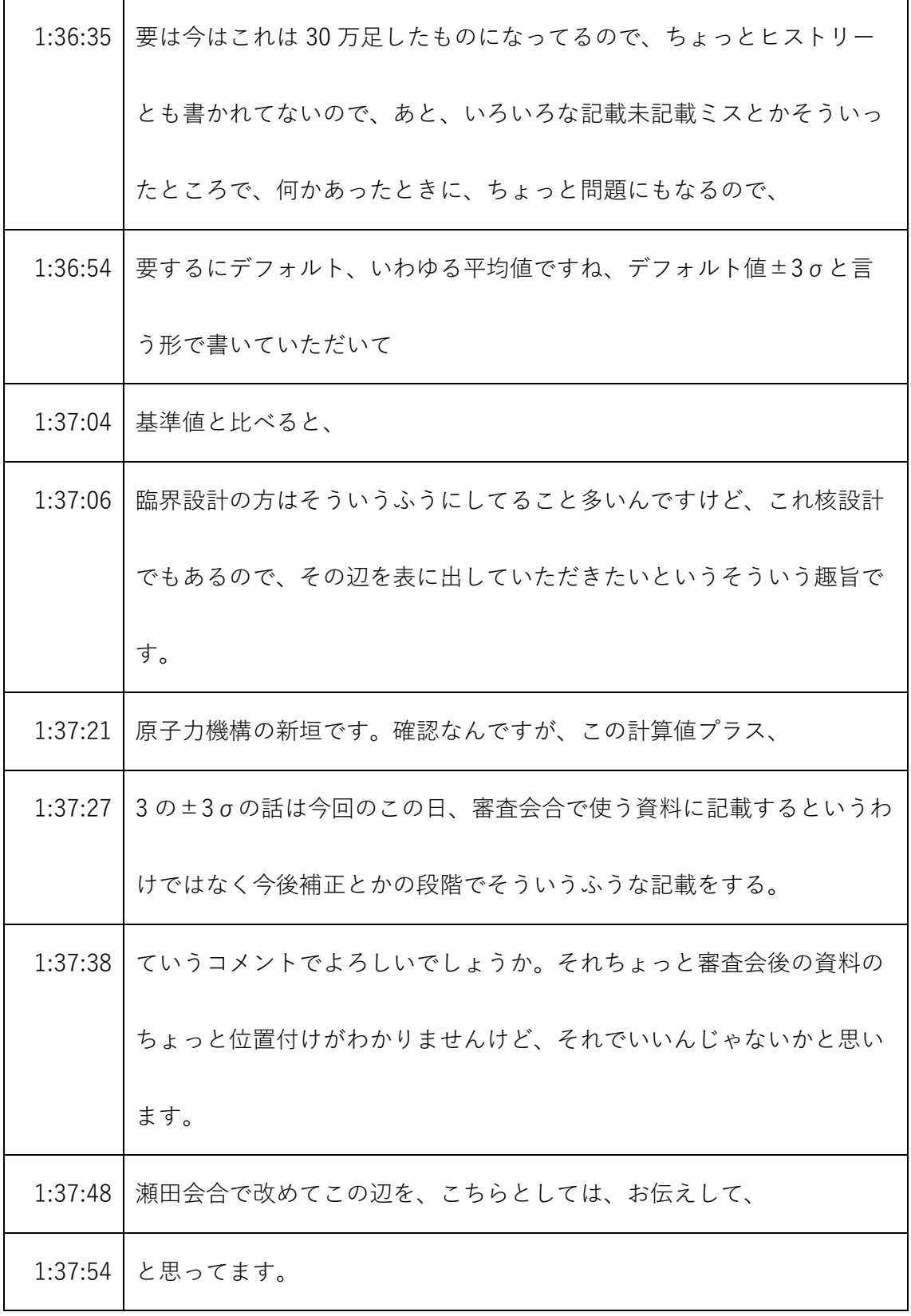

- ※1 音声認識ソフトによる自動文字起こし結果をそのまま掲載しています。 発言者による確認はしていません。
- ※2 時間は会議開始からの経過時間を示します。

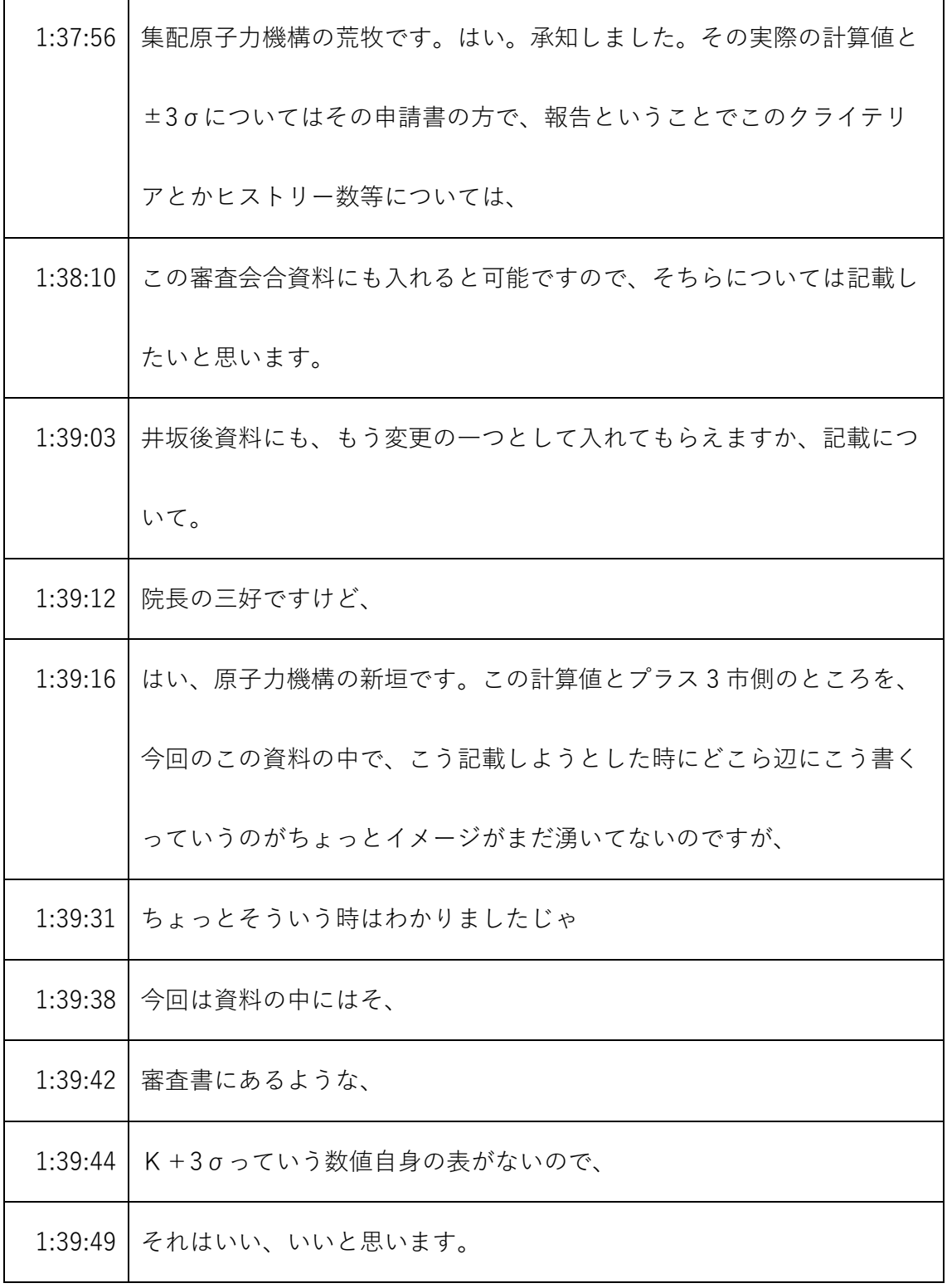

- ※1 音声認識ソフトによる自動文字起こし結果をそのまま掲載しています。
- 発言者による確認はしていません。
- ※2 時間は会議開始からの経過時間を示します。

| 1:39:52 | なんかで計算結果の例として何か載せるっていう手もあるのかもしれま |
|---------|----------------------------------|
|         | せんけどね。うん。今回その辺までは、このパワーポイントは踏み込ん |
|         | でね。                              |
| 1:40:08 | 原子力機構の新垣です。はい今回の資料としましては、この各計算解析 |
|         | をどのような手順で行っていくかということを説明してまして、この計 |
|         | 算結果の値がどうっていう資料にはなっておりませんので、      |
| 1:40:23 | 資料の構成ということもありますので今回の             |
| 1:40:28 | 計算値と刷新の話は、ヒアリング資料には織り込まず、今後、申請書の |
|         | 補正の段階で明確になるような、                  |
| 1:40:38 | 形で、                              |
| 1:40:40 | 反映したいと思います。                      |
| 1:40:49 | はい。今のやり方は一応理解しました。               |
| 1:41:45 | 理事長の三好です。                        |
| 1:41:50 | 検査とも関係するんですけど、                   |
| 1:41:53 | ここでは、                            |
| 1:41:58 | 核的制限値の検査項目として臨界管理委員会、カラー3ロードスタッ  |
|         | フ、それから全景とその三つのことが書かれているんですけど、    |

<sup>※1</sup> 音声認識ソフトによる自動文字起こし結果をそのまま掲載しています。 発言者による確認はしていません。

<sup>※2</sup> 時間は会議開始からの経過時間を示します。

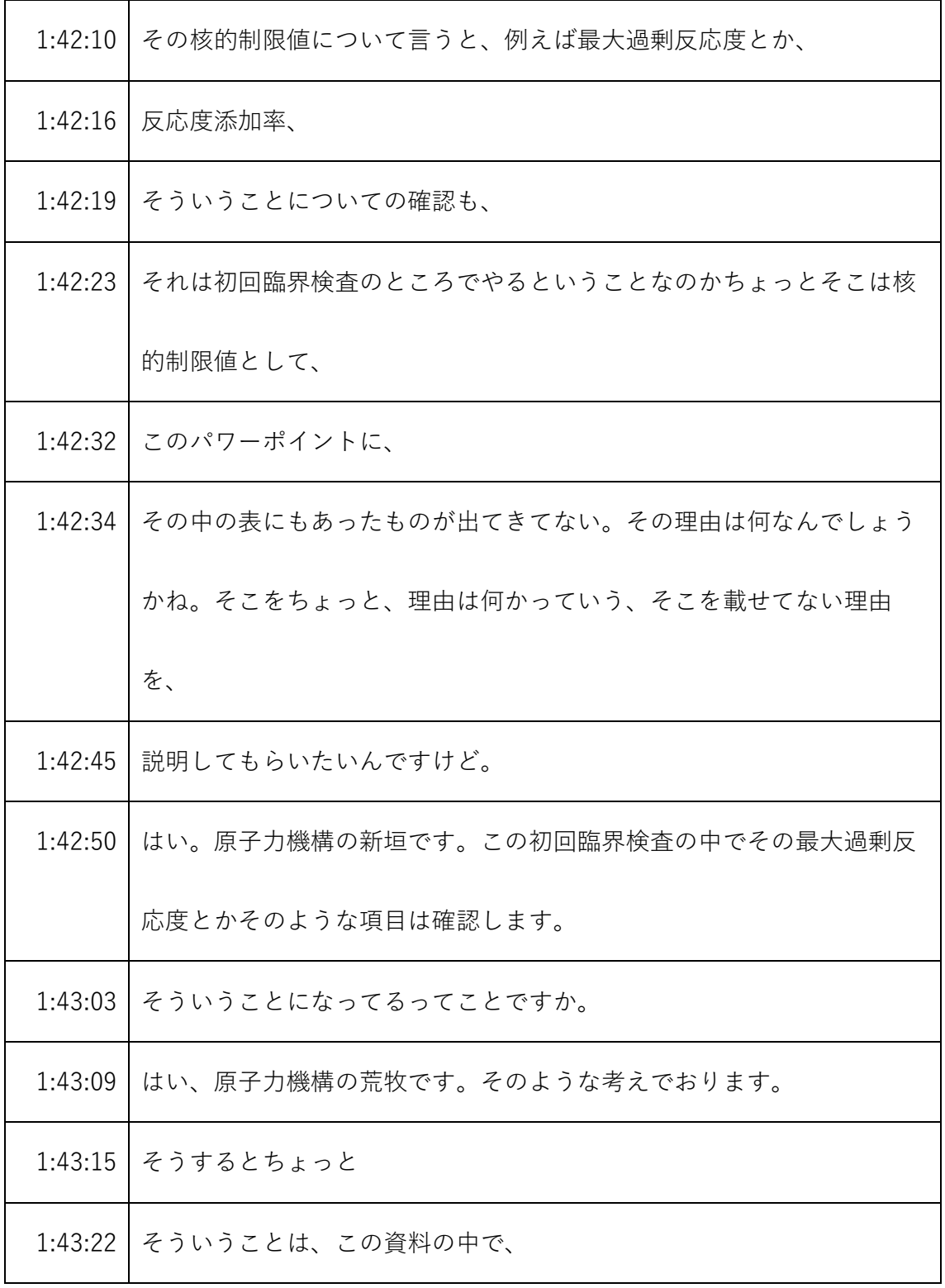

- ※1 音声認識ソフトによる自動文字起こし結果をそのまま掲載しています。
	- 発言者による確認はしていません。
- ※2 時間は会議開始からの経過時間を示します。

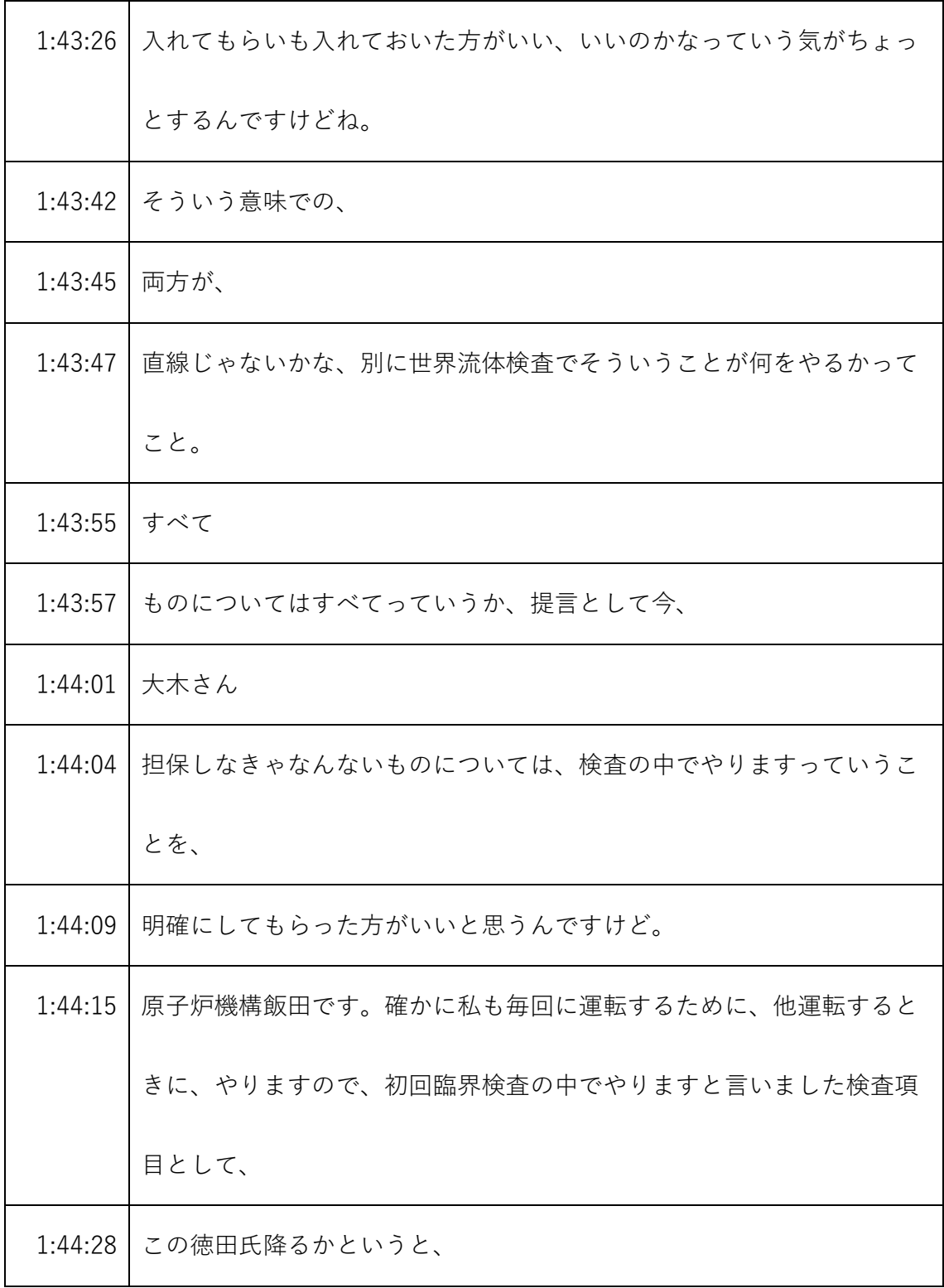

- ※1 音声認識ソフトによる自動文字起こし結果をそのまま掲載しています。
	- 発言者による確認はしていません。
- ※2 時間は会議開始からの経過時間を示します。

| 1:44:31 | タイプの装置の場合は、臨界水位によって決まるものなので基本炉心と |
|---------|----------------------------------|
|         | 変わらないということで、                     |
| 1:44:41 | あえて神久呂寝具、基本年以外で特出しするということは指定して、し |
|         | ないでいい、いいと考えて、書いてございます。           |
| 1:44:52 | うんじゃそれ、町ソレイユなのであれば、今日の質問項目として、   |
| 1:44:59 | 説明をもう一つに入れておいてください。              |
| 1:45:03 | 要は、ちょっとハードだけやったんですね。そうそう。それで今の、  |
| 1:45:08 | 話と関連するけど、あまり変わらないっていうのはそっちしてるんだけ |
|         | ど、中にそのね、どういう炉心までやるかっていうことにもよりますけ |
|         | ど、                               |
| 1:45:19 | 今後のかなりの量で入れたりすると多少、              |
| 1:45:22 | その基本炉心よりも厳しくなったり、ごっちゃになったり小さくなった |
|         | りすると思うんですね。                      |
| 1:45:30 | その辺についての                         |
| 1:45:33 | 説明っていうのも、まず知っていると思ってるんですよ。       |
| 1:45:37 | それは今のお話の中ですればいいと思ってるんで、          |
| 1:45:43 | とりあえず、今日の                        |

<sup>※1</sup> 音声認識ソフトによる自動文字起こし結果をそのまま掲載しています。 発言者による確認はしていません。

<sup>※2</sup> 時間は会議開始からの経過時間を示します。

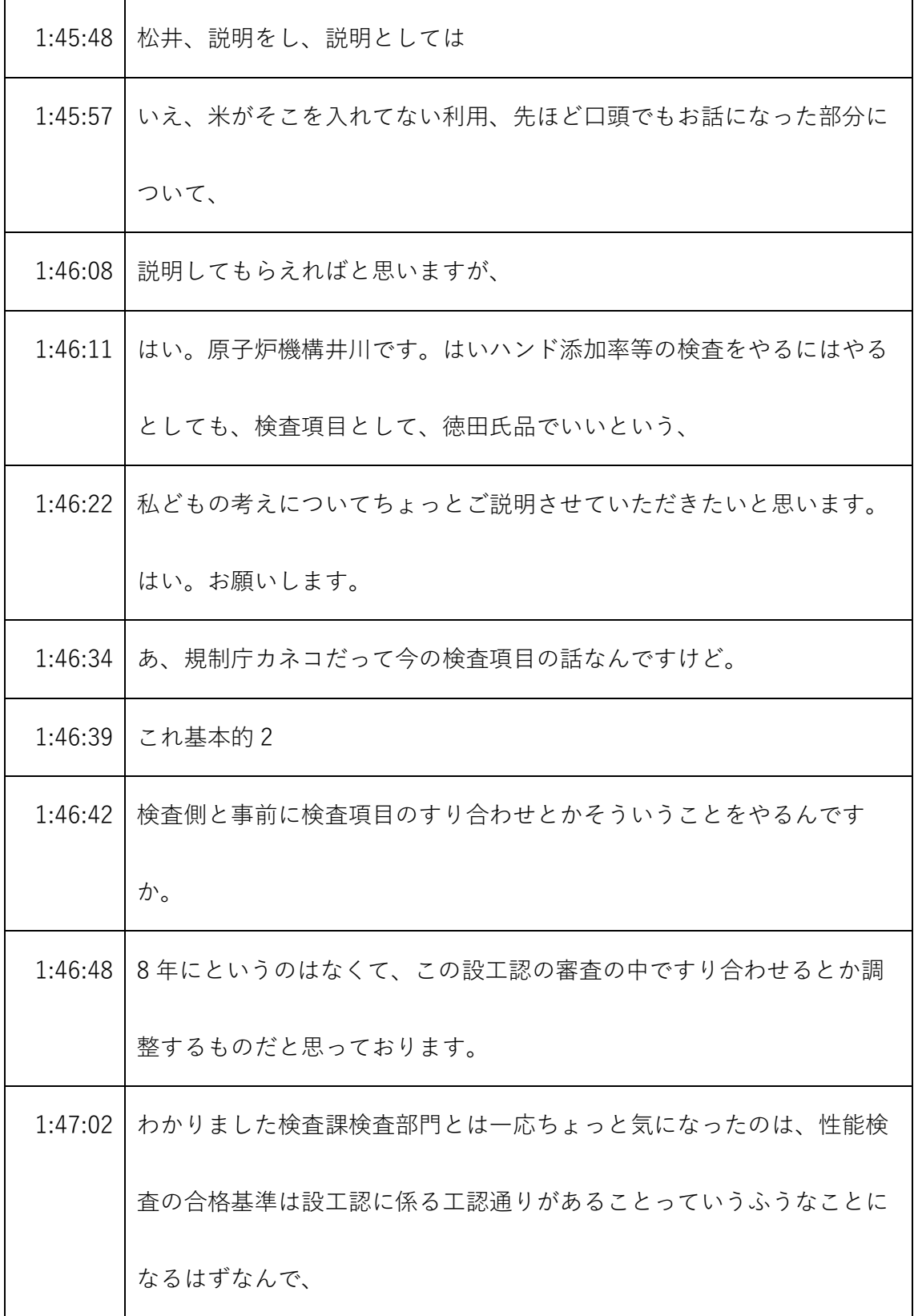

- ※1 音声認識ソフトによる自動文字起こし結果をそのまま掲載しています。 発言者による確認はしていません。
- ※2 時間は会議開始からの経過時間を示します。

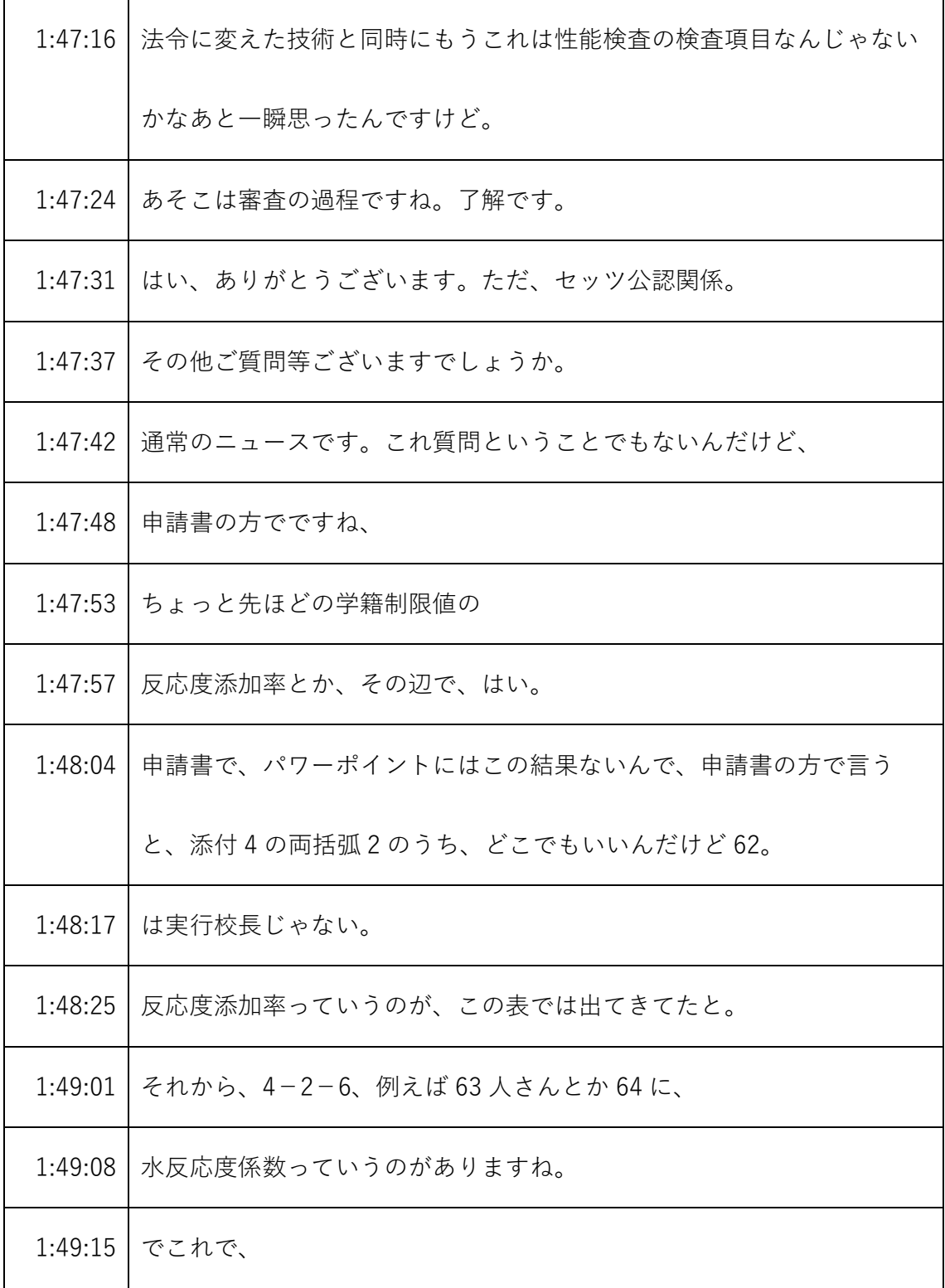

- ※1 音声認識ソフトによる自動文字起こし結果をそのまま掲載しています。 発言者による確認はしていません。
- ※2 時間は会議開始からの経過時間を示します。

| 1:49:18 | これはちょっと先ほどの議論と関連するんだけど、これに掛け10のマ   |
|---------|------------------------------------|
|         | イナス3乗以上で、                          |
| 1:49:26 | 6ヶ月10のマイナス20以下っていう、そういう判定なんですけど、こ  |
|         | れは、                                |
|         | 1:49:33   どういう数字なのか、ちょっと教えてもらえますか。 |
| 1:49:38 | はい。原子力機構の新垣です。こちらの許可書に書いてある値の範囲に   |
|         | なっております。                           |
| 1:49:47 | 許可書でこう書いてあると。                      |
| 1:49:51 | はい原子力機構の荒木でその通りです。須藤。この2ヶ月 10 のマイナ |
|         | ス3乗というのは、                          |
| 1:49:59 | それよりも、                             |
|         | 1:50:01   大きい。                     |
| 1:50:09 | 要するにこれはあれですがある炉心での 140 センチのところの、   |
| 1:50:14 | 水反応度係数だっていうことでいいのかなとすると、           |
| 1:50:19 | 6.0910 のマイナス 20 っていうのが、            |
| 1:50:24 | 最低限の数字野呂DOTだって、そう理解すればいいんですか。      |
| 1:50:34 | 原子力機構の新垣です。その理解の通りです。              |

<sup>※1</sup> 音声認識ソフトによる自動文字起こし結果をそのまま掲載しています。

発言者による確認はしていません。

<sup>※2</sup> 時間は会議開始からの経過時間を示します。

| 1:50:45 | わかりました。ただ要するに、こういう判定条件を使って、              |
|---------|------------------------------------------|
| 1:50:51 | 800制限値そのもの、                              |
| 1:50:55 | ではなくて、                                   |
|         | 1:50:57 こういう期待をしてるっていうことで、これは基本写真でもそうしてる |
|         | んですか。                                    |
| 1:51:02 | 原子力機構の新垣です。はい。今回の計算、全般的に基本炉心と同じ計         |
|         | 算を行っておりまして、この辺反応度計算についてもよろしいと全く同         |
|         | じです。                                     |
| 1:51:14 | はい。自治体の今の現状を理解しました。はい。                   |
|         | 1:51:20   もう1点だけ。                        |
| 1:51:23 | ちょっと先ほどの説明で、                             |
| 1:51:28 | 職場の方の構成してはならない部品の再評価方針っていうさ。             |
| 1:51:34 | ちょっとまだフォローすきれてないんですけども、                  |
| 1:51:40 | ちょっとこれ見てからまたお聞きしたいと思いますけど、               |
| 1:51:48 | 結局                                       |
| 1:51:50 | 大きな流れとしては、                               |
| 1:51:53 | 津波の話があるんで、当然津波の方で、                       |

<sup>※1</sup> 音声認識ソフトによる自動文字起こし結果をそのまま掲載しています。 発言者による確認はしていません。

<sup>※2</sup> 時間は会議開始からの経過時間を示します。

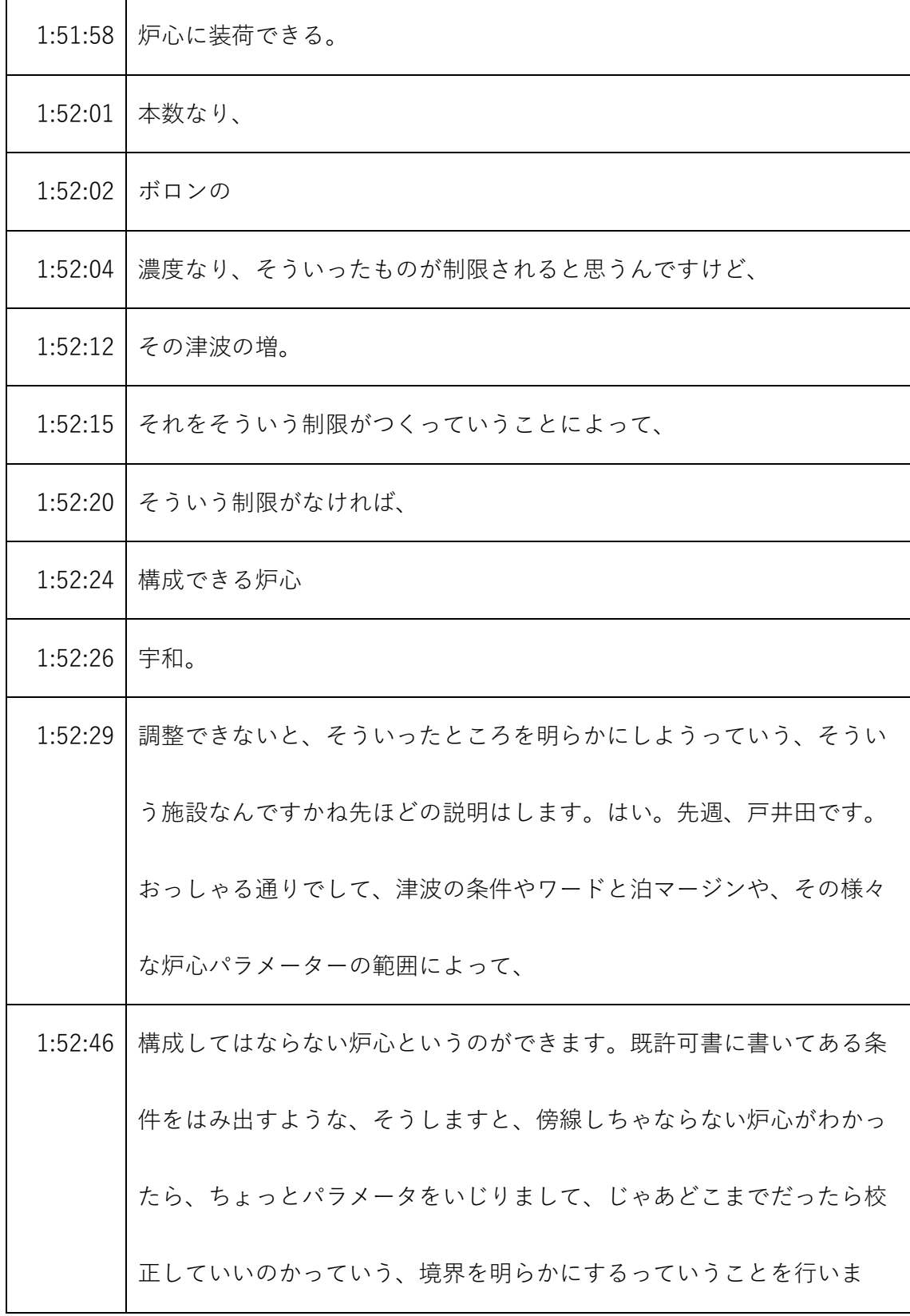

- ※1 音声認識ソフトによる自動文字起こし結果をそのまま掲載しています。 発言者による確認はしていません。
- ※2 時間は会議開始からの経過時間を示します。

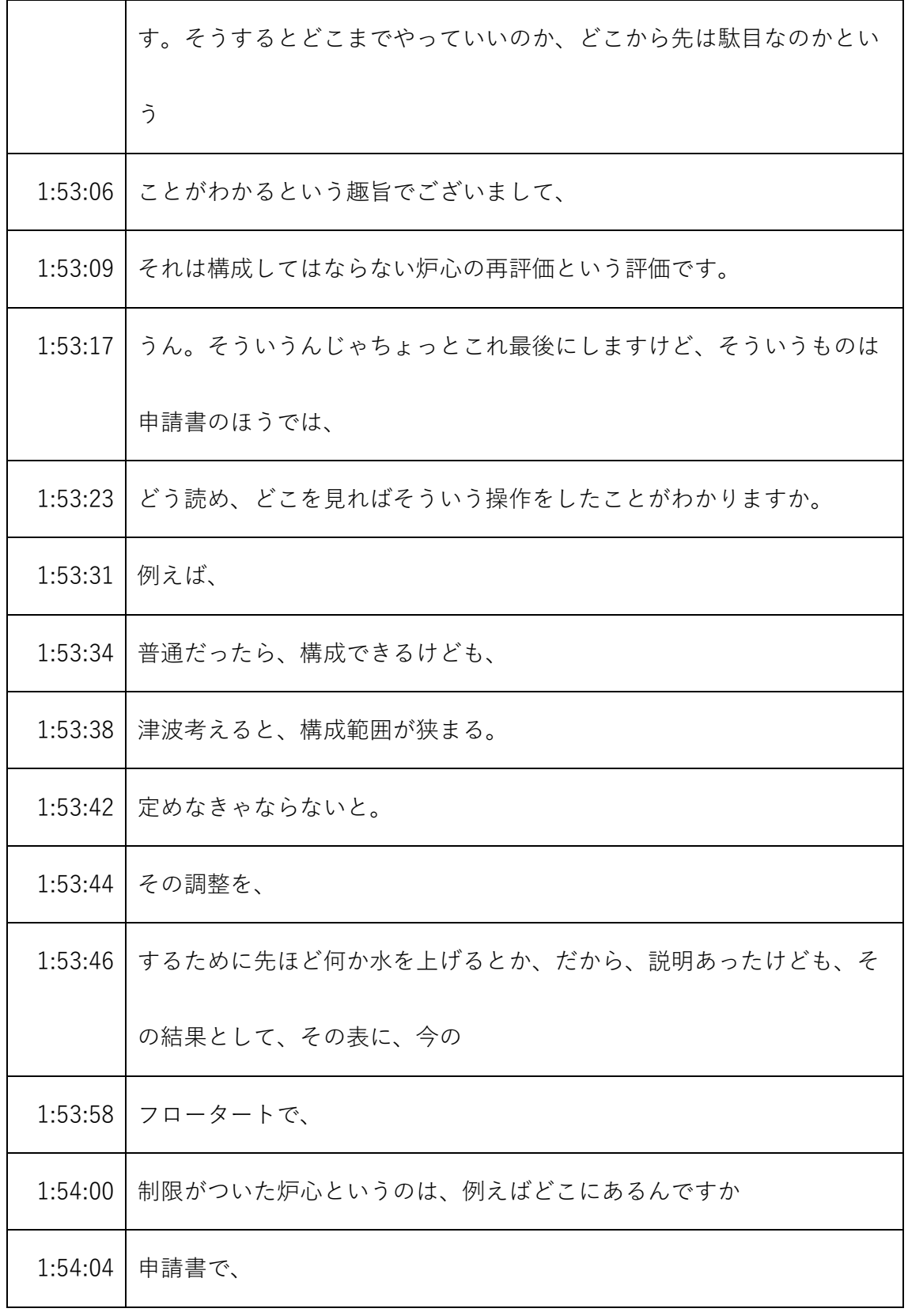

- ※1 音声認識ソフトによる自動文字起こし結果をそのまま掲載しています。 発言者による確認はしていません。
- ※2 時間は会議開始からの経過時間を示します。

| 1:54:07 | 主蒸気行為ライフ評価書の最後の、                      |
|---------|---------------------------------------|
| 1:54:12 | 最後の最後になります要するに解析の途中で構成してはならない炉心と      |
|         | いうのを特定しまして、パラメータをいじって再評価した結果というの      |
|         | が、計算書の最後になっております例えば具体的には 69 ページ 70 ペー |
|         | ジというところに、評価結果の表がございます。                |
| 1:54:41 | 6970規制庁のミヨシです。この辺は、津波の制限がなければ、        |
| 1:54:48 | 校正してもいいけども、                           |
| 1:54:52 | │それを考慮すると、                            |
| 1:54:55 | 構成できないと。                              |
| 1:54:58 | そういう意味ですかこれ。                          |
| 1:55:03 | 69ページが炉心の条件で、あと、70はそれの度パラメーターと、そう     |
|         | いう業務ということですか。ちょっと読み方で申し訳ないんだけど、       |
| 1:55:15 | はい。はい、原子力機構の新垣です。そう。そうですね69 ページが、     |
| 1:55:20 | 構成してはならない炉心について再評価するときの炉心の構成で、70 ペ    |
|         | ージ以降がその評価結果になっております。                  |
| 1:55:34 | ちょっと1点だけ申し上げるとね、炉心構成できない範囲の炉心の解析      |
|         | をここに載せるっていう意味がよくわからないんですよ。            |

<sup>※1</sup> 音声認識ソフトによる自動文字起こし結果をそのまま掲載しています。 発言者による確認はしていません。

<sup>※2</sup> 時間は会議開始からの経過時間を示します。

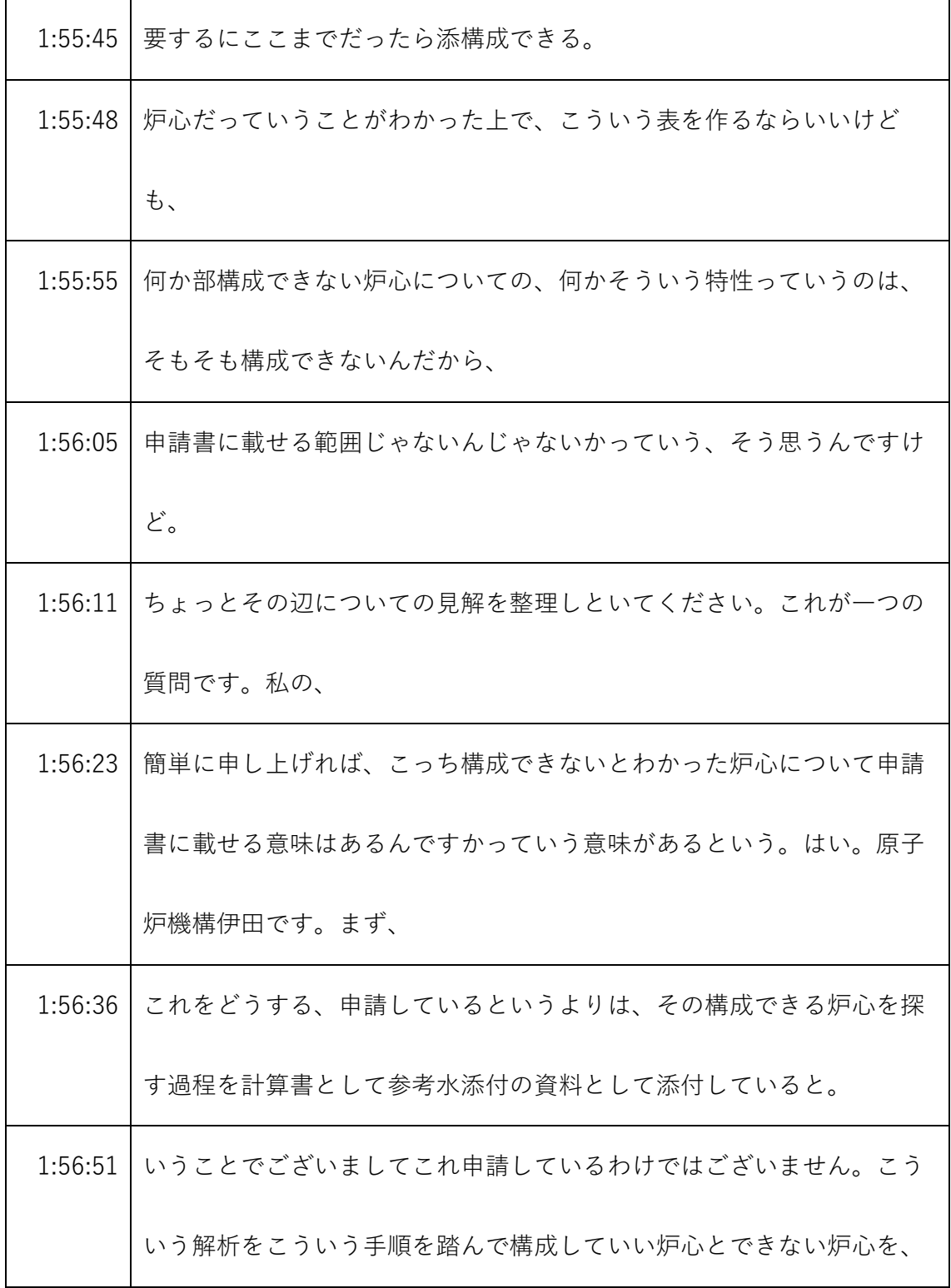

- ※1 音声認識ソフトによる自動文字起こし結果をそのまま掲載しています。
	- 発言者による確認はしていません。
- ※2 時間は会議開始からの経過時間を示します。

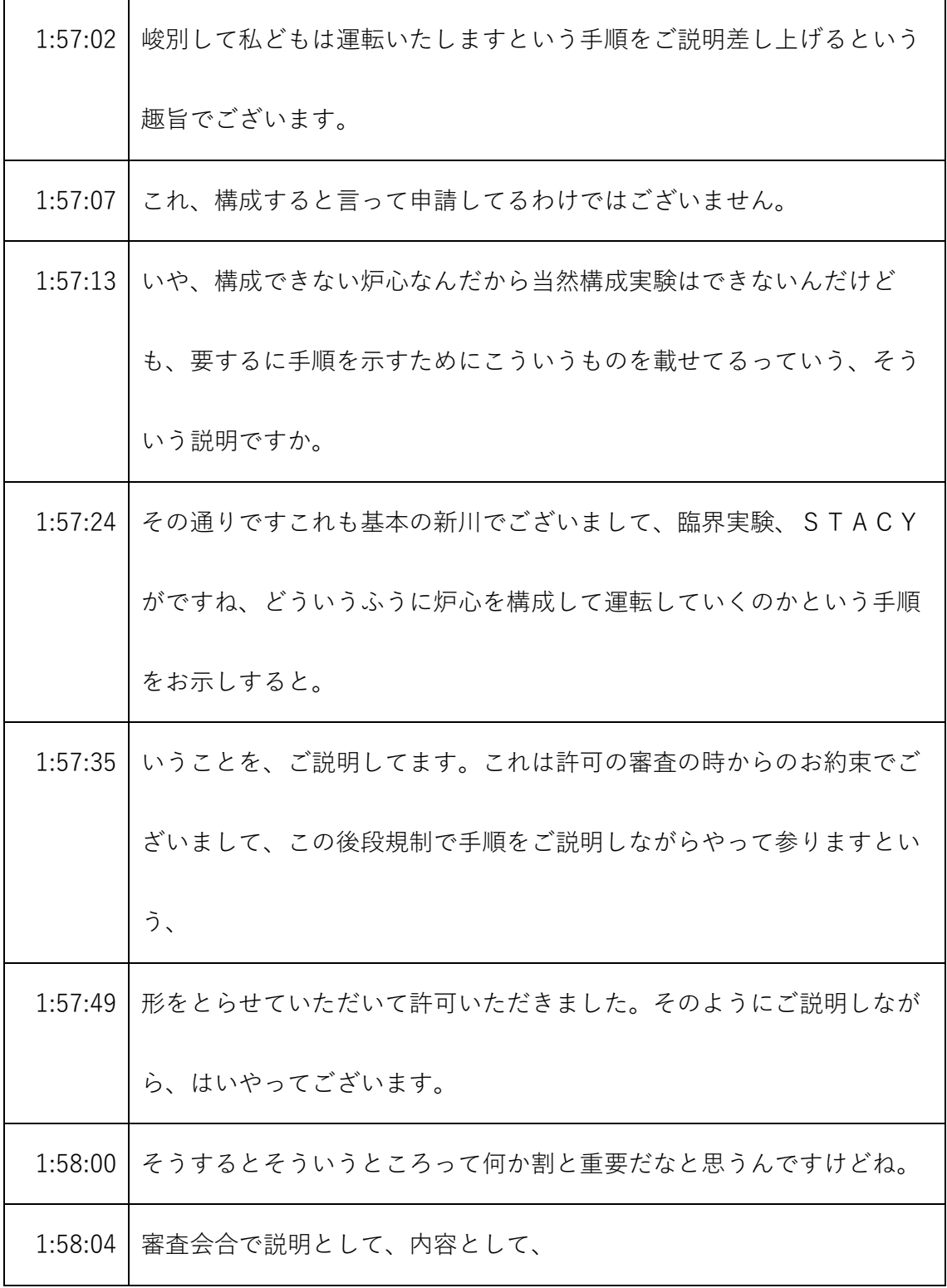

- ※1 音声認識ソフトによる自動文字起こし結果をそのまま掲載しています。 発言者による確認はしていません。
- ※2 時間は会議開始からの経過時間を示します。

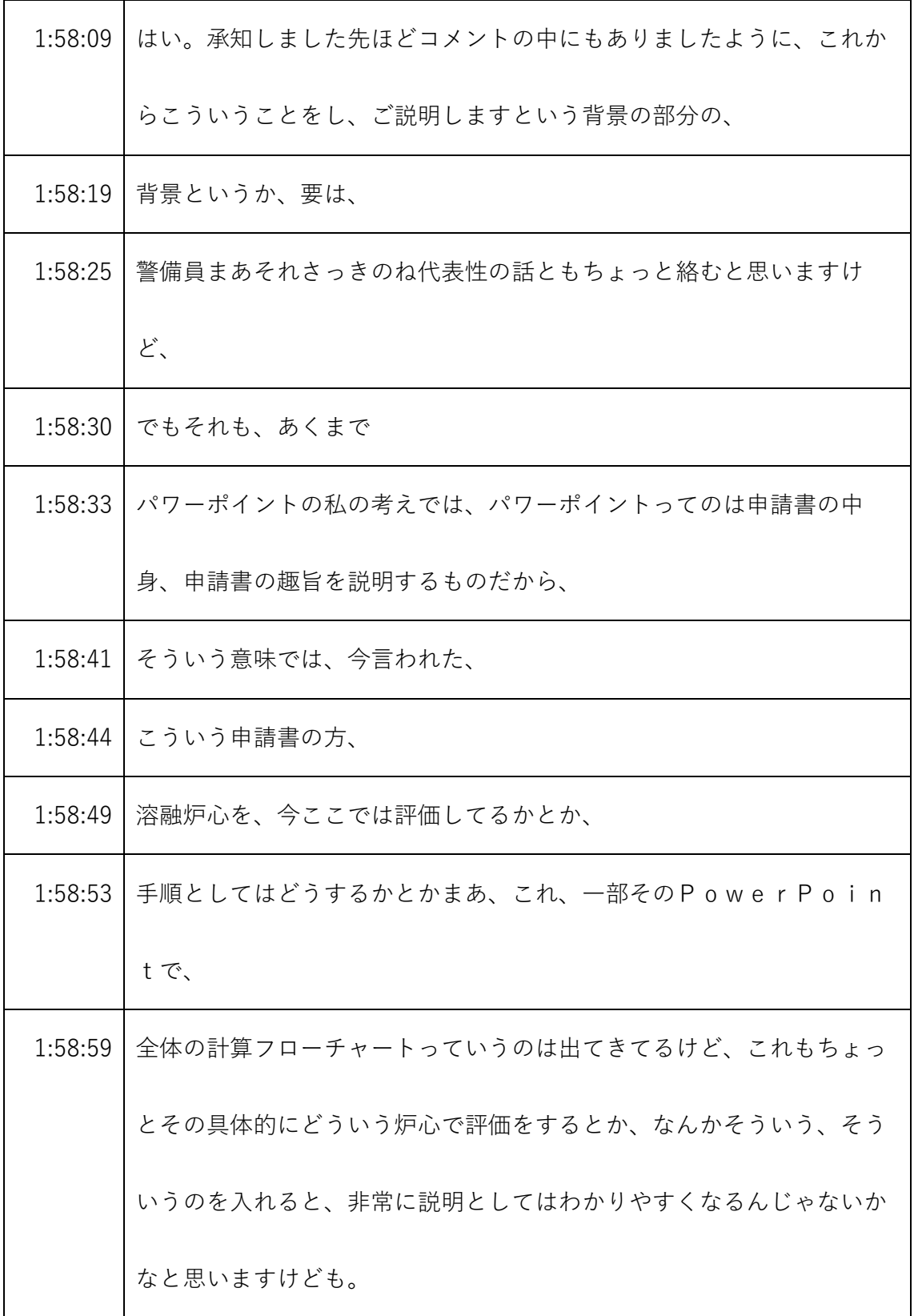

- ※1 音声認識ソフトによる自動文字起こし結果をそのまま掲載しています。 発言者による確認はしていません。
- ※2 時間は会議開始からの経過時間を示します。

| 1:59:17 | はい。原子力機構井川です。はい。計算手順をお示ししている趣旨がわ |
|---------|----------------------------------|
|         | かるような書き方にさせていただきたいと思います。         |
| 1:59:29 | これ結構枚数とってるけど、先ほどのような説明はなかなか、     |
| 1:59:36 | 会社に聞いても、                         |
| 1:59:38 | わかりにくいと思うんです。                    |
| 1:59:41 | わかったけど、人によるかわかんないけど、             |
| 1:59:47 | あります。                            |
| 1:59:49 | ちょっと具体例でも入れといてもらったほうがいいかなっていうのはち |
|         | ょっと私の                            |
| 1:59:54 | 個人的な。                            |
| 1:59:56 | そうですか。                           |
| 2:00:00 | はい、井田です。承知しましたちょっともうちょっとわかりやすくなる |
|         | ように工夫して考えたいと思います。                |
| 2:00:12 | 新村ですけどちょっと時間が、                   |
| 2:00:16 | 過ぎちゃったんで、1点だけ、申請書の、についてなんですけど、   |
| 2:00:22 | 今回の実験設備は耐震Bクラスということで、耐震Bクラスっていうの |
|         | は、耐震計算書はつけなくてもいいっていう。            |

<sup>※1</sup> 音声認識ソフトによる自動文字起こし結果をそのまま掲載しています。 発言者による確認はしていません。

<sup>※2</sup> 時間は会議開始からの経過時間を示します。

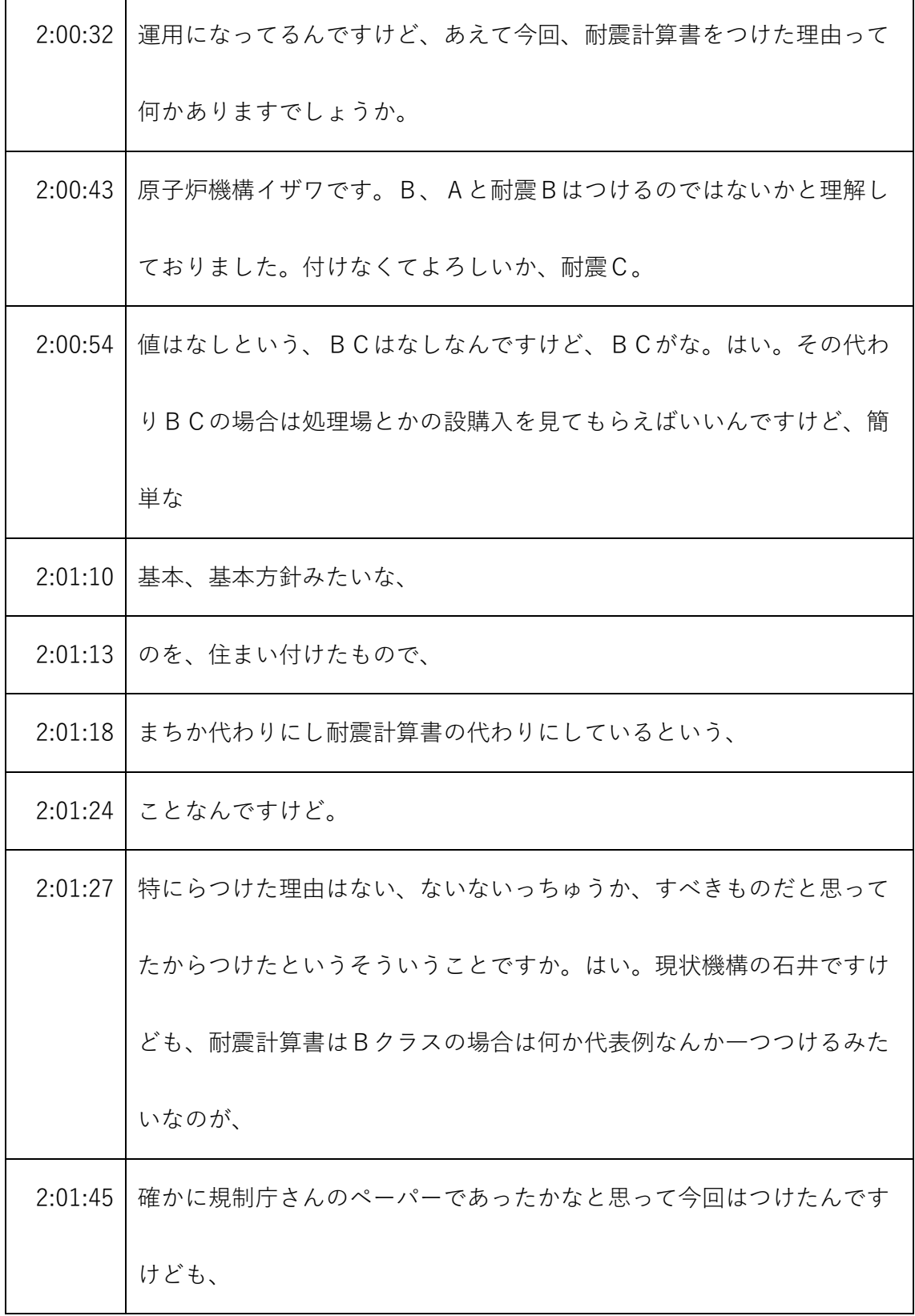

- ※1 音声認識ソフトによる自動文字起こし結果をそのまま掲載しています。 発言者による確認はしていません。
- ※2 時間は会議開始からの経過時間を示します。

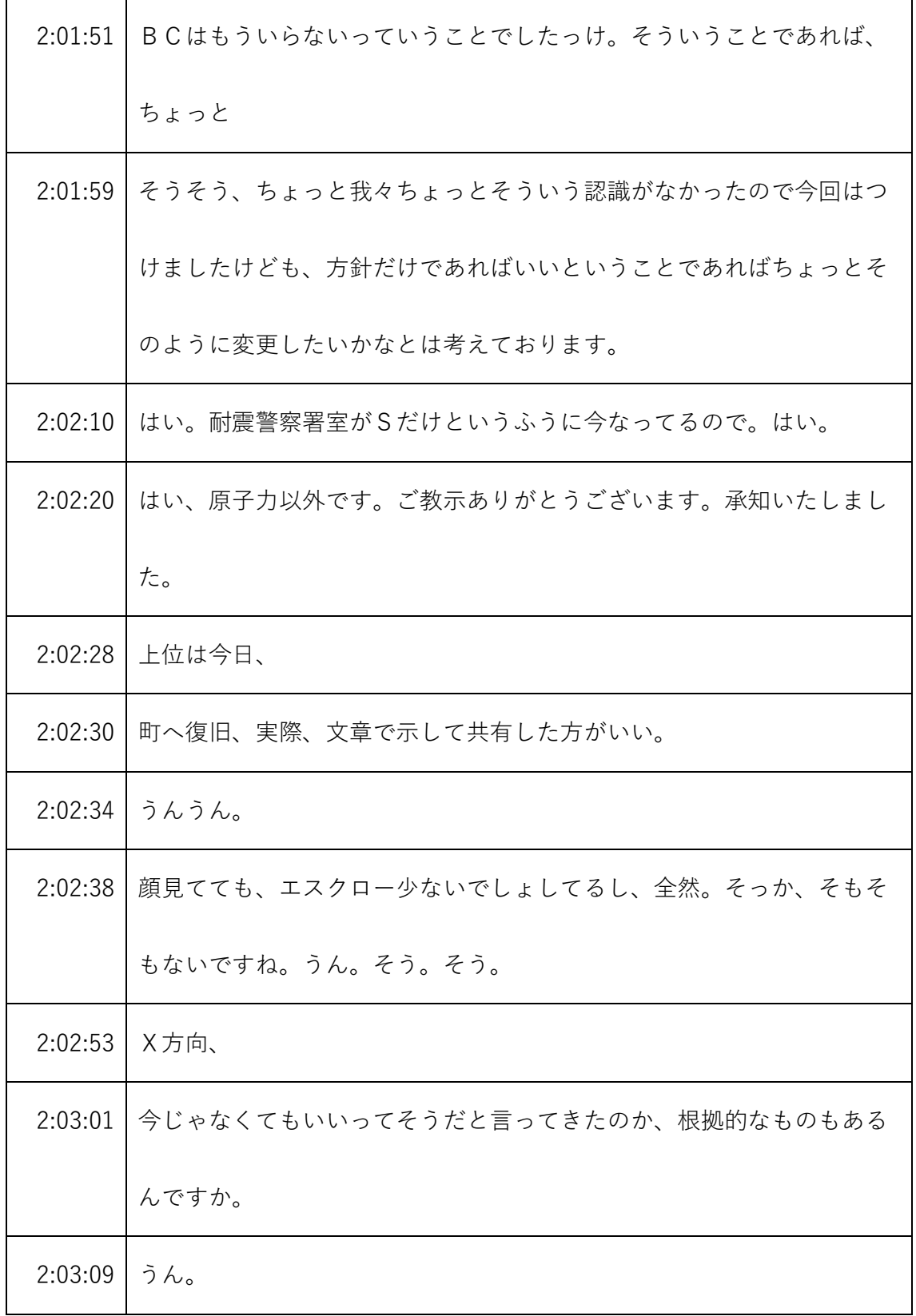

- ※1 音声認識ソフトによる自動文字起こし結果をそのまま掲載しています。 発言者による確認はしていません。
- ※2 時間は会議開始からの経過時間を示します。

|         | 2:03:11   昔からどうぞ。                |
|---------|----------------------------------|
| 2:03:15 | 県庁イノウエでございます。先ほどのところはAとBのものについては |
|         | 代表例がいると思っていたので今回、今回の申請では、計算、耐震計算 |
|         | 書をつけましたと。                        |
| 2:03:30 | いうことだったと思います。そう、そう思った、なんていうか、同意書 |
|         | って、どれでしょうか。ちょっと後程、               |
| 2:03:38 | ちょっと次回にでも教えていただければと思います。はい、結構イシイ |
|         | ですけども。はい。ちょっと探して送る、送る人を送るというのはあれ |
|         | ですけど、                            |
| 2:03:51 | 連絡します。                           |
| 2:03:54 | 承知いたしました。ありがとうございます。こちらも、こちらもいらな |
|         | いいう文書で示しますんで、                    |
| 2:04:02 | はい。規制庁イノウエです。こちらも                |
| 2:04:06 | 耐震CとBは何か計算書いらないといったその根拠となるのこちらも  |
| 2:04:14 | お示ししたいと思いますのでよろしくお願いいたします。       |
| 2:04:21 | はい。原子力の伊田です。承知いたしましたありがとうございます。  |
| 2:04:32 | はい規制庁の井上でございます。                  |

<sup>※1</sup> 音声認識ソフトによる自動文字起こし結果をそのまま掲載しています。

発言者による確認はしていません。

<sup>※2</sup> 時間は会議開始からの経過時間を示します。

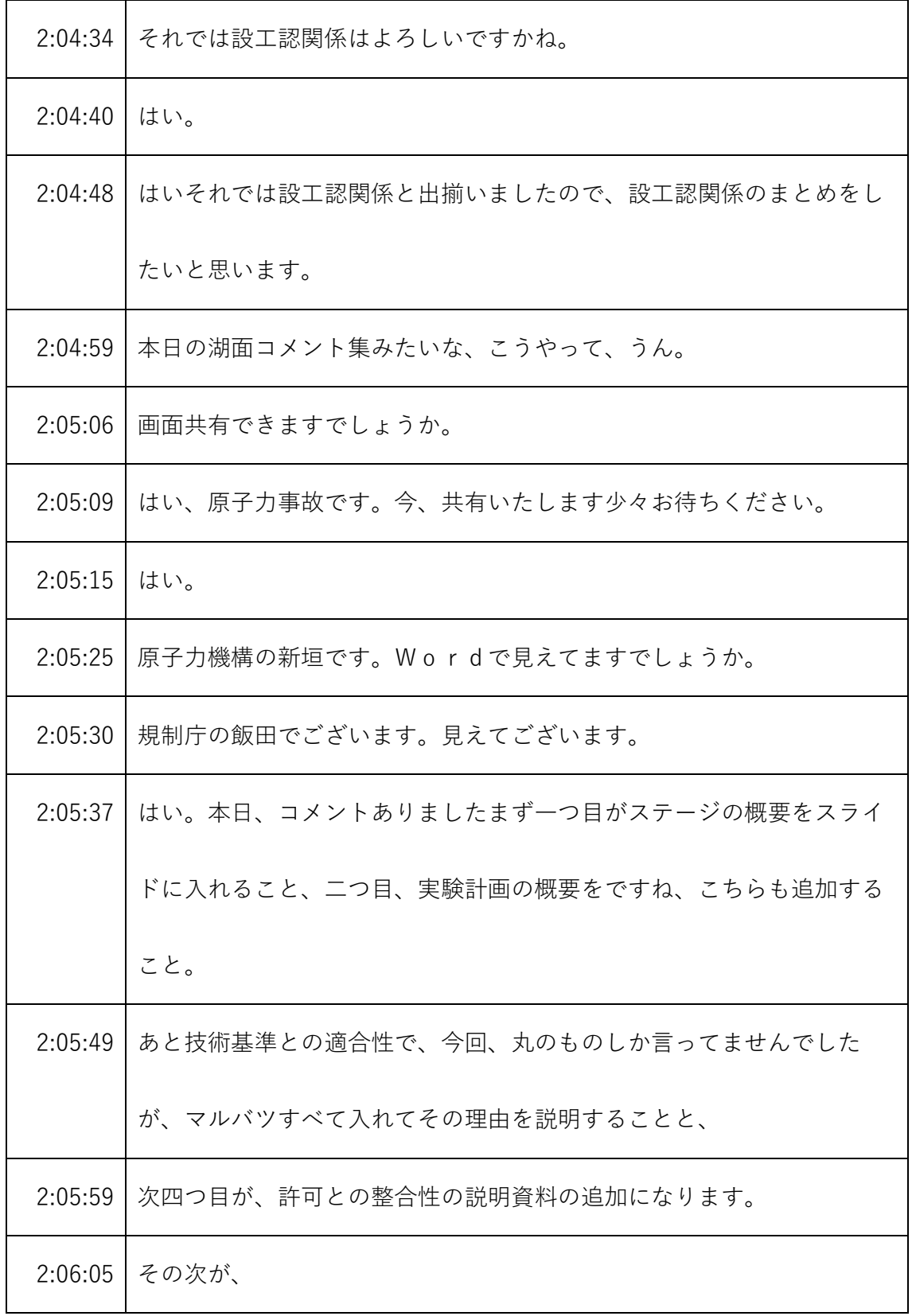

- ※1 音声認識ソフトによる自動文字起こし結果をそのまま掲載しています。 発言者による確認はしていません。
- ※2 時間は会議開始からの経過時間を示します。

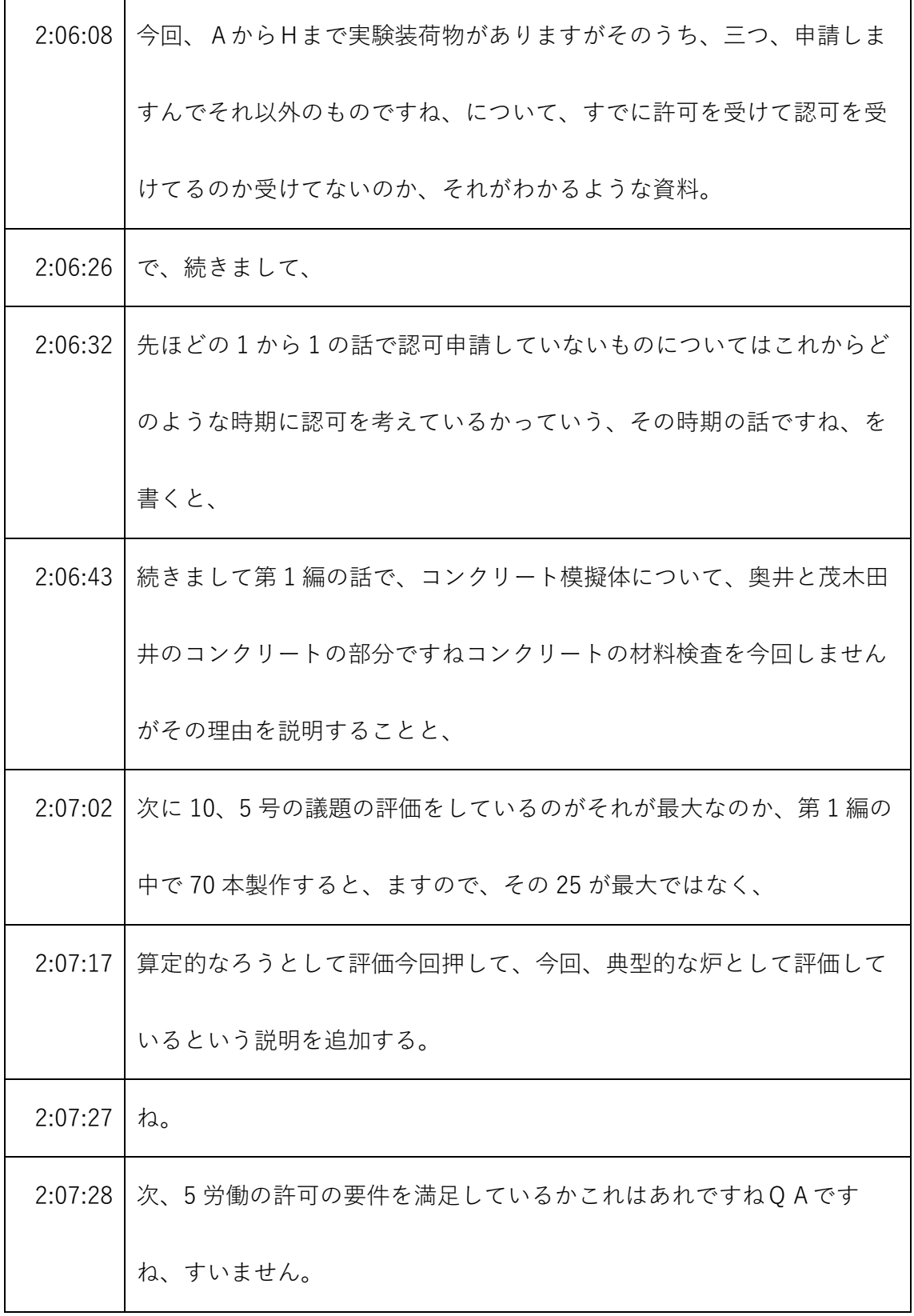

- ※1 音声認識ソフトによる自動文字起こし結果をそのまま掲載しています。 発言者による確認はしていません。
- ※2 時間は会議開始からの経過時間を示します。

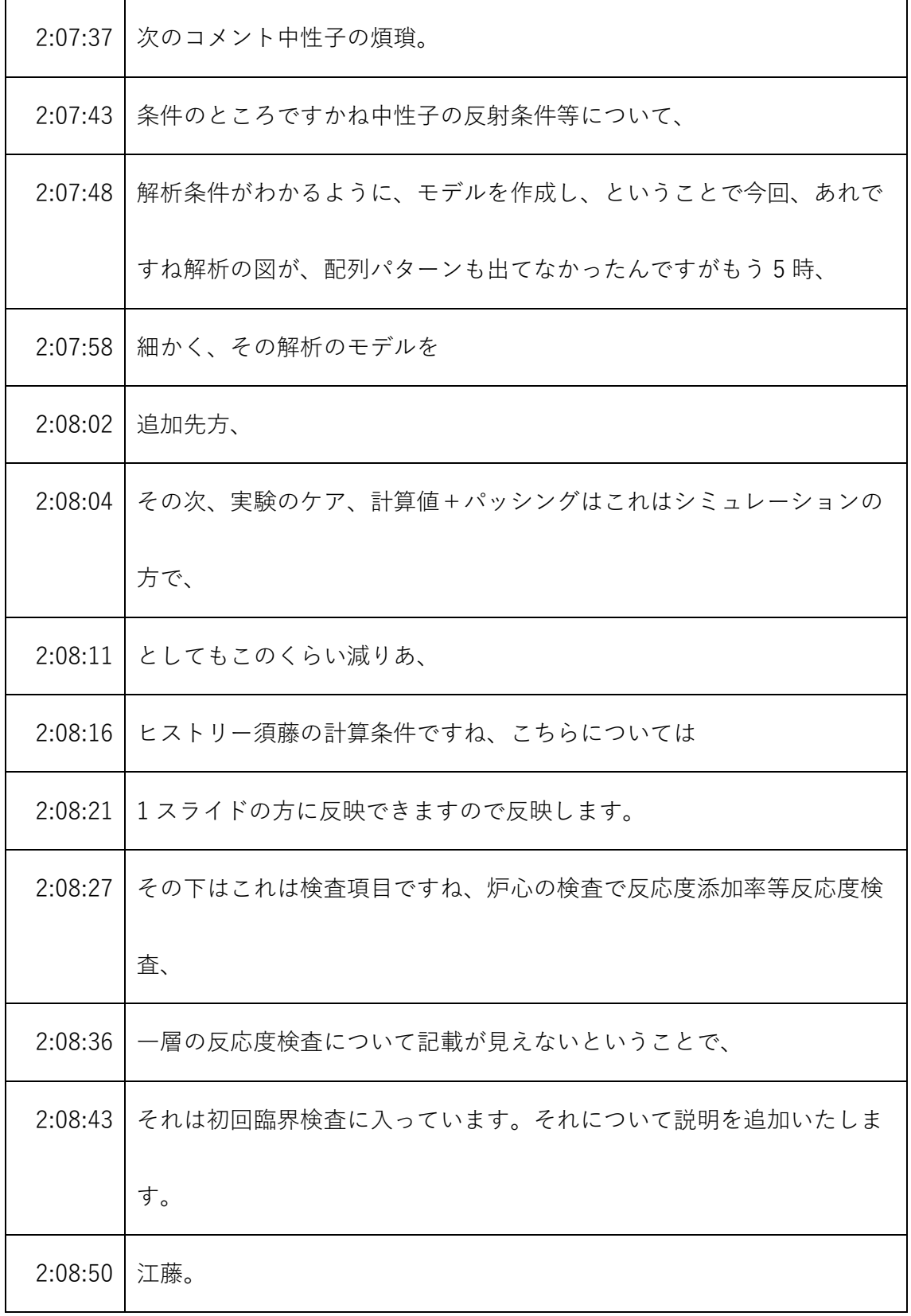

- ※1 音声認識ソフトによる自動文字起こし結果をそのまま掲載しています。 発言者による確認はしていません。
- ※2 時間は会議開始からの経過時間を示します。

| 2:08:53 | あと、今回の計算、                        |
|---------|----------------------------------|
| 2:08:55 | の考え方。                            |
| 2:08:57 | わかるように、                          |
| 2:08:59 | 桐生。                              |
| 2:09:01 | 先ほど三好さんにもう、の計算の考え方なぜこういう計算をしているの |
|         | か。                               |
| 2:09:09 | そちらの                             |
| 2:09:12 | ですねデブリ構造材もギターを入れた炉心をモデルとして計算してます |
|         | がなぜこういうモデルを選んで、選定して計算を行ったかというその理 |
|         | 由ですね。はい。思います。                    |
| 2:09:26 | 耐震計算書も後日確認します。はい。                |
| 2:09:30 | はい。こちらでメモしているコメント以上となります。        |
| 2:09:38 | 規制庁金子です。何番目かわかりませんが5番目の          |
| 2:09:44 | 今後の設工認申請予定のところですけど、イメージはねAからHだけじ |
|         | ゃなくて、すべての許可の範囲に範囲を広げて欲しいんです。     |
| 2:09:56 | 確認がね、設工認でまだ出てきてないところは、関連する設置許可の中 |
|         | であるかないかっていうのを整理しておきたいんで、         |

<sup>※1</sup> 音声認識ソフトによる自動文字起こし結果をそのまま掲載しています。 発言者による確認はしていません。

<sup>※2</sup> 時間は会議開始からの経過時間を示します。

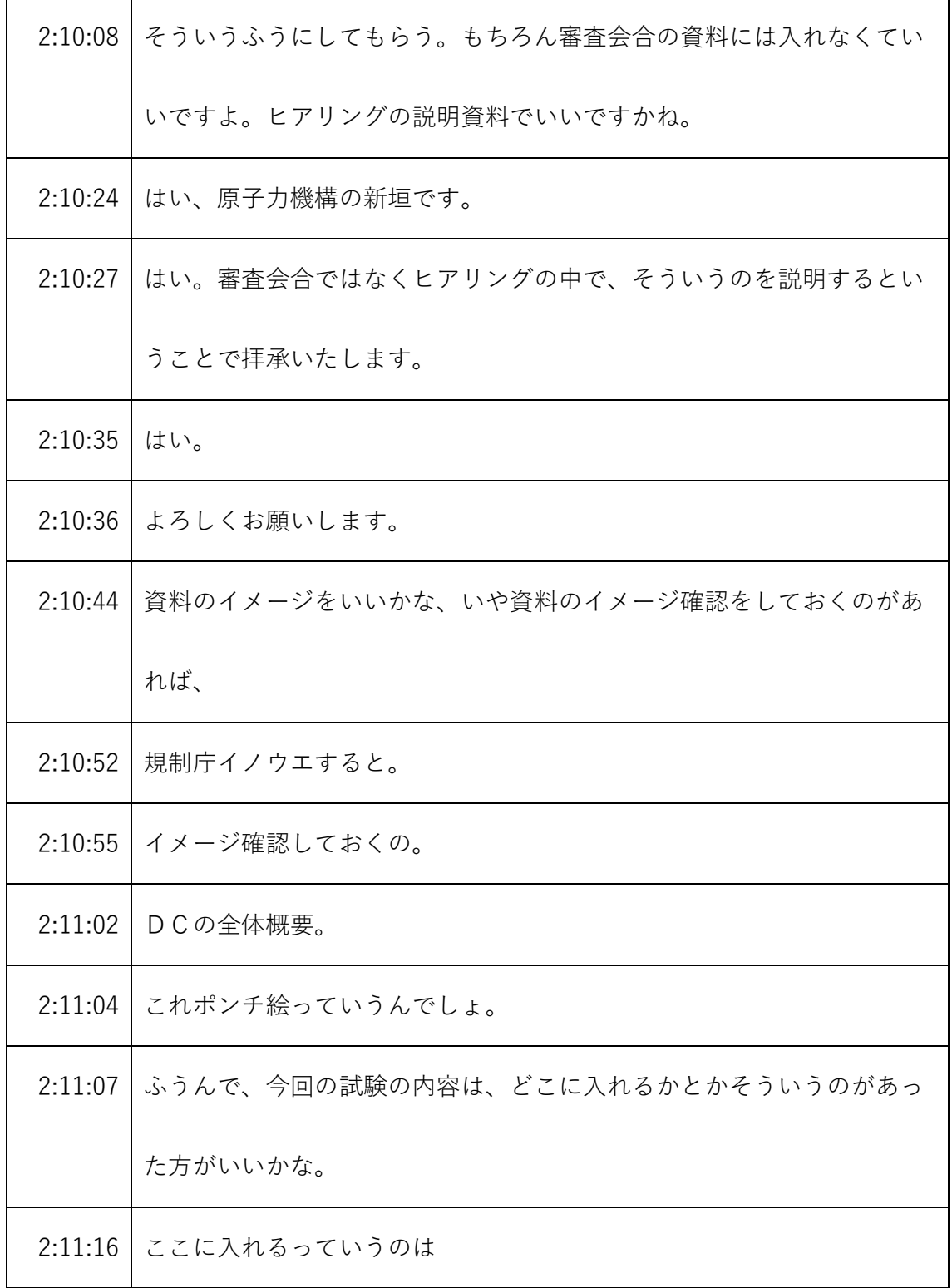

- ※1 音声認識ソフトによる自動文字起こし結果をそのまま掲載しています。
	- 発言者による確認はしていません。
- ※2 時間は会議開始からの経過時間を示します。

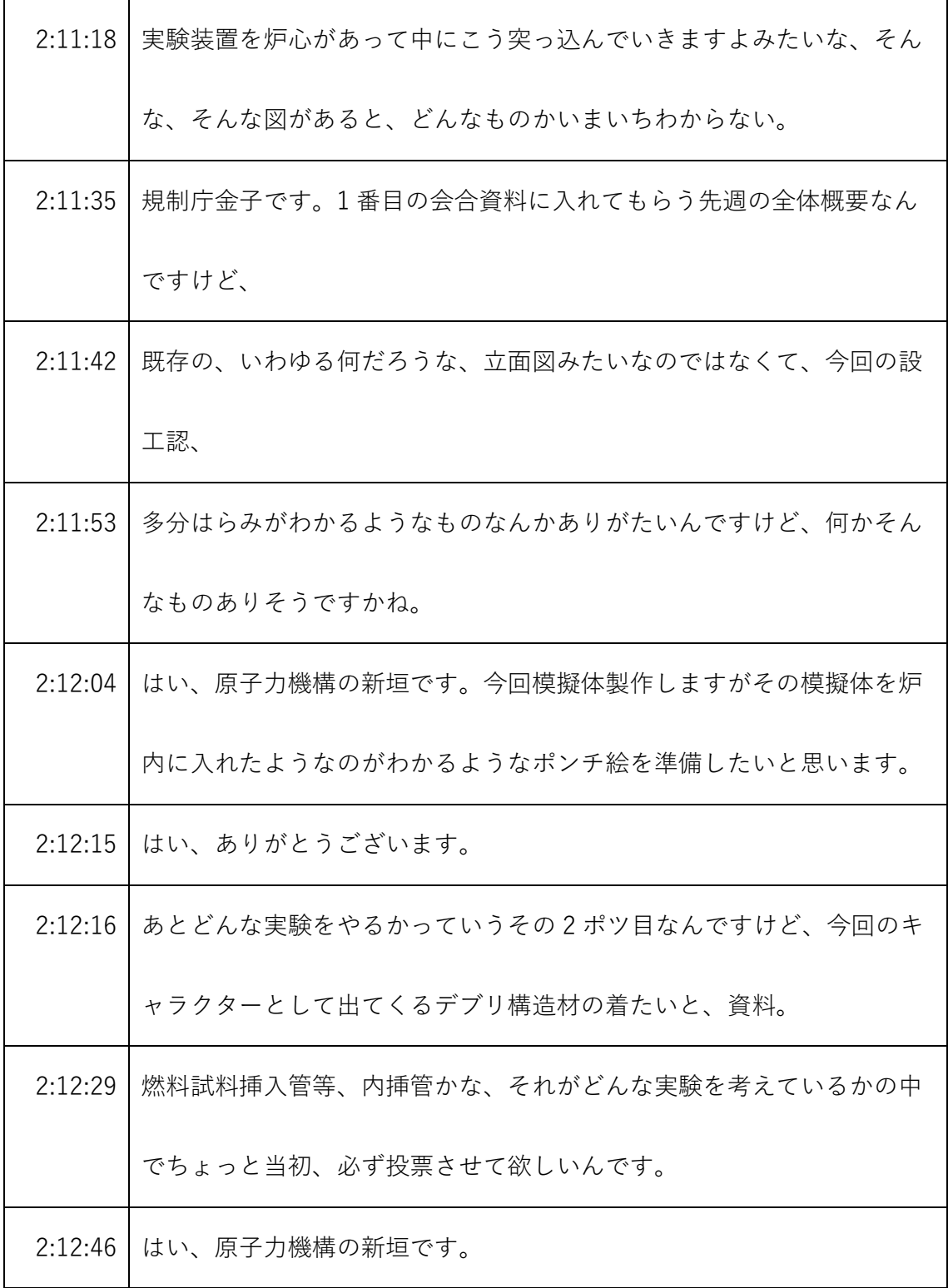

- ※1 音声認識ソフトによる自動文字起こし結果をそのまま掲載しています。
	- 発言者による確認はしていません。
- ※2 時間は会議開始からの経過時間を示します。

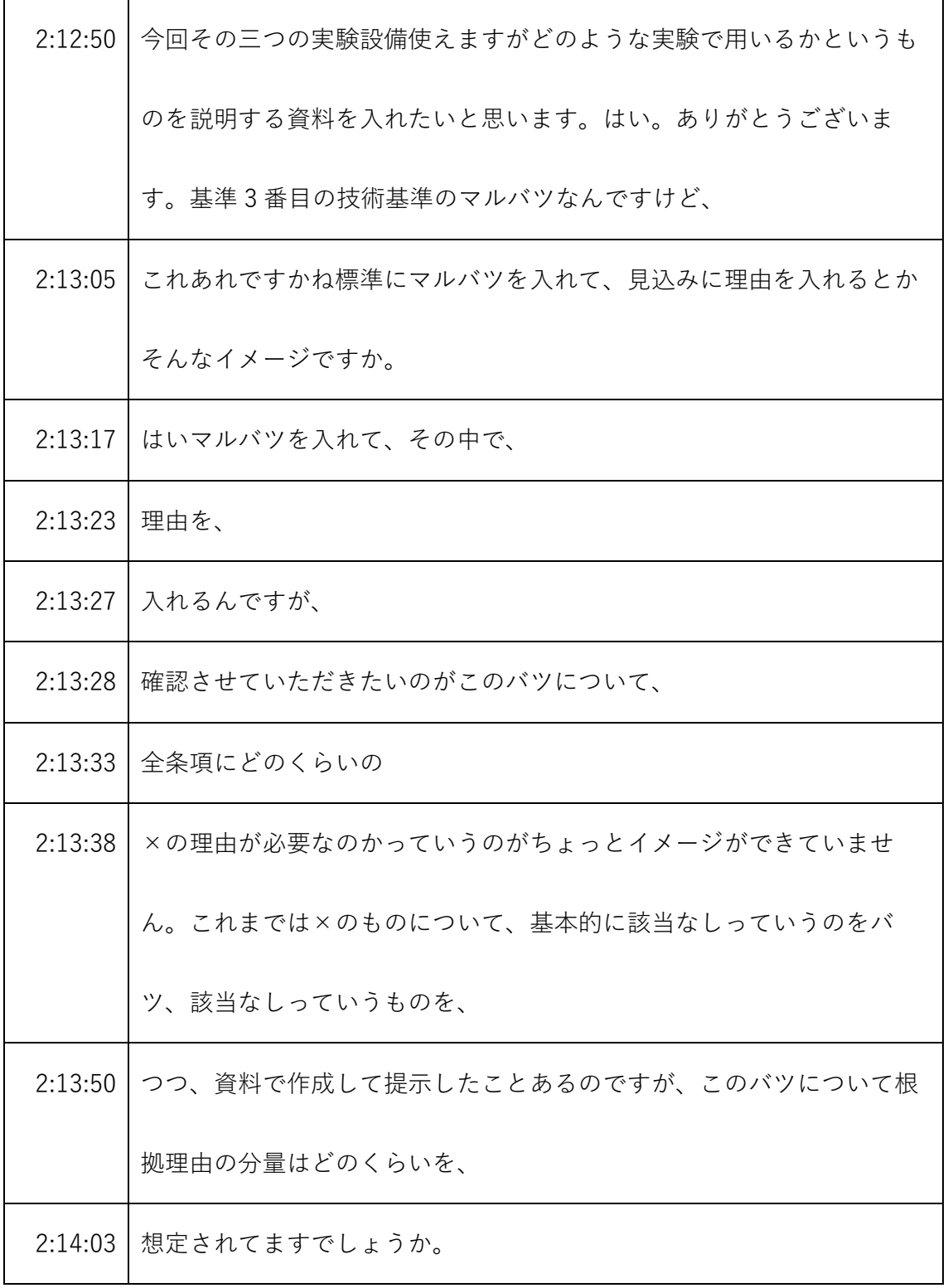

- ※1 音声認識ソフトによる自動文字起こし結果をそのまま掲載しています。
	- 発言者による確認はしていません。
- ※2 時間は会議開始からの経過時間を示します。

| 2:14:06 | あのね内容によるんですよ。該当設備が入ってもそれで終わりなんです |
|---------|----------------------------------|
|         | けど、あと例えばね、地震とか外部ハザードのところなんかは、結構詳 |
|         | しく説明してもらわないと、何で関係ないのか関係あるのかってわかん |
|         | ないので、                            |
| 2:14:20 | 場所におります。これからになります。該当設備がない。これ簡単で  |
|         | す。自然ハザードのところは、ちょっと詳しい説明が必要でそんなイメ |
|         | ージじゃ、わかりますかね。                    |
| 2:14:32 | はい。原子力機構の新垣です。承知しました条項によって明らかなもの |
|         | は該当なしでも簡単に説明しますが、                |
| 2:14:42 | 内容によっては、少しそれで何で該当しないのかというのを、雑学とい |
|         | うことで理解しました。                      |
| 2:14:54 | 担当はイメージを3でおいた方がいい。ない。ふうん。        |
|         | 2:15:04   あと何か追加で欲しい。            |
| 2:15:30 | 点だけ確認させてください規制庁の三好です。後から、今日の宿題の中 |
|         | には、いわゆる代表性。                      |
| 2:15:38 | 解析。                              |
| 2:15:40 | なぜこれを選んでるのかっていうその説明の中で、          |

<sup>※1</sup> 音声認識ソフトによる自動文字起こし結果をそのまま掲載しています。 発言者による確認はしていません。

<sup>※2</sup> 時間は会議開始からの経過時間を示します。

| 2:15:43 | 回答あると思うんだけど、今そちらで考えてるのは、           |
|---------|------------------------------------|
| 2:15:49 | 例えば、                               |
| 2:15:50 | コンクリートも舞台だったら、                     |
| 2:15:53 | 70 本ぐらい作るっていうことなんだけど、              |
| 2:15:57 | そこまで入れることも、特に 25 本って制限してるわけではないってい |
|         | う。                                 |
| 2:16:05 | そう理解していいんですか。                      |
| 2:16:08 | はい、原子力機構の新垣です。はいその理解の通り、70本製作して70  |
|         | 分使うことも考えております。                     |
| 2:16:16 | あと、コンクリートを守りたいと。                   |
| 2:16:20 | 例えばサスのものをまぜるとか、そういうことも排除してない。      |
| 2:16:26 | 或いは先ほどの、                           |
| 2:16:28 | 何だろう、そう単なる挿入管だけじゃなくて燃料試験体何とかっていう   |
|         | のもあったと思いますけど、                      |
| 2:16:36 | そういうものも混在した方針も、                    |
| 2:16:40 | 組もうとしてるのか、ちょっとそこだけ、今わかる範囲で結構だけど、   |
| 2:16:47 | どんな感じなんですかね。                       |

<sup>※1</sup> 音声認識ソフトによる自動文字起こし結果をそのまま掲載しています。 発言者による確認はしていません。

<sup>※2</sup> 時間は会議開始からの経過時間を示します。

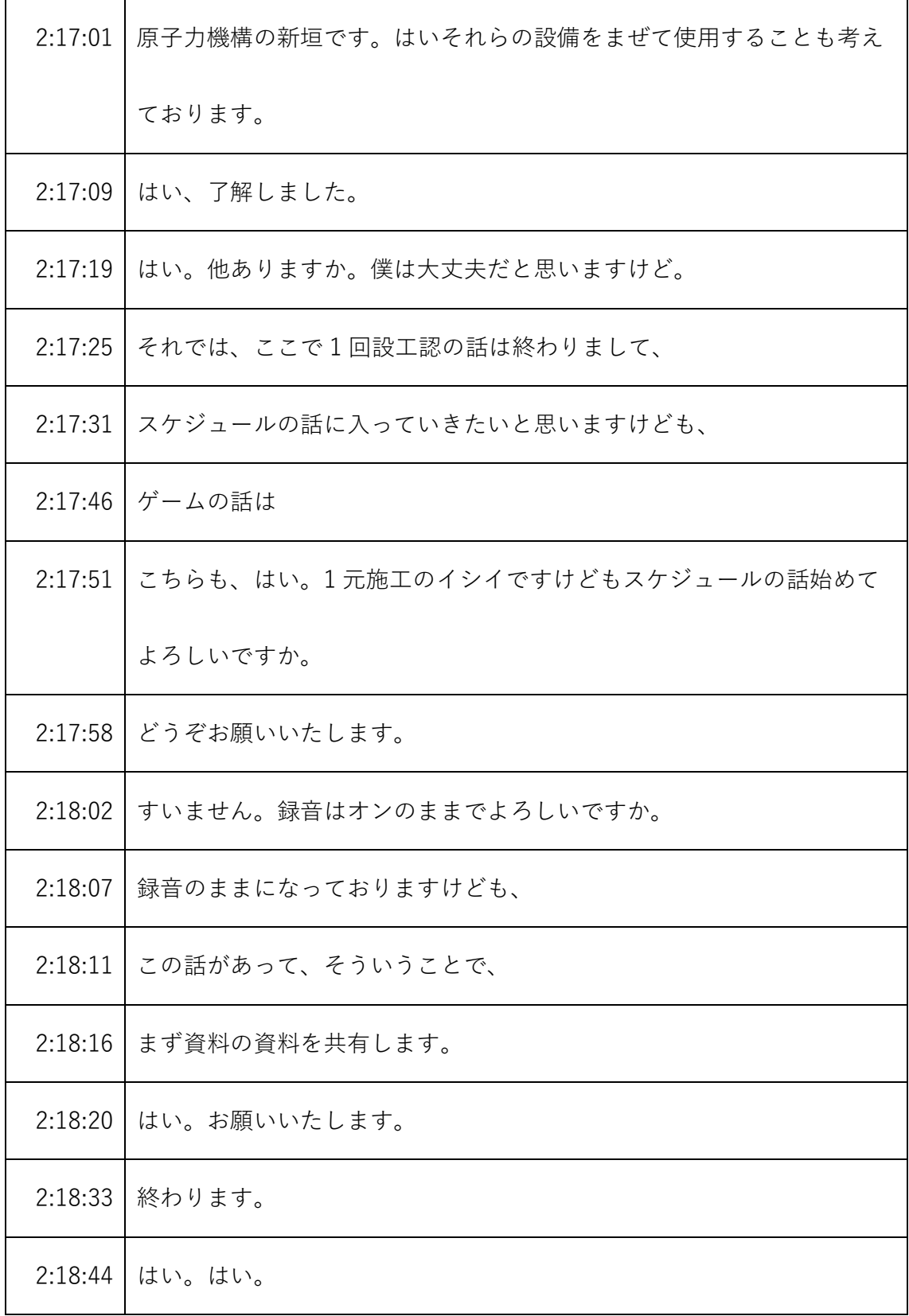

※1 音声認識ソフトによる自動文字起こし結果をそのまま掲載しています。

発言者による確認はしていません。

※2 時間は会議開始からの経過時間を示します。

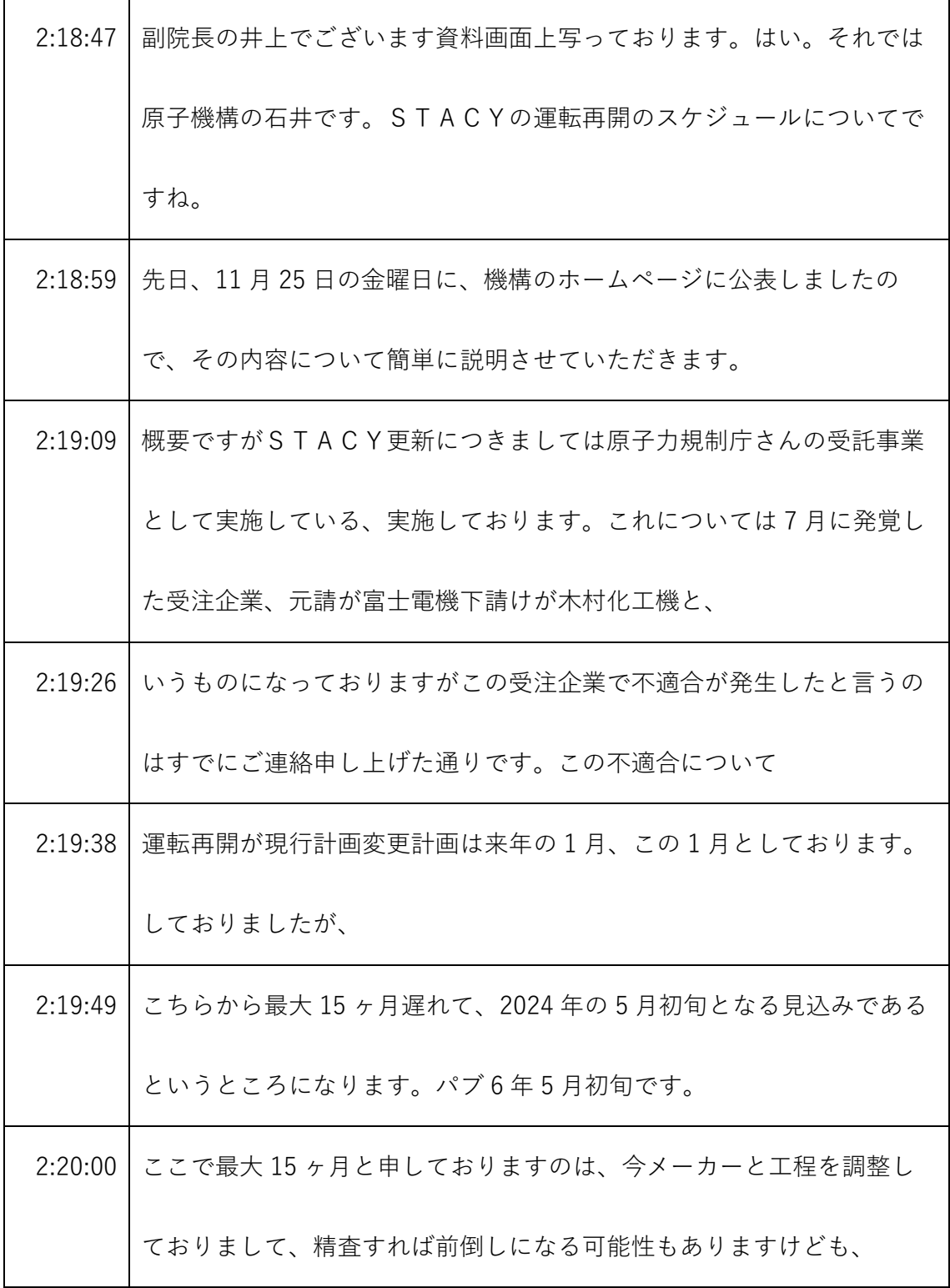

<sup>※1</sup> 音声認識ソフトによる自動文字起こし結果をそのまま掲載しています。 発言者による確認はしていません。

<sup>※2</sup> 時間は会議開始からの経過時間を示します。

|         | 2:20:14 一番遅くなった場合で 15 ヶ月遅れるというところで公表の際にはスケ |
|---------|--------------------------------------------|
|         | ジュールを公表しております。これを先日の11月25日に考慮したとい          |
|         | うものになってございます。                              |
| 2:20:29 | 2ポツのSTACY更新のスケジュールにつきましては受注企業の不適           |
|         | 合、こちらは7月19日に機構のホームページで公表したものに対して           |
|         | 木村化工機以外の工事の再開については9月30日付けで公表して再開           |
|         | をしたを再開をしております。                             |
| 2:20:48 | しかしながら木村化工機の担当分、木村化工機は断層と給排水警視配            |
|         | 管、こちらを担当しておりますが、こちらの不適合管理については、独           |
|         | 立調査委員会の継続調査が継続している状態であって、                  |
| 2:21:03 | 11月現在も再政策再開のめどが立っていないという状況になっておりま          |
|         | す。                                         |
| 2:21:10 | このまま独立調査委員会の報告を待っていますとですね我々規制庁さん           |
|         | の受託の事業が最終納期が 2025年3月末と。                    |
| 2:21:20 | いうものが迫ってきてですね間に合わなくなってしまうというところが           |
|         | ございますんで、木村化工機が担当していた岩相と給排水系の主配管、           |
|         | こちら全部で940点の部材ございますけど、                      |

<sup>※1</sup> 音声認識ソフトによる自動文字起こし結果をそのまま掲載しています。 発言者による確認はしていません。

<sup>※2</sup> 時間は会議開始からの経過時間を示します。

|         | 2:21:34 こちらについてはゼロから再製作するというところを決めて雑賀浅井製  |
|---------|-------------------------------------------|
|         | 作に着手したところでございます。                          |
|         | 2:21:44 こういったこともあってですね 15 ヶ月遅れて現行の運転再開時期、 |
|         | 2013年1月下旬から15ヶ月遅れの2010年5月初旬となるというとこ       |
|         | ろになってございます。                               |
| 2:21:58 | 具体的なスケジュールは次のページに示してるんですけども見直し後の          |
|         | スケジュールでプラントの引き渡し。こちらについては富士電機からプ          |
|         | ラントの受け渡しは202014年の1ヶ月、1月初旬になるというところ        |
|         | で当社の計画から13ヶ月遅れた。                          |
| 2:22:18 | 引き渡しになると、その後、2014年2月下旬に初臨界で篠原事業者検         |
|         | 査の合格が 2020年の3月末、                          |
| 2:22:29 | 昭和事業者検査の合格から支払い確認書の交付までには、1ヶ月程度か          |
|         | かるということを規制庁の計算、どうもから言われてますんで、支払い          |
|         | 確認書の交付が 2020 年の4月末になると。                   |
| 2:22:43 | その後 2020年の5月初旬から臨界実験の運転を開始するというスケジ        |
|         | ュールになってございます。                             |
|         | 2:22:53 こちらについては次のページに                    |

<sup>※1</sup> 音声認識ソフトによる自動文字起こし結果をそのまま掲載しています。 発言者による確認はしていません。

<sup>※2</sup> 時間は会議開始からの経過時間を示します。

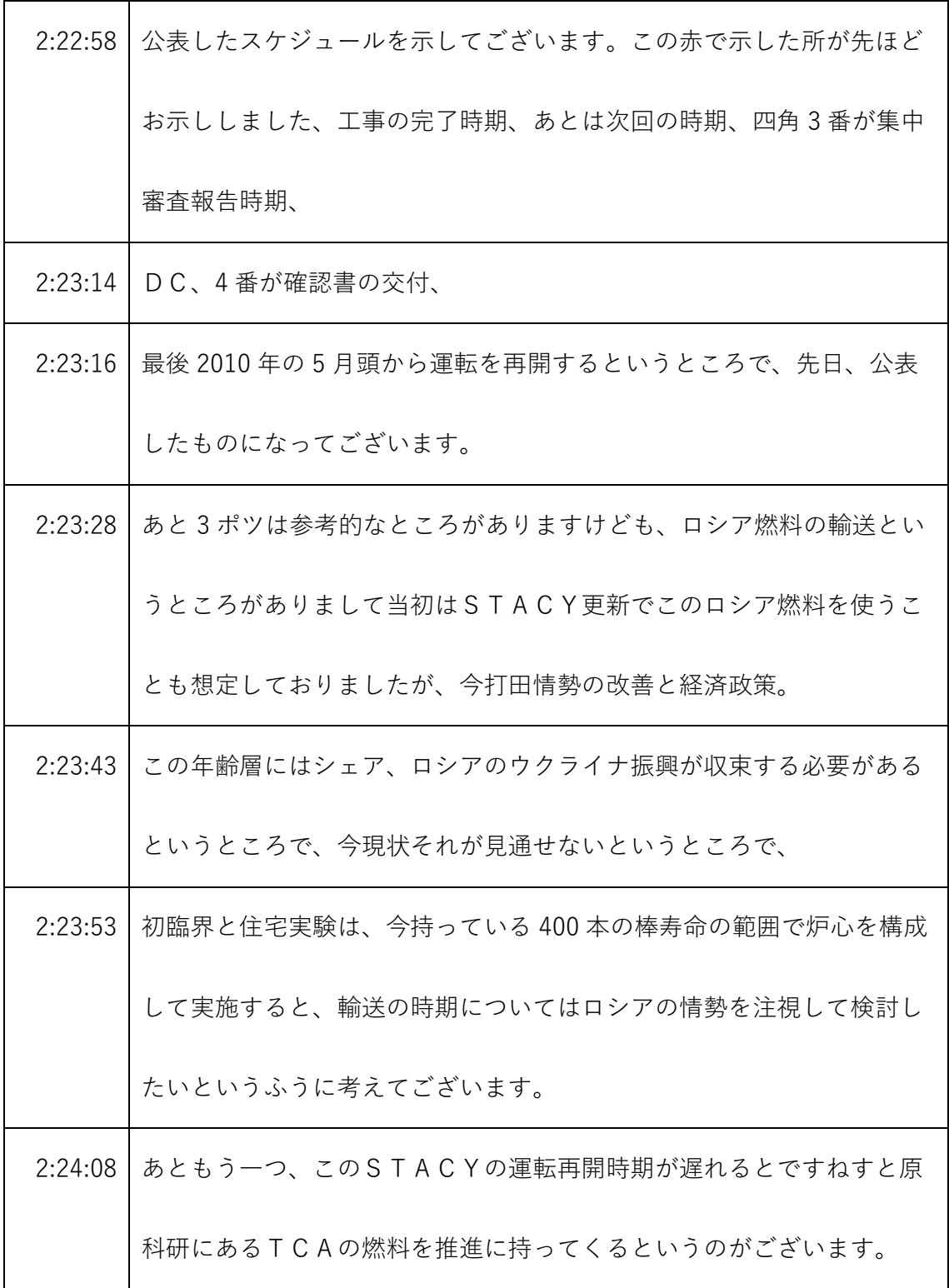

<sup>※1</sup> 音声認識ソフトによる自動文字起こし結果をそのまま掲載しています。 発言者による確認はしていません。

<sup>※2</sup> 時間は会議開始からの経過時間を示します。
| 2:24:20 | こちらはステージの更新後に持ってくるというふうになってございます       |
|---------|----------------------------------------|
|         | ので、                                    |
| 2:24:25 | 燃料の移管時期については、2020 年度から 2024 年度をSTACYの運 |
|         | 転再開後に変更するというのも合わせて変更になるというものになって       |
|         | おります。                                  |
| 2:24:37 | 説明は簡単ですが以上になります。                       |
| 2:24:45 | はい。ご説明ありがとうございました規制庁イノウエご説明ありがとう       |
|         | ございます。スケジュールについては                      |
| 2:24:54 | 到底、                                    |
| 2:24:58 | 遅れていっていますということだと思いますけど。                |
|         | 2:25:03   皆さん何かありますか。                  |
| 2:25:11 | はいよろしいですかね。それでは本日の                     |
| 2:25:18 | 内容以上ですので、                              |
| 2:25:20 | 本日のSTACYのヒアリングを、                       |
| 2:25:23 | 終了したいと思います。                            |
| 2:25:26 | それでは本日はありがとうございました。                    |
| 2:25:31 | はいありがとうございました減少機構の石井ですけども              |

<sup>※1</sup> 音声認識ソフトによる自動文字起こし結果をそのまま掲載しています。

発言者による確認はしていません。

<sup>※2</sup> 時間は会議開始からの経過時間を示します。